# **CSC 252: Computer Organization Spring 2023: Lecture 14**

#### Instructor: Yuhao Zhu

Department of Computer Science University of Rochester

### Announcement

- Programming assignment 3 out.
- Open-book midterm (anything on paper is OK; no electronics)

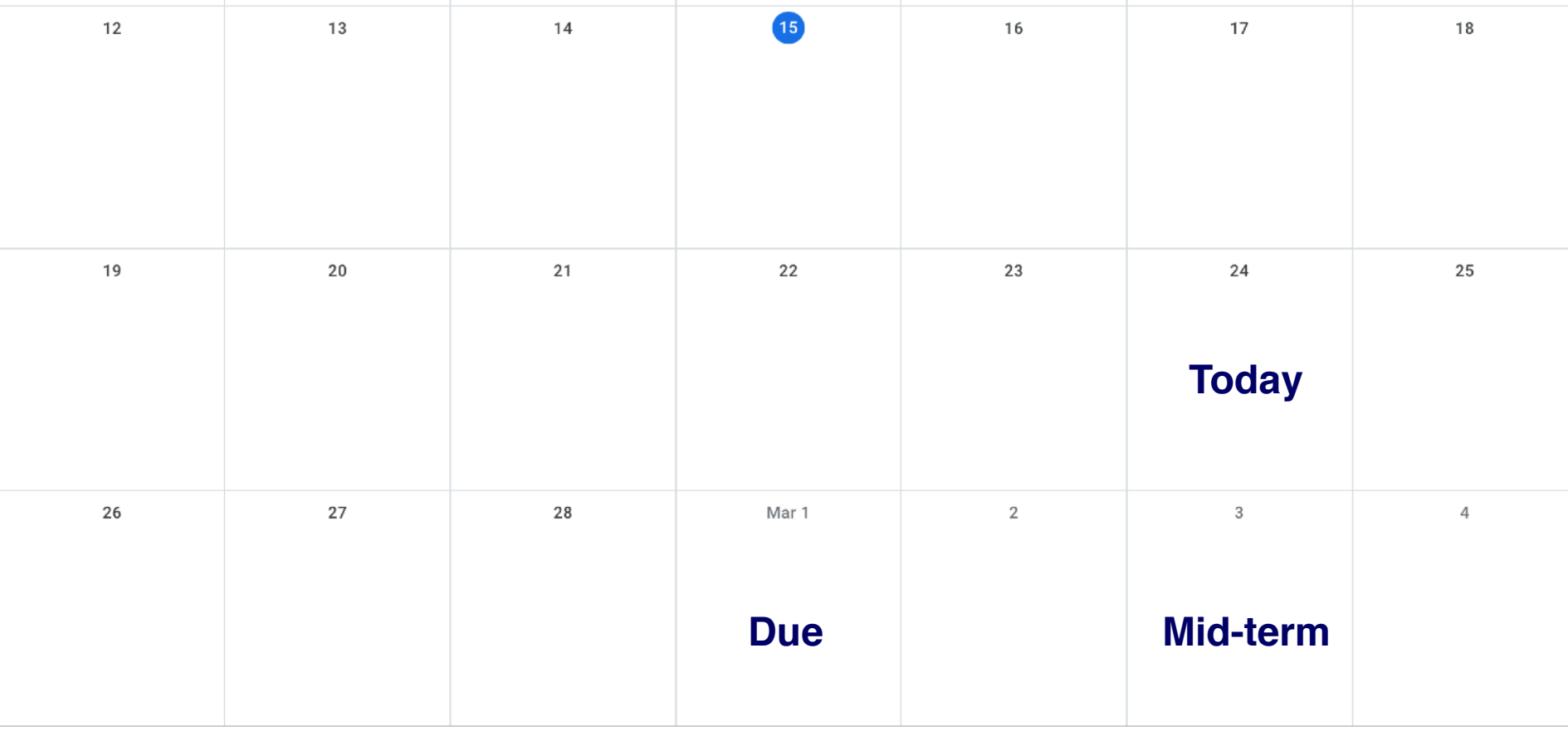

# A Motivating Example

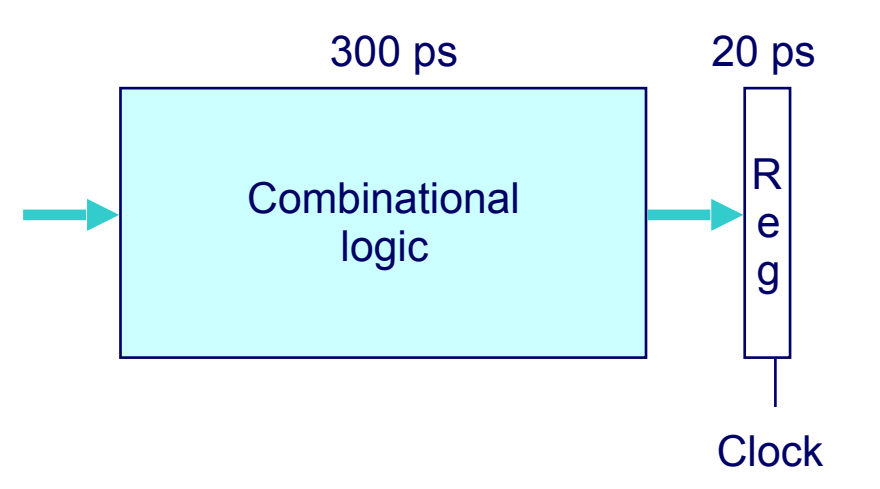

- Computation requires total of 300 picoseconds
- Additional 20 picoseconds to save result in register
- Must have clock cycle time of at least 320 ps

## Pipeline Diagrams

- $\cdot$  Time to finish 3 insts = 960 ps
- Each inst.'s latency is 320 ps

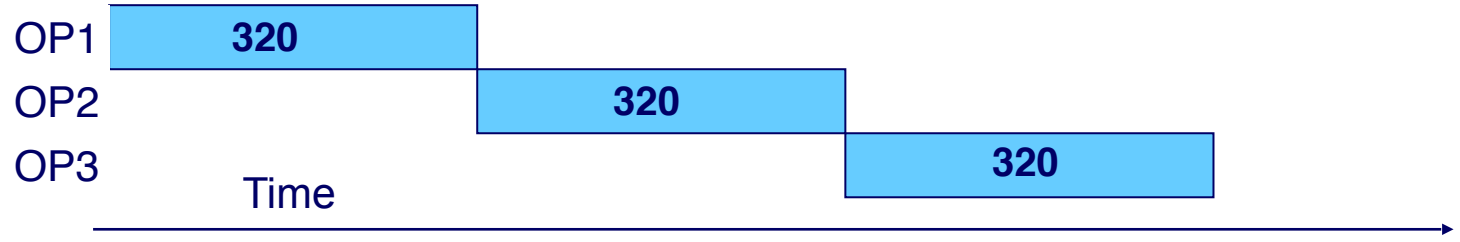

- 3 instructions will take 960 ps to finish
	- First cycle: Inst 1 takes 300 ps to compute new state, 20 ps to store the new states
	- Second cycle: Inst 2 starts; it takes 300 ps to compute new states, 20 ps to store new states
	- And so on...

## 3-Stage Pipelined Version

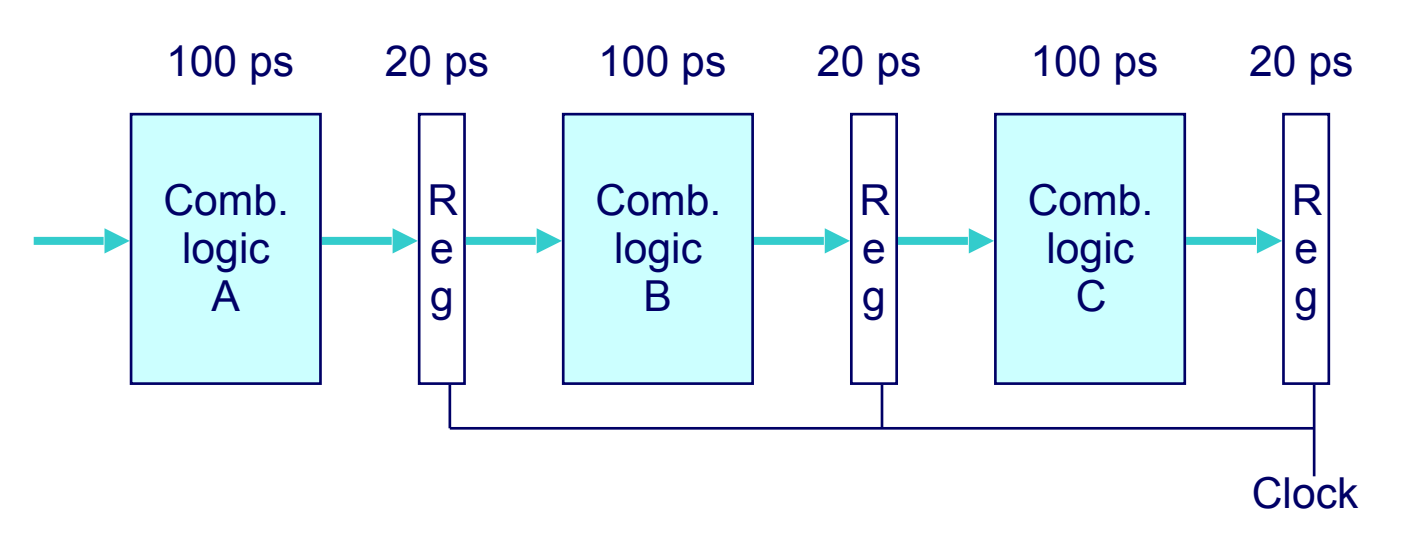

- •Divide combinational logic into 3 stages of 100 ps each
- Insert registers between stages to store intermediate data between stages. These are call pipeline registers (ISA-invisible)
- Can begin a new instruction as soon as the previous one finishes stage A and has stored the intermediate data.
	- Begin new operation every **120 ps**
	- **Cycle time can be reduced to 120 ps**

### 3-Stage Pipelined Version

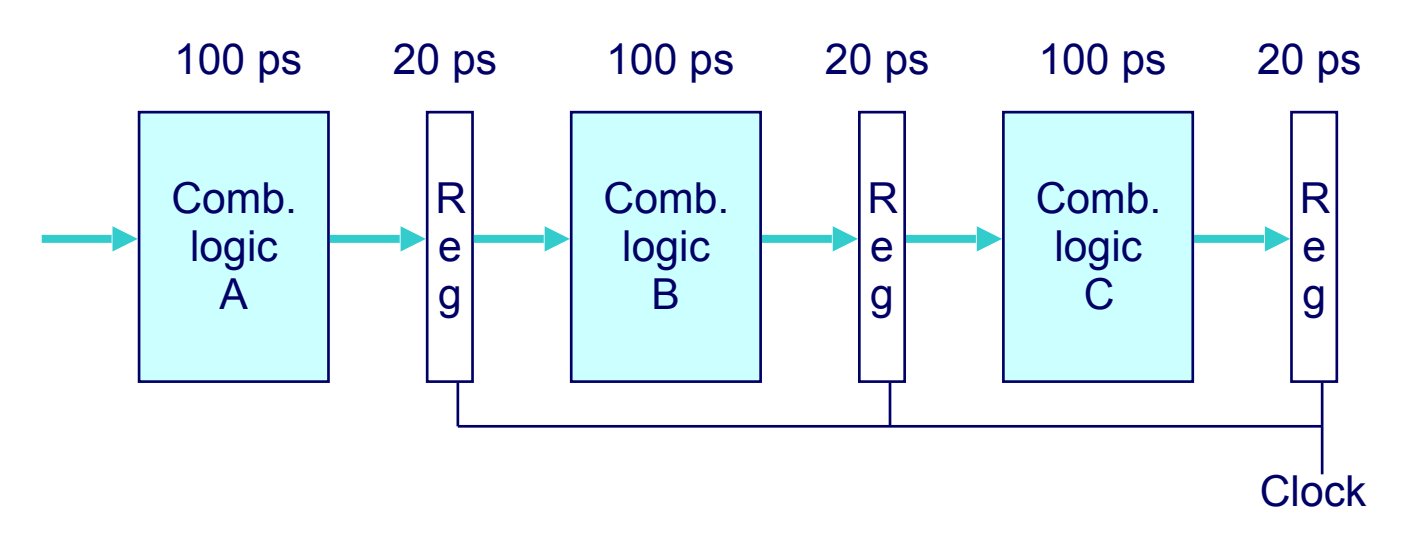

3-Stage Pipelined

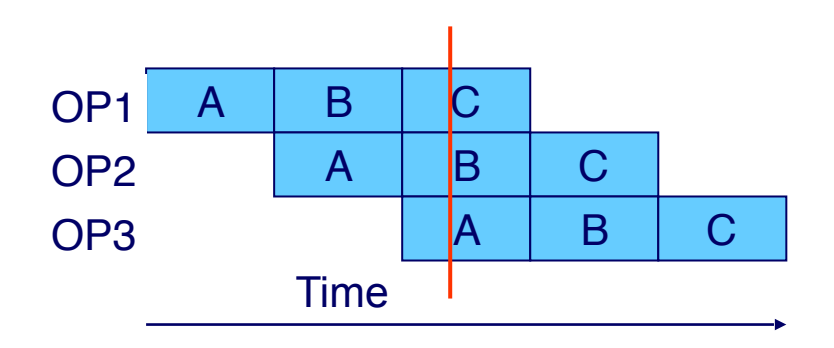

## Comparison

- Unpipelined Time to finish 3 insts = 960 ps
	- Each inst.'s latency is 320 ps

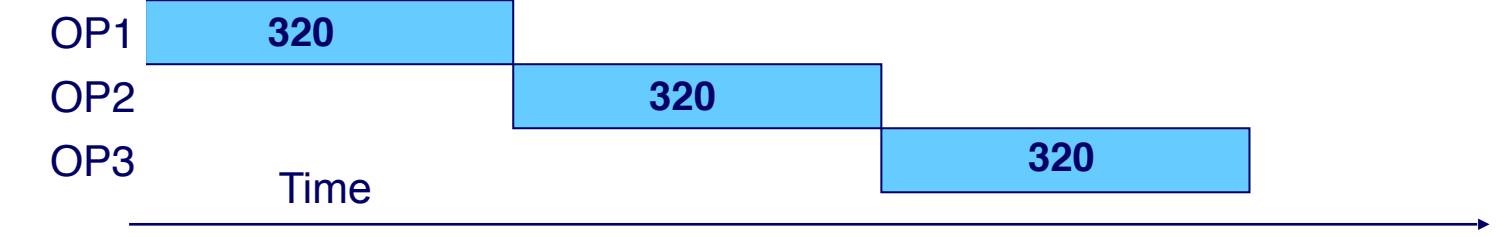

3-Stage Pipelined

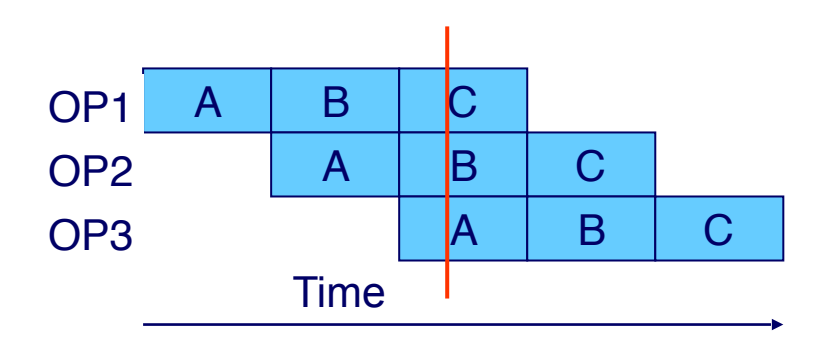

- Time to finish 3 insets  $= 120$   $*$  $5 = 600 \text{ ps}$
- But each inst.'s latency increases:  $120 * 3 = 360$  ps

## Benefits of Pipelining

- Time to finish 3 insts  $= 960$  ps
- Each inst.'s latency is 320 ps

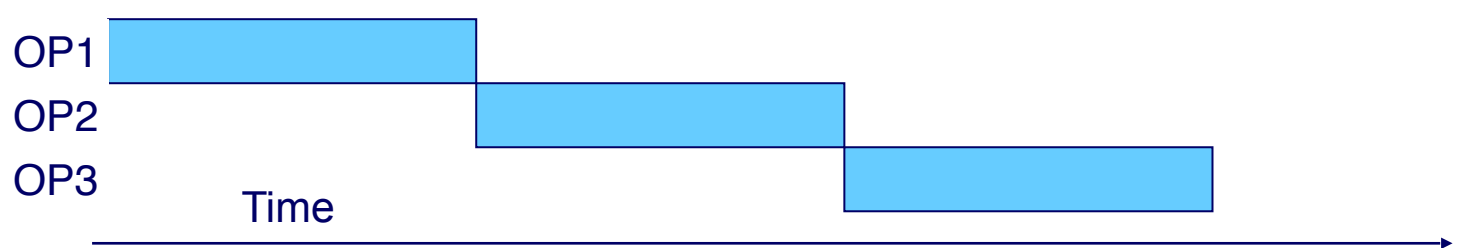

- **1. Reduce the cycle time from 320 ps to 120 ps**
- **2. CPI reduces from 1 to 1/3 (i.e., executing 3 instruction in one cycle)**

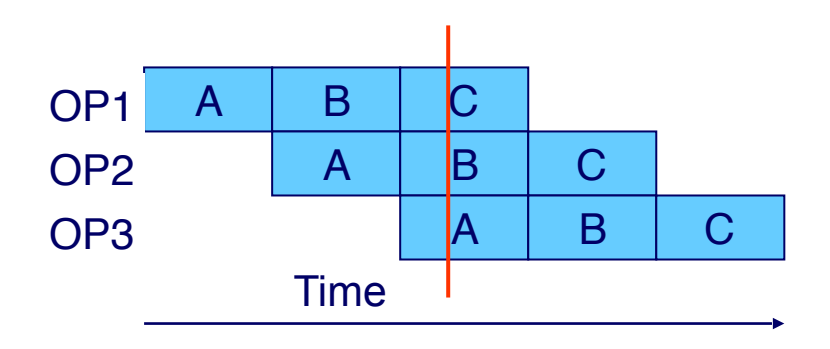

- Time to finish 3 insets  $= 120$   $*$  $5 = 600$  ps
- But each inst.'s latency increases:  $120 * 3 = 360$  ps

### Pipeline Trade-offs

- Pros: Decrease the total execution time (Increase the "**throughput**").
- Cons: Increase the latency of each instruction as new registers are needed between pipeline stages.

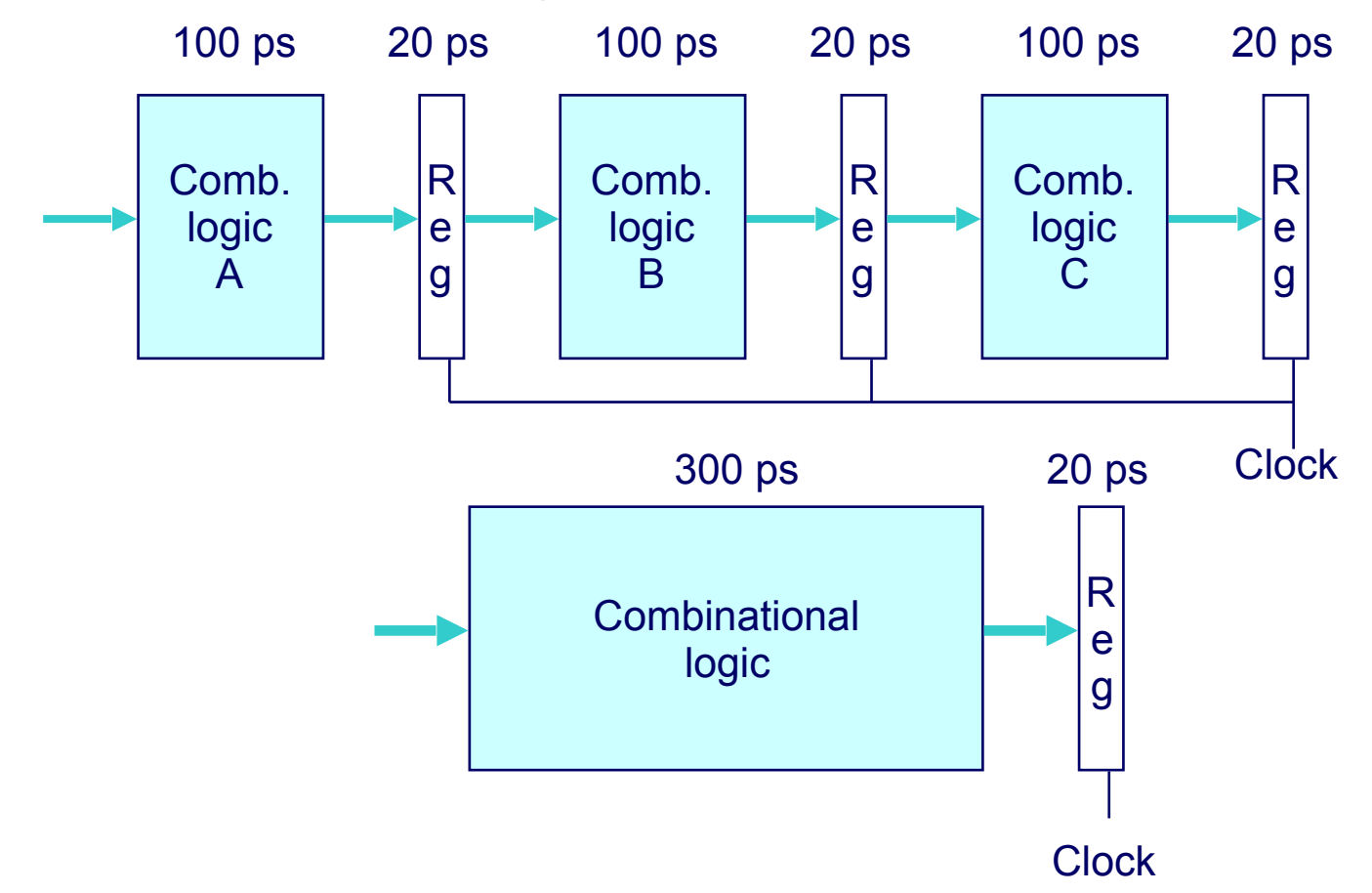

# Throughput

• The rate at which the processor can finish executing an instruction (at the steady state).

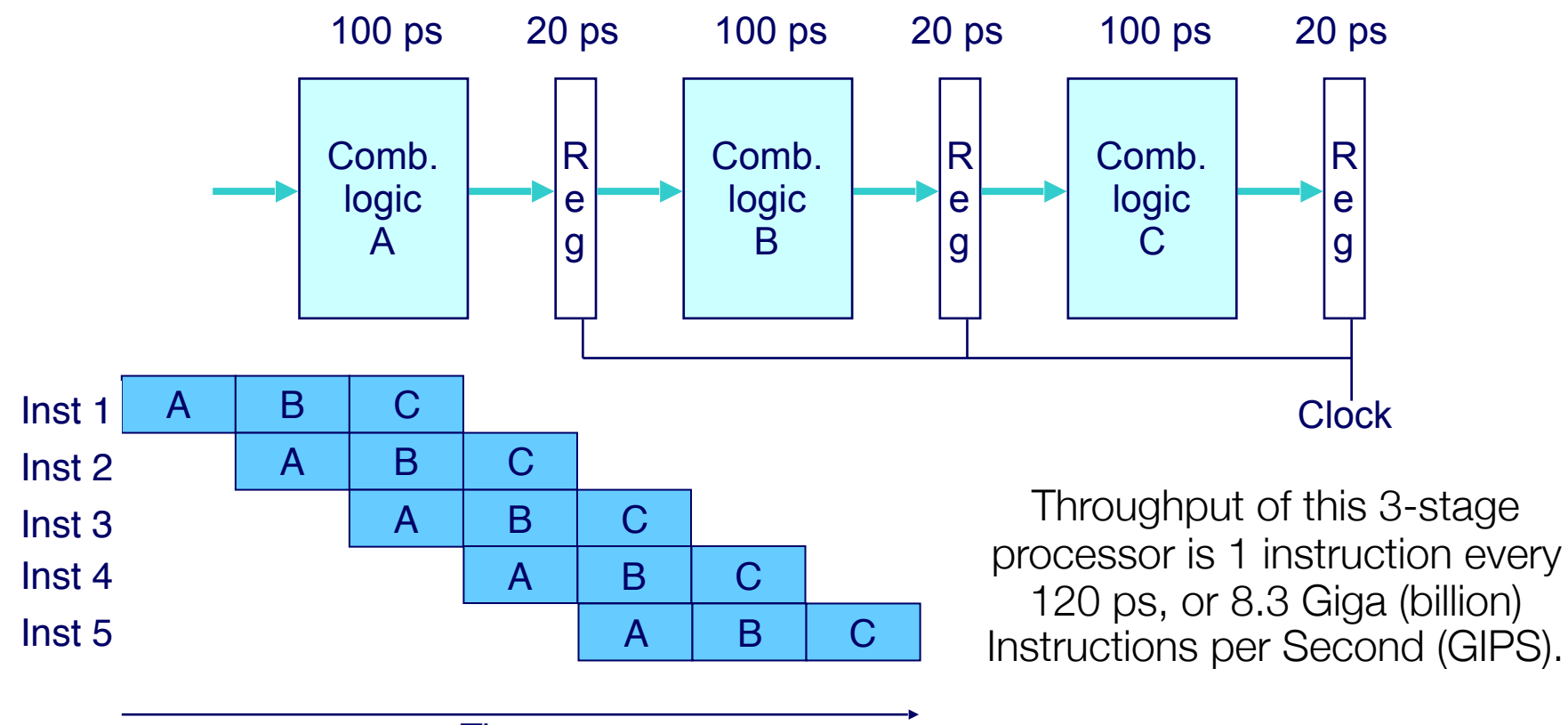

## One Requirement of Pipelining

- The stages need to be using different hardware structures.
- That is, Stage A, Stage B, and Stage C need to exercise different parts of the combination logic.

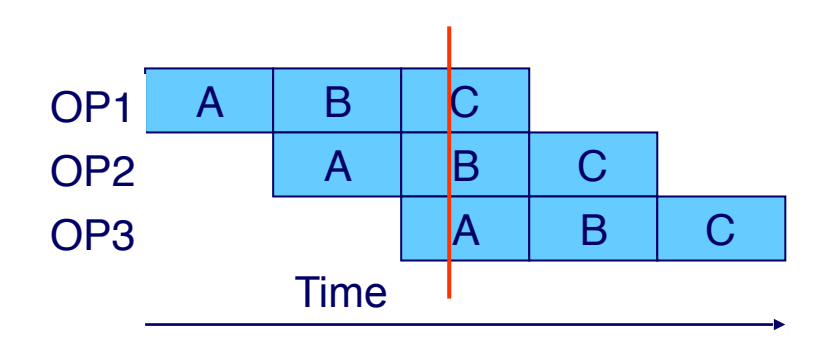

- Time to finish 3 insets  $= 120$   $*$  $5 = 600$  ps
- But each inst.'s latency increases:  $120 * 3 = 360$  ps

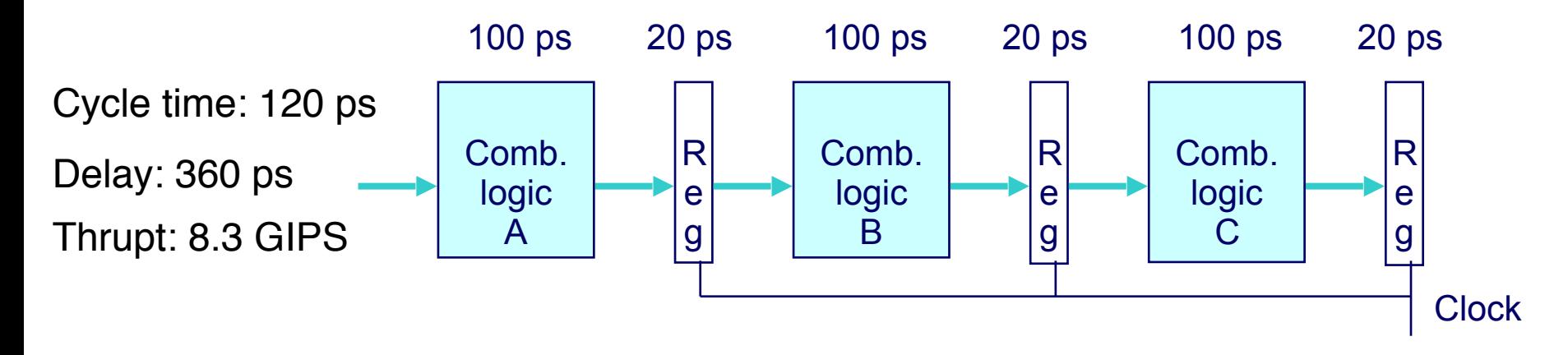

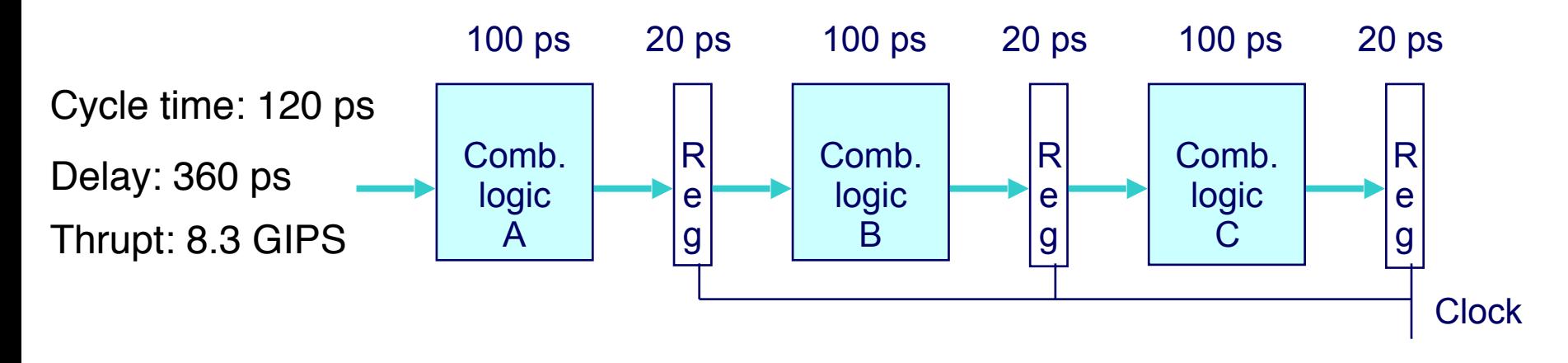

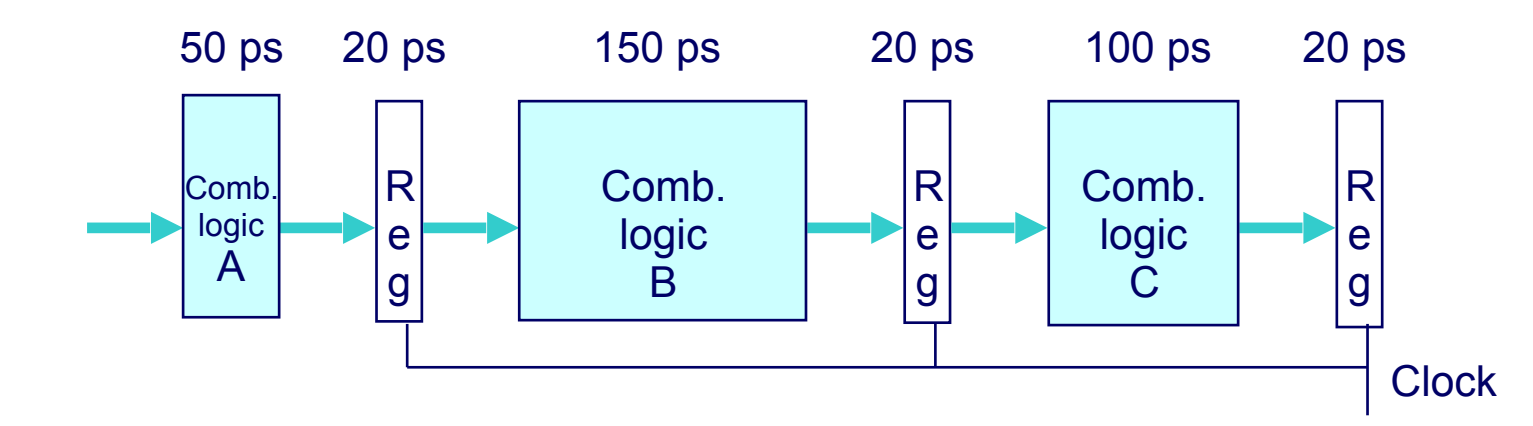

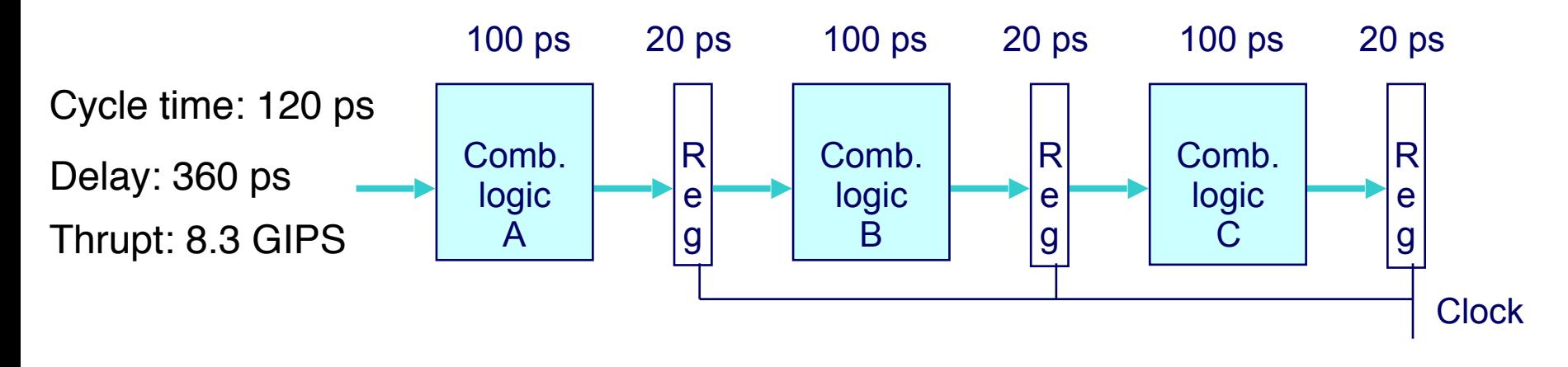

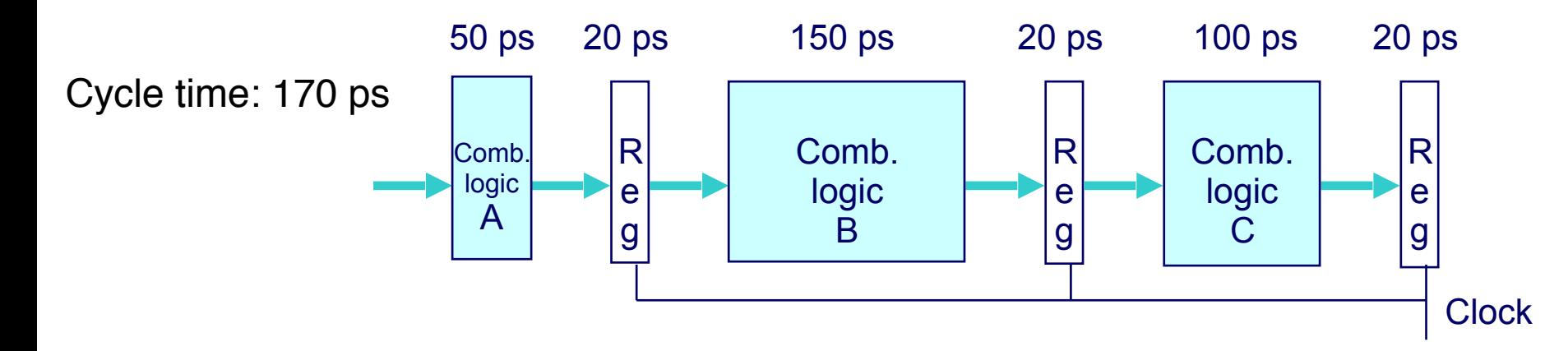

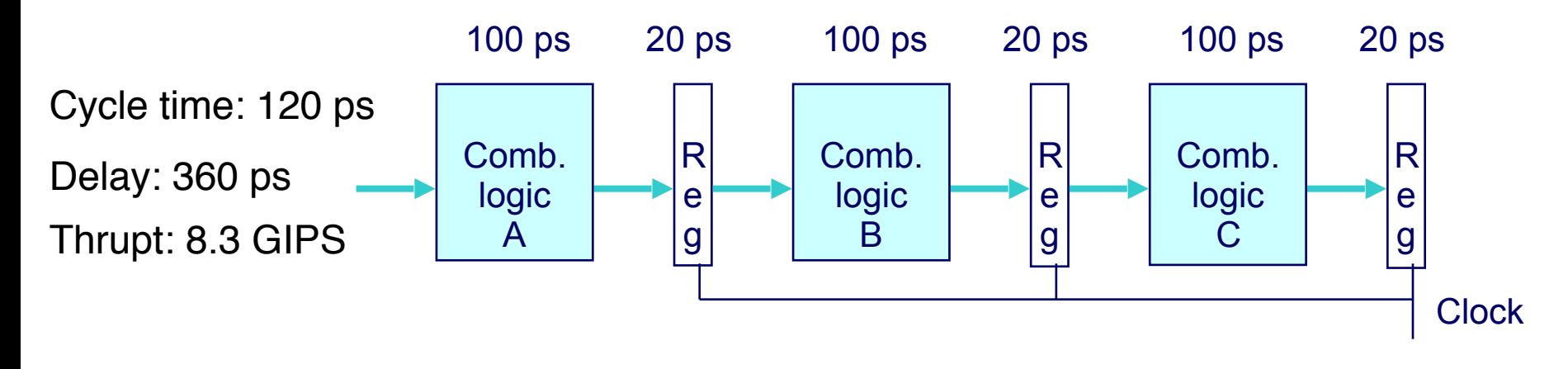

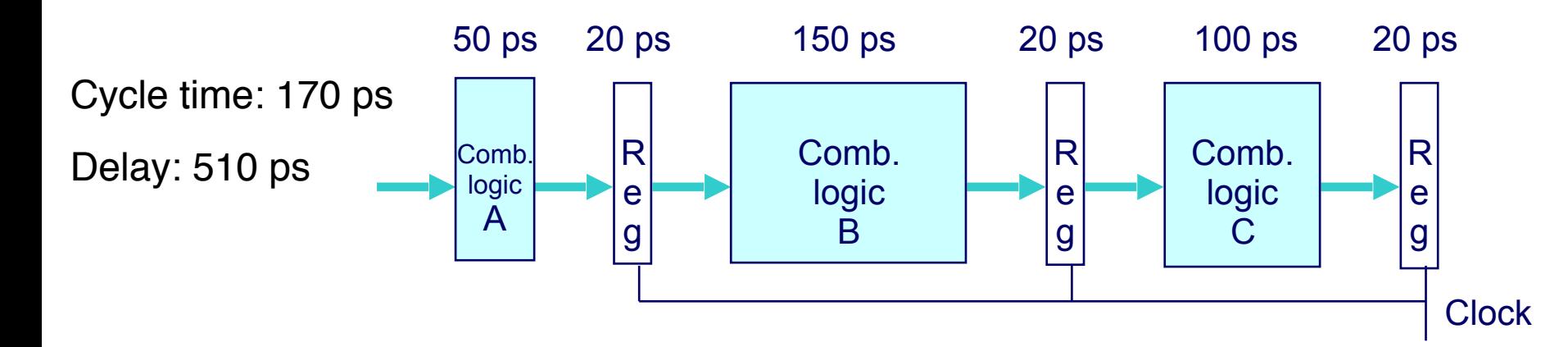

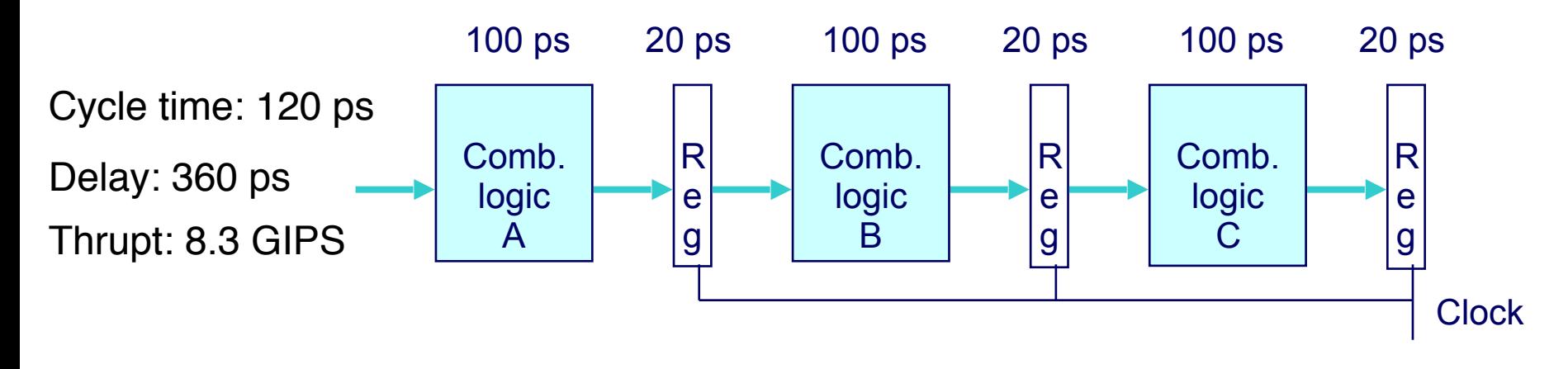

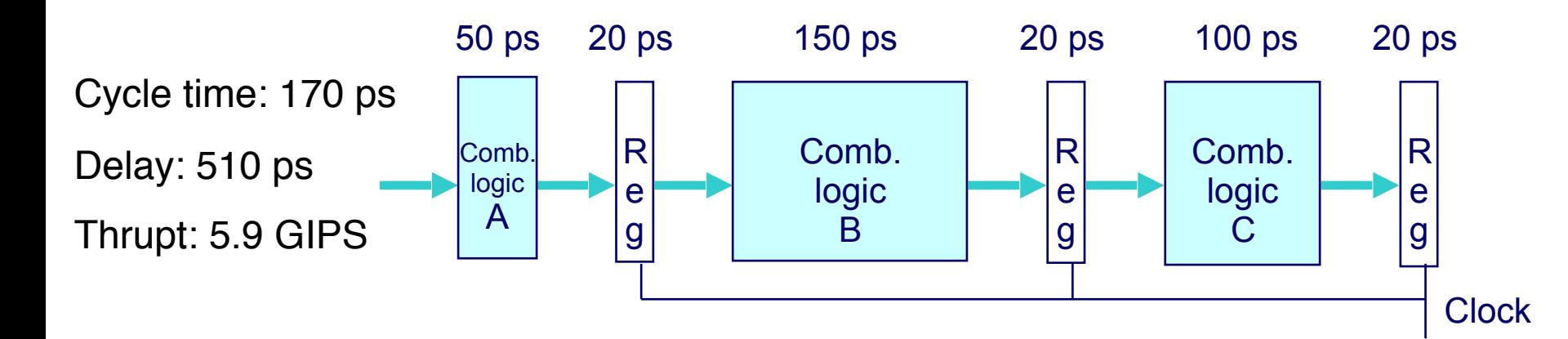

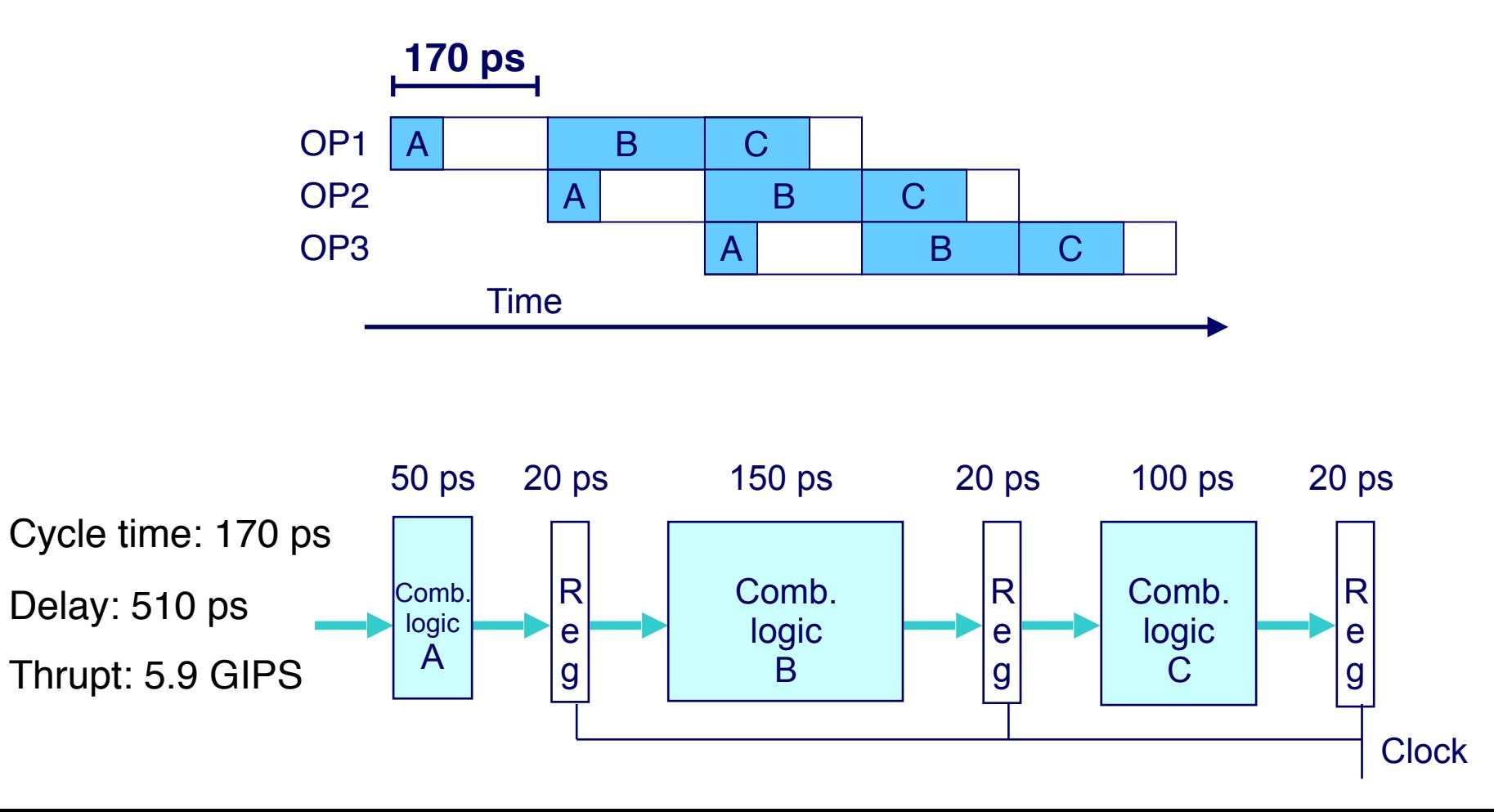

• Solution 1: Further pipeline the slow stages

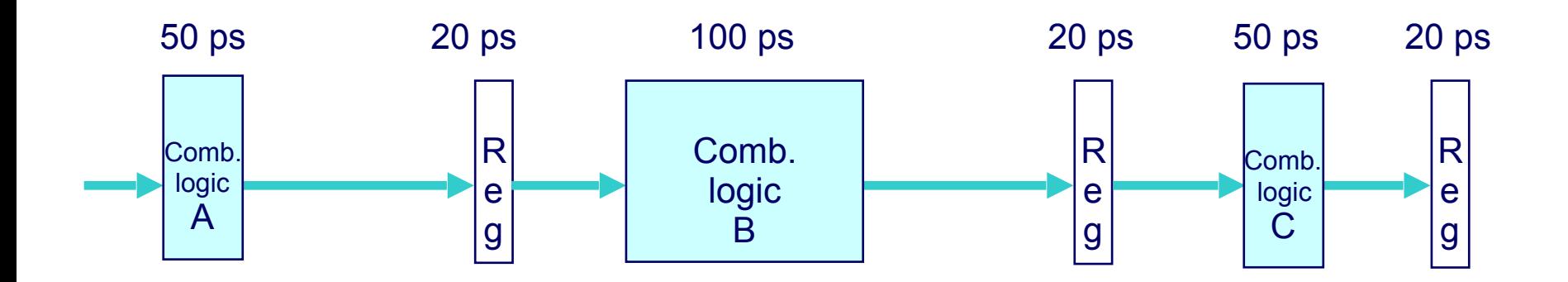

- Solution 1: Further pipeline the slow stages
	- Not always possible. What to do if we can't further pipeline a stage?

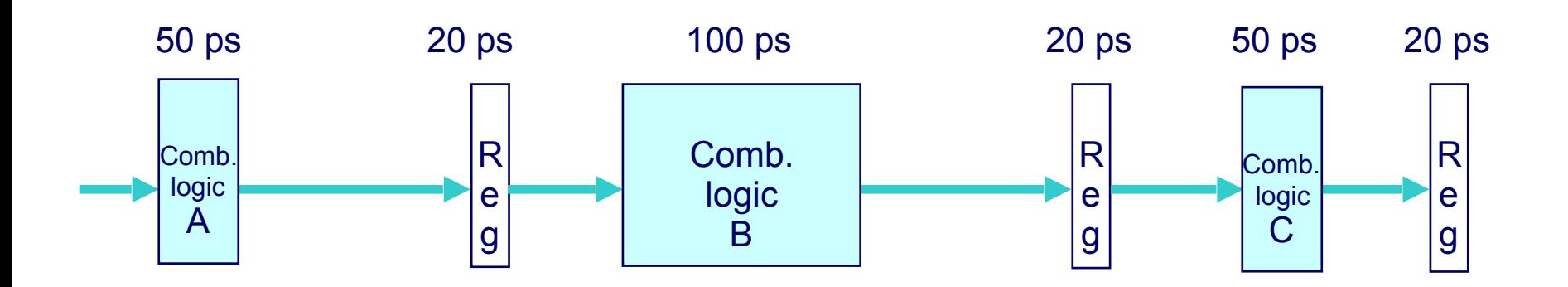

- Solution 1: Further pipeline the slow stages
	- Not always possible. What to do if we can't further pipeline a stage?
- Solution 2: Use multiple copies of the slow component

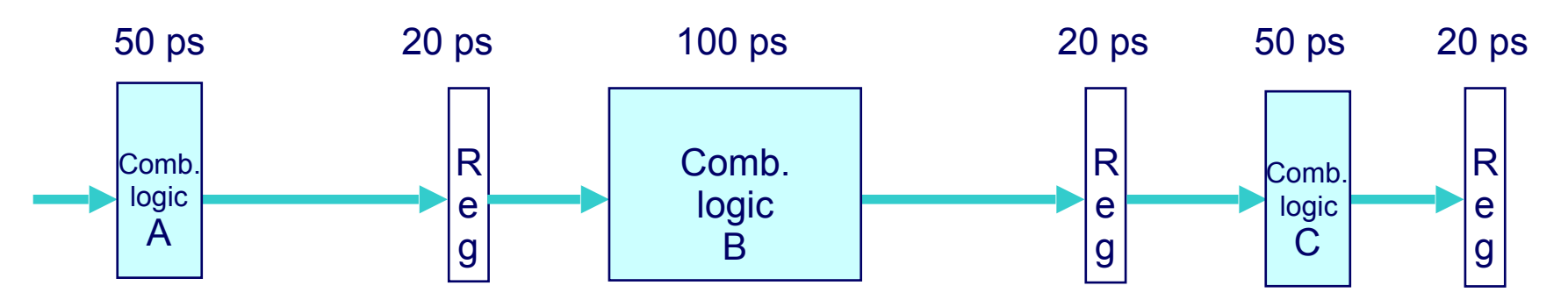

- Solution 1: Further pipeline the slow stages
	- Not always possible. What to do if we can't further pipeline a stage?
- Solution 2: Use multiple copies of the slow component

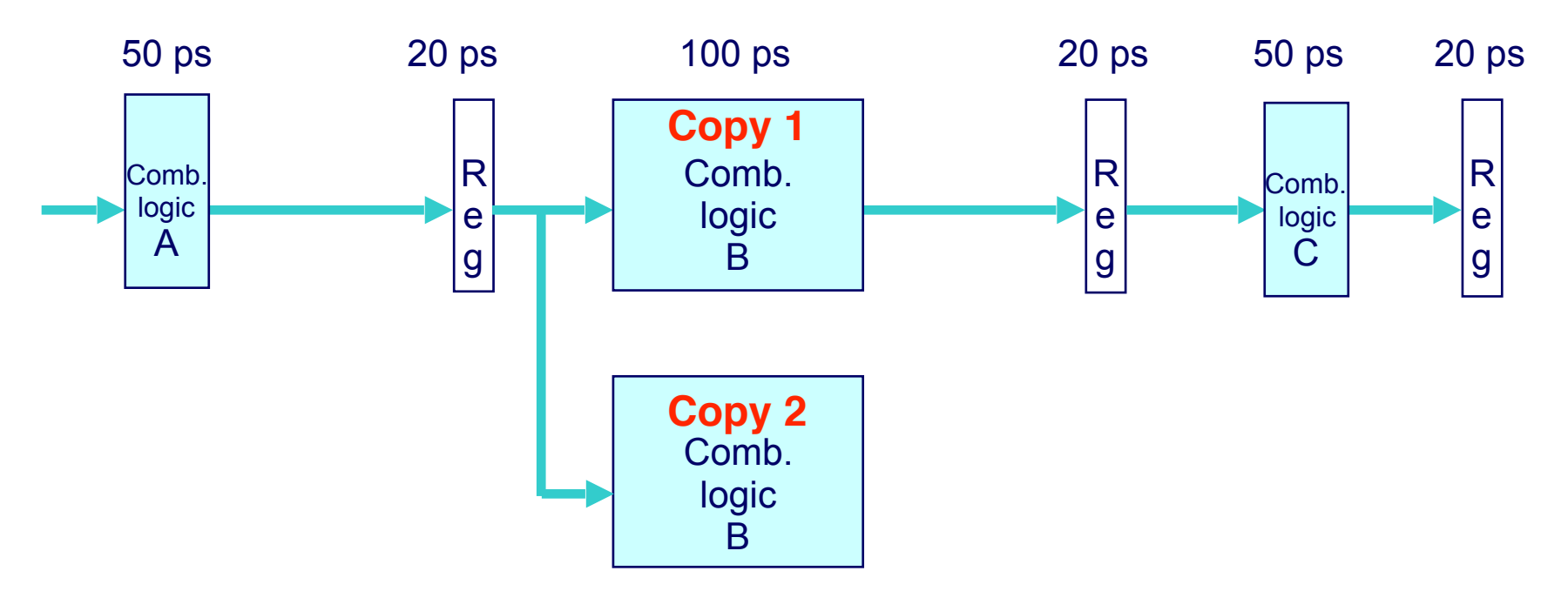

- Solution 1: Further pipeline the slow stages
	- Not always possible. What to do if we can't further pipeline a stage?
- Solution 2: Use multiple copies of the slow component

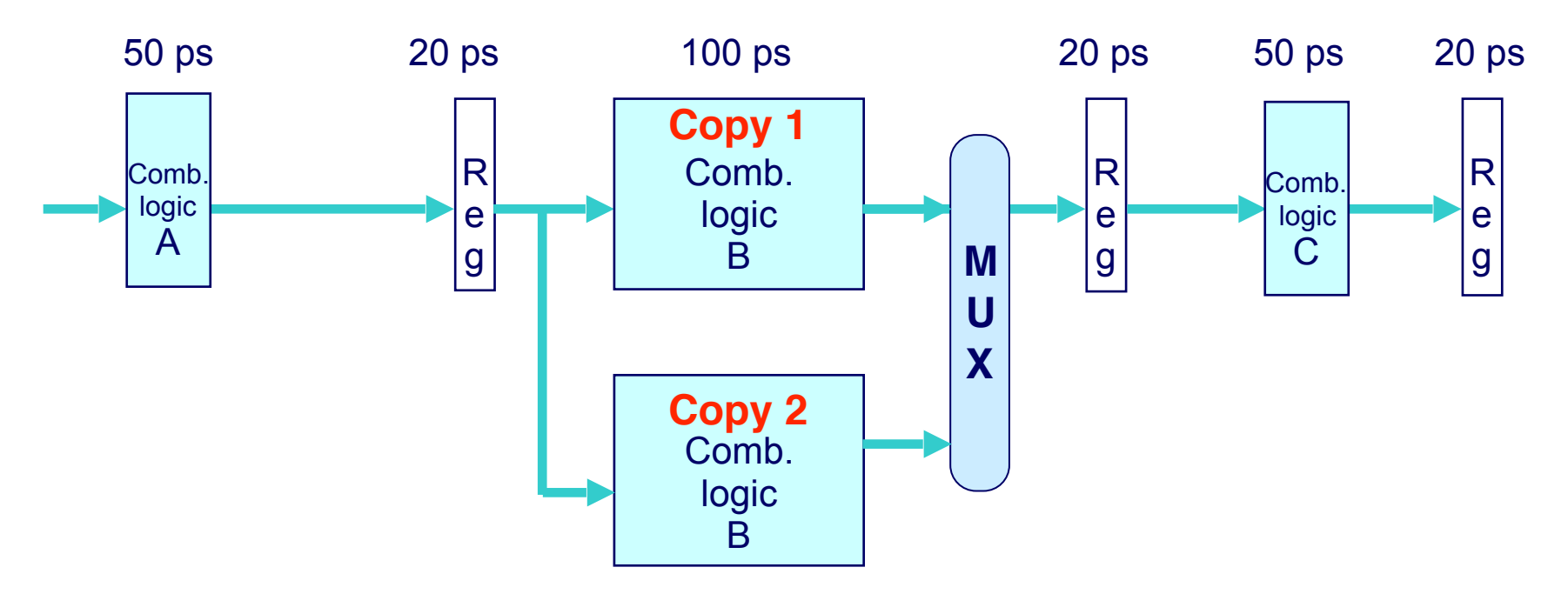

- Solution 1: Further pipeline the slow stages
	- Not always possible. What to do if we can't further pipeline a stage?
- Solution 2: Use multiple copies of the slow component

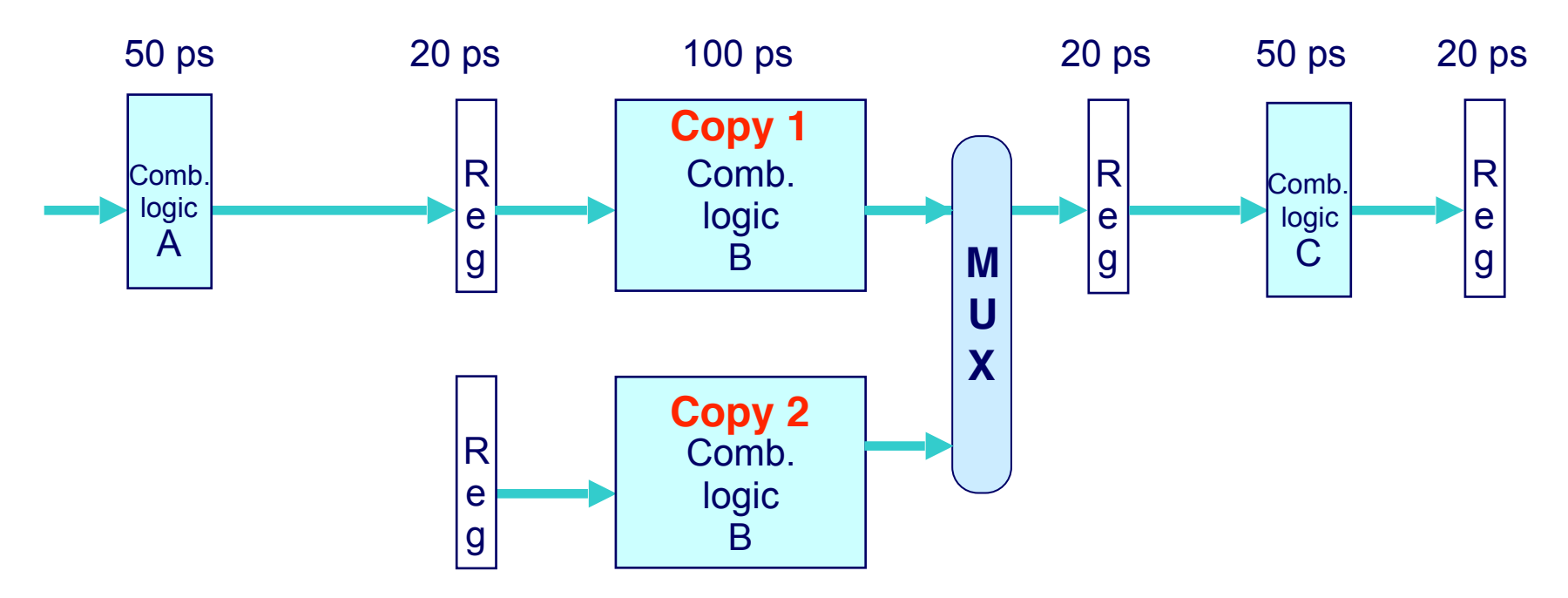

- Solution 1: Further pipeline the slow stages
	- Not always possible. What to do if we can't further pipeline a stage?
- Solution 2: Use multiple copies of the slow component

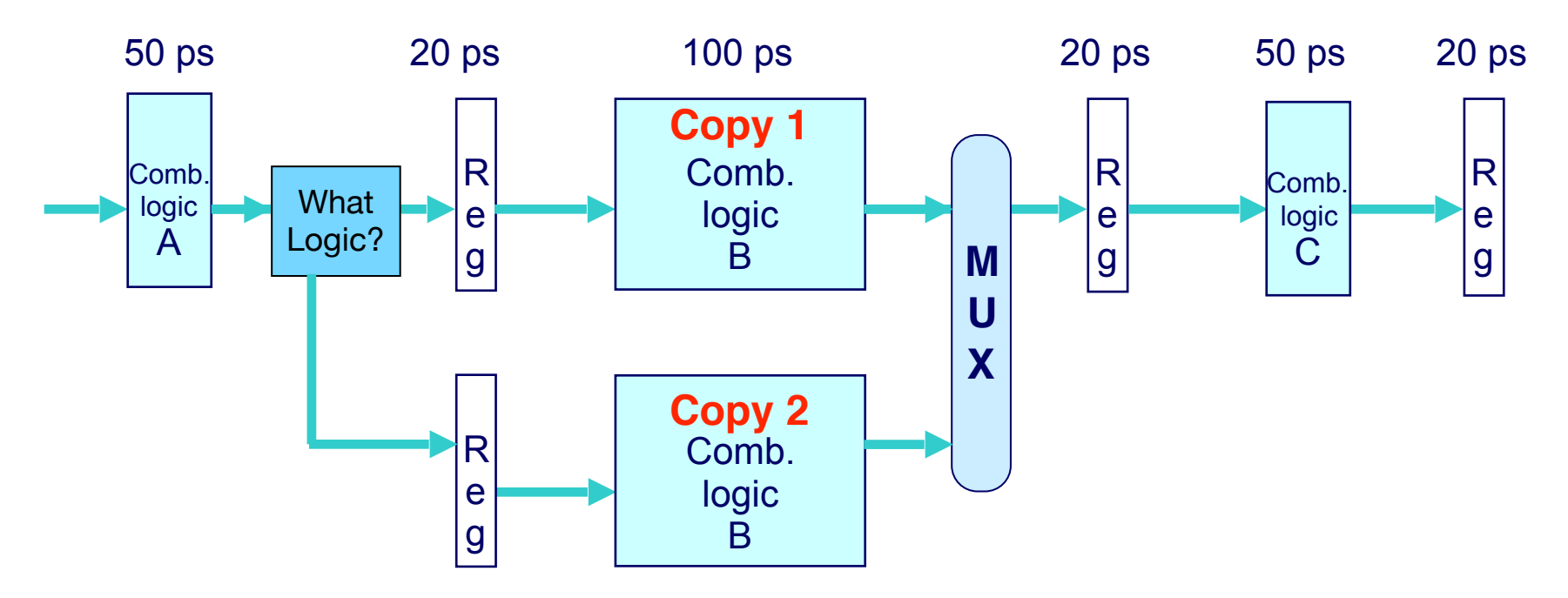

- Solution 1: Further pipeline the slow stages
	- Not always possible. What to do if we can't further pipeline a stage?
- Solution 2: Use multiple copies of the slow component

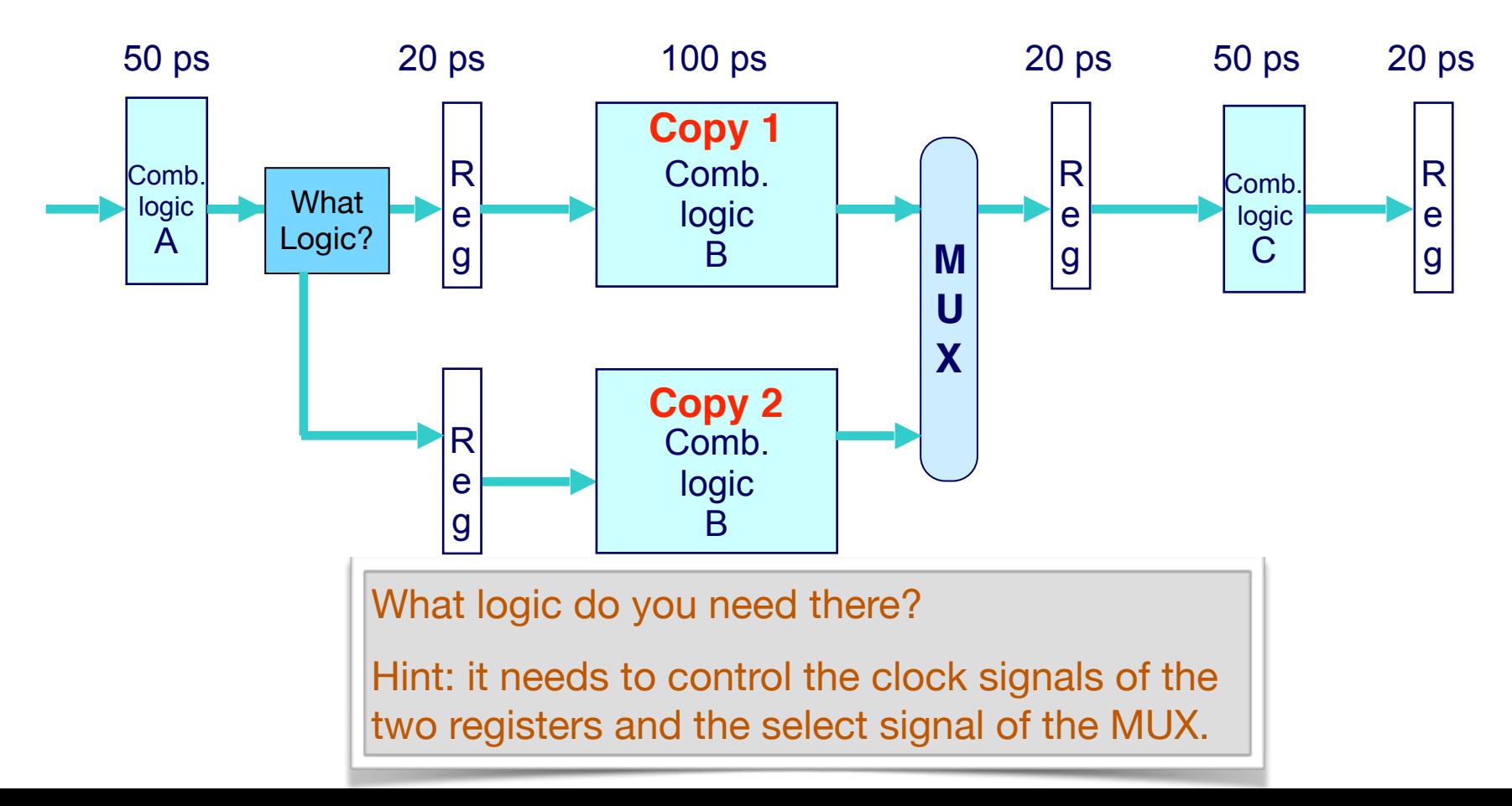

- Solution 1: Further pipeline the slow stages
	- Not always possible. What to do if we can't further pipeline a stage?
- Solution 2: Use multiple copies of the slow component

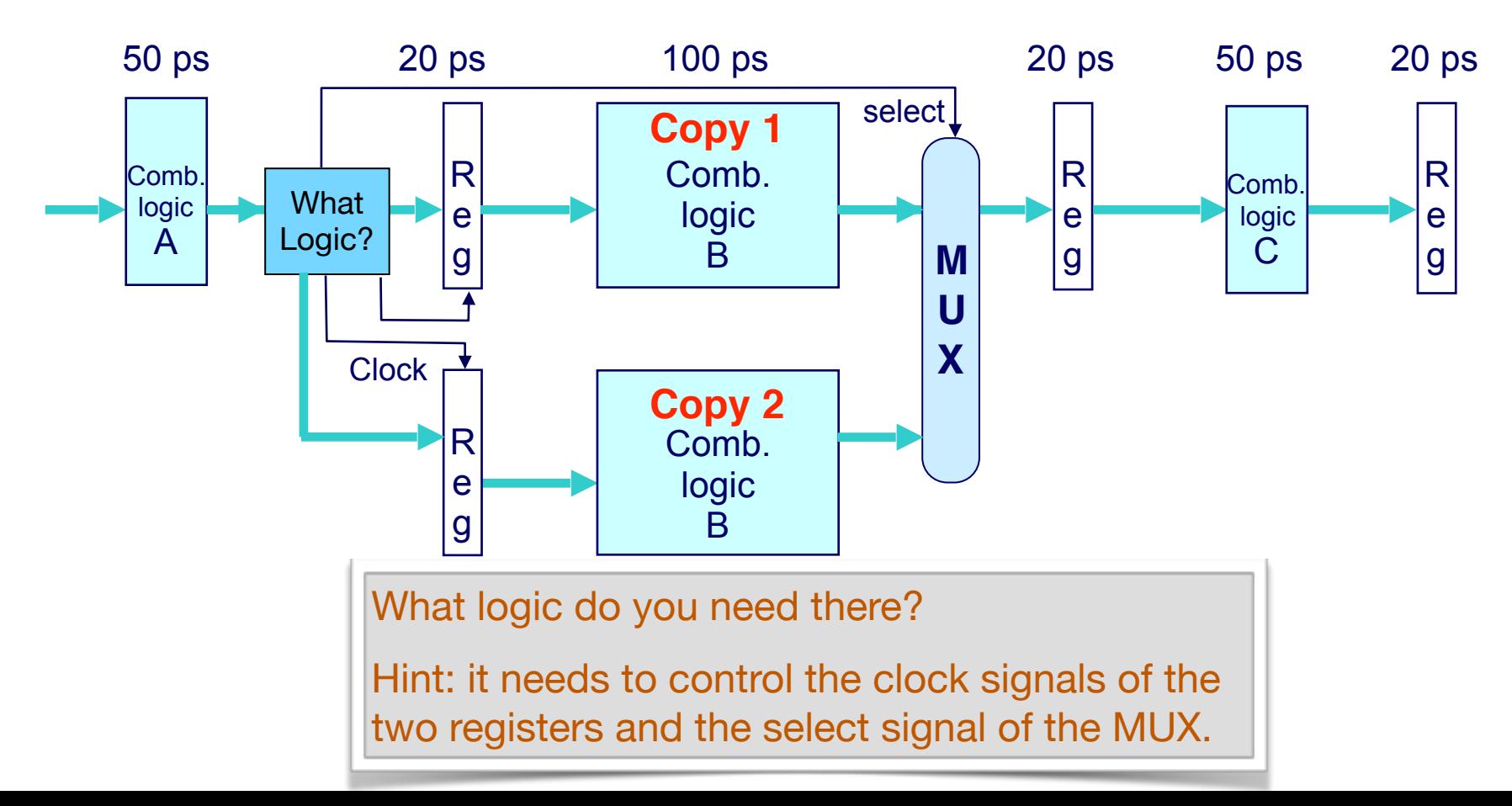

Data sent to copy 1 in odd cycles and to copy 2 in even cycles.

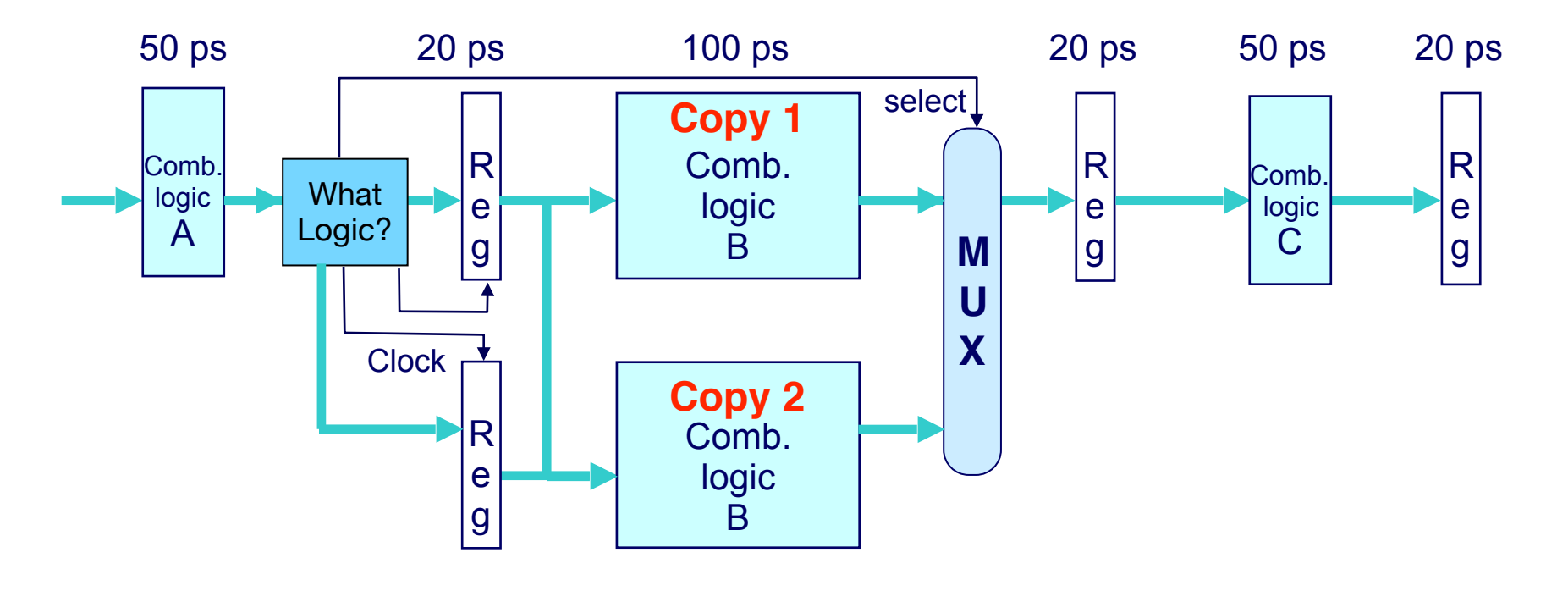

- Data sent to copy 1 in odd cycles and to copy 2 in even cycles.
- This is called 2-way interleaving. Effectively the same as pipelining Comb. logic B into two sub-stages.

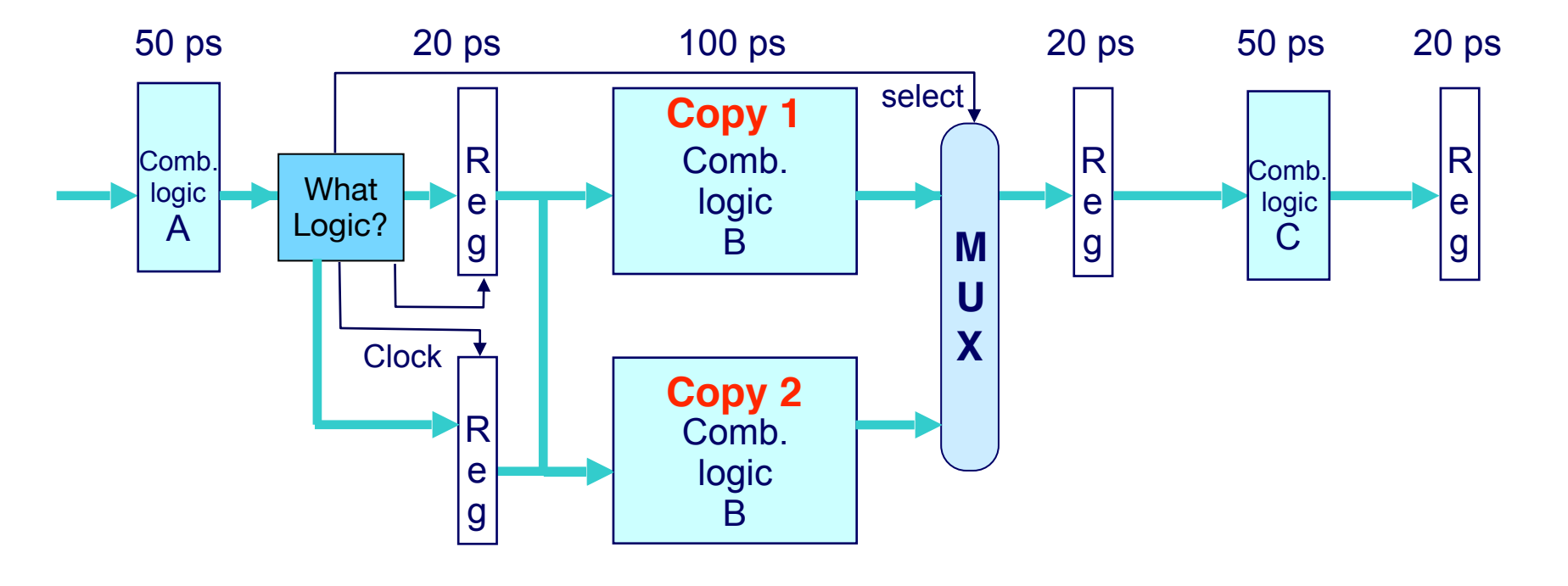

- Data sent to copy 1 in odd cycles and to copy 2 in even cycles.
- This is called 2-way interleaving. Effectively the same as pipelining Comb. logic B into two sub-stages.
- The cycle time is reduced to 70 ps (as opposed to 120 ps) at the cost of extra hardware.

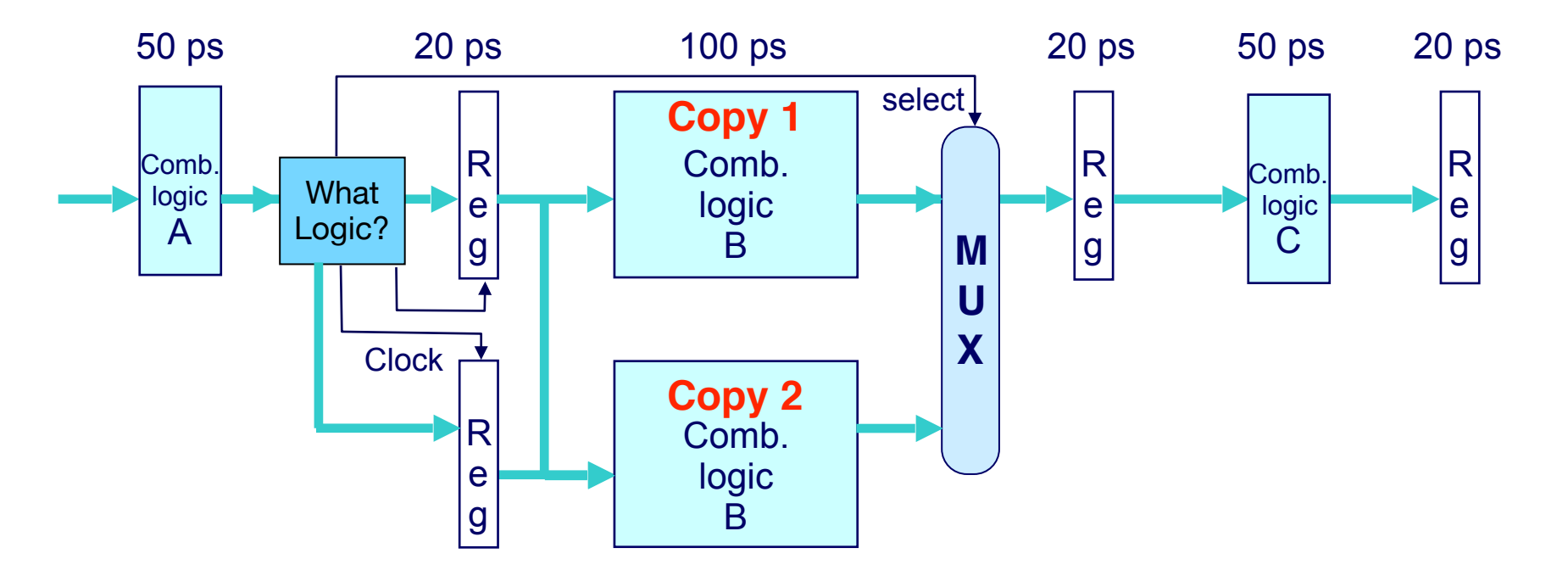

#### Another Way to Look At the Microarchitecture

#### **Principles**:

- Execute each instruction one at a time, one after another
- Express every instruction as series of simple steps
- Dedicated hardware structure for completing each step
- Follow same general flow for each instruction type

**Fetch:** Read instruction from instruction memory Decode: Read program registers **Execute:** Compute value or address **Memory:** Read or write data Write Back: Write program registers **PC:** Update program counter

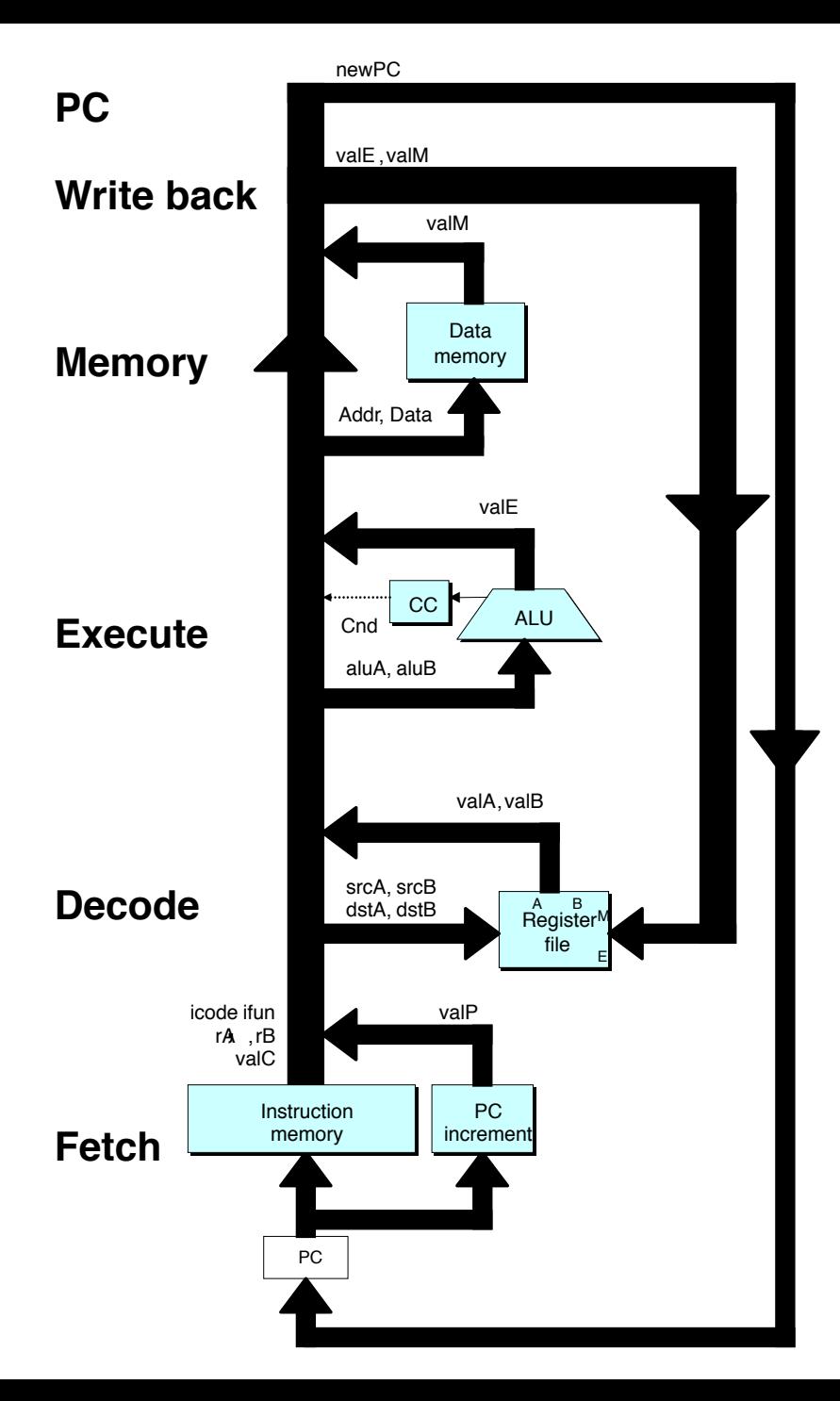

#### Fetch

• Read instruction from instruction memory

#### Decode

• Read program registers

#### **Execute**

• Compute value or address

#### **Memory**

■ Read or write data

#### Write Back

■ Write program registers

#### PC

■ Update program counter

**OPq rA, rB 6** fn **rA rB**

**OPq rA, rB**

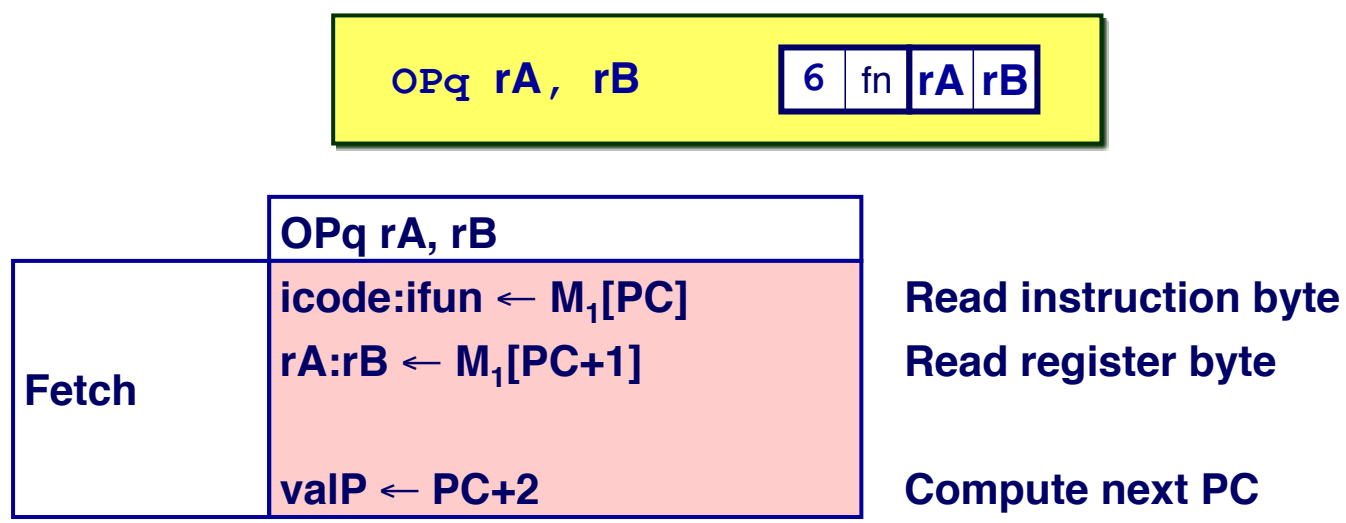

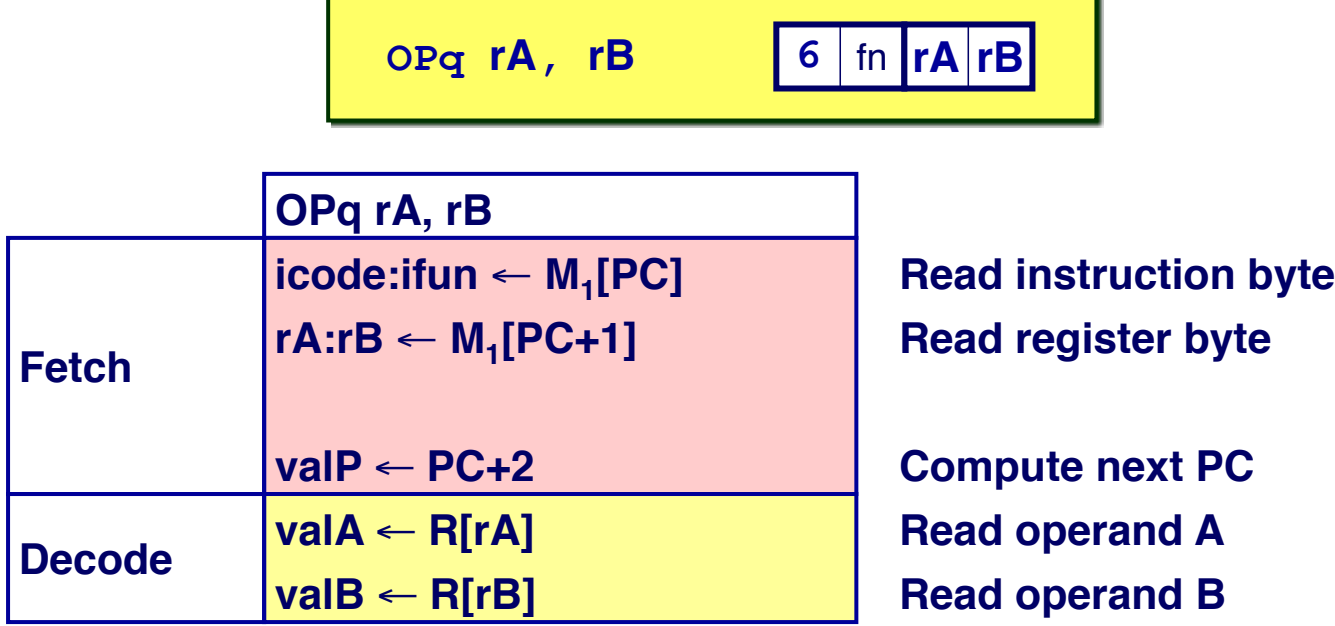

**OPq rA, rB 6** fn **rA rB**

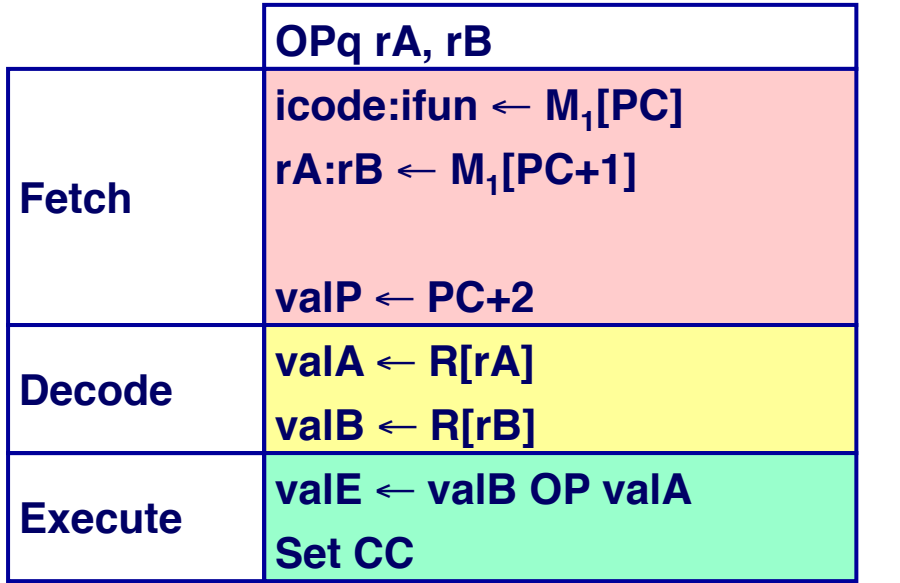

**Read instruction byte Read register byte**

**Compute next PC Read operand A Read operand B Perform ALU operation Set condition code register**

**OPq rA, rB 6** fn **rA rB**

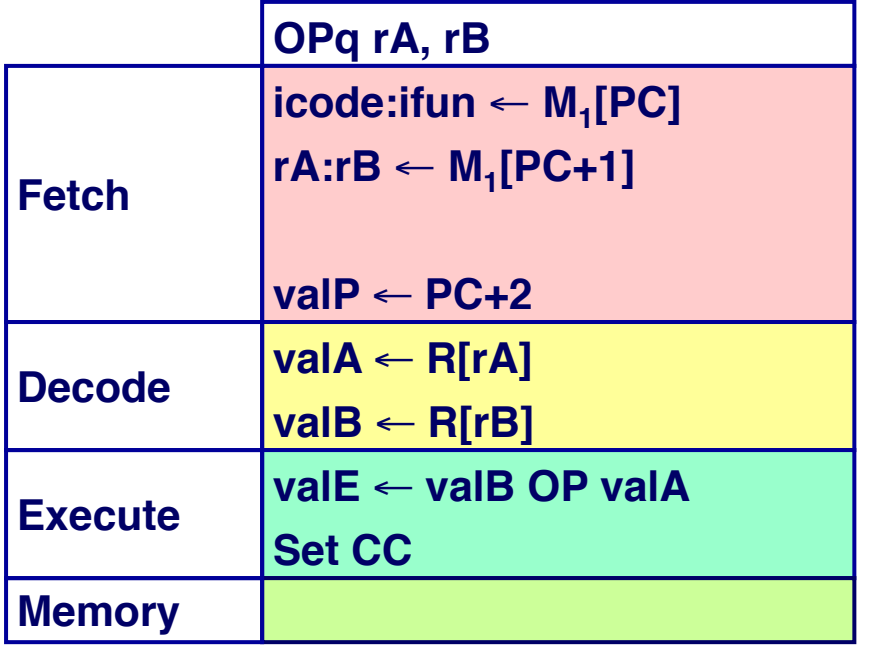

**Read instruction byte Read register byte**

**Compute next PC Read operand A Read operand B Perform ALU operation Set condition code register**
### Stage Computation: Arith/Log. Ops

**OPq rA, rB 6** fn **rA rB**

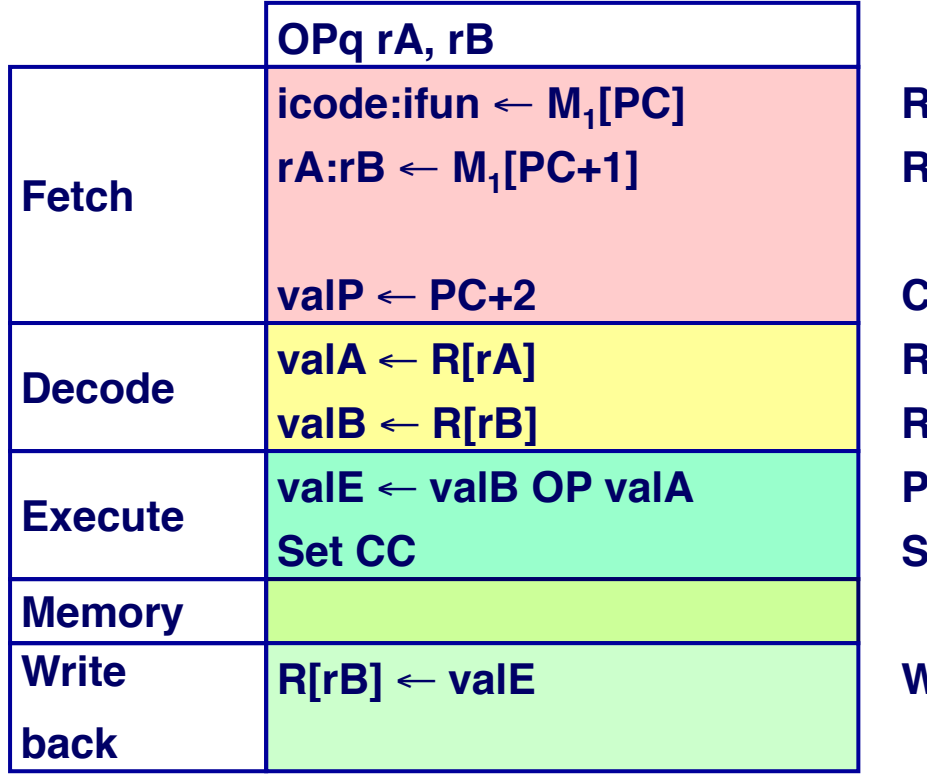

**Read instruction byte Read register byte**

**Compute next PC Read operand A Read operand B Perform ALU operation Set condition code register**

**Write back result**

## Stage Computation: Arith/Log. Ops

**OPq rA, rB 6** fn **rA rB**

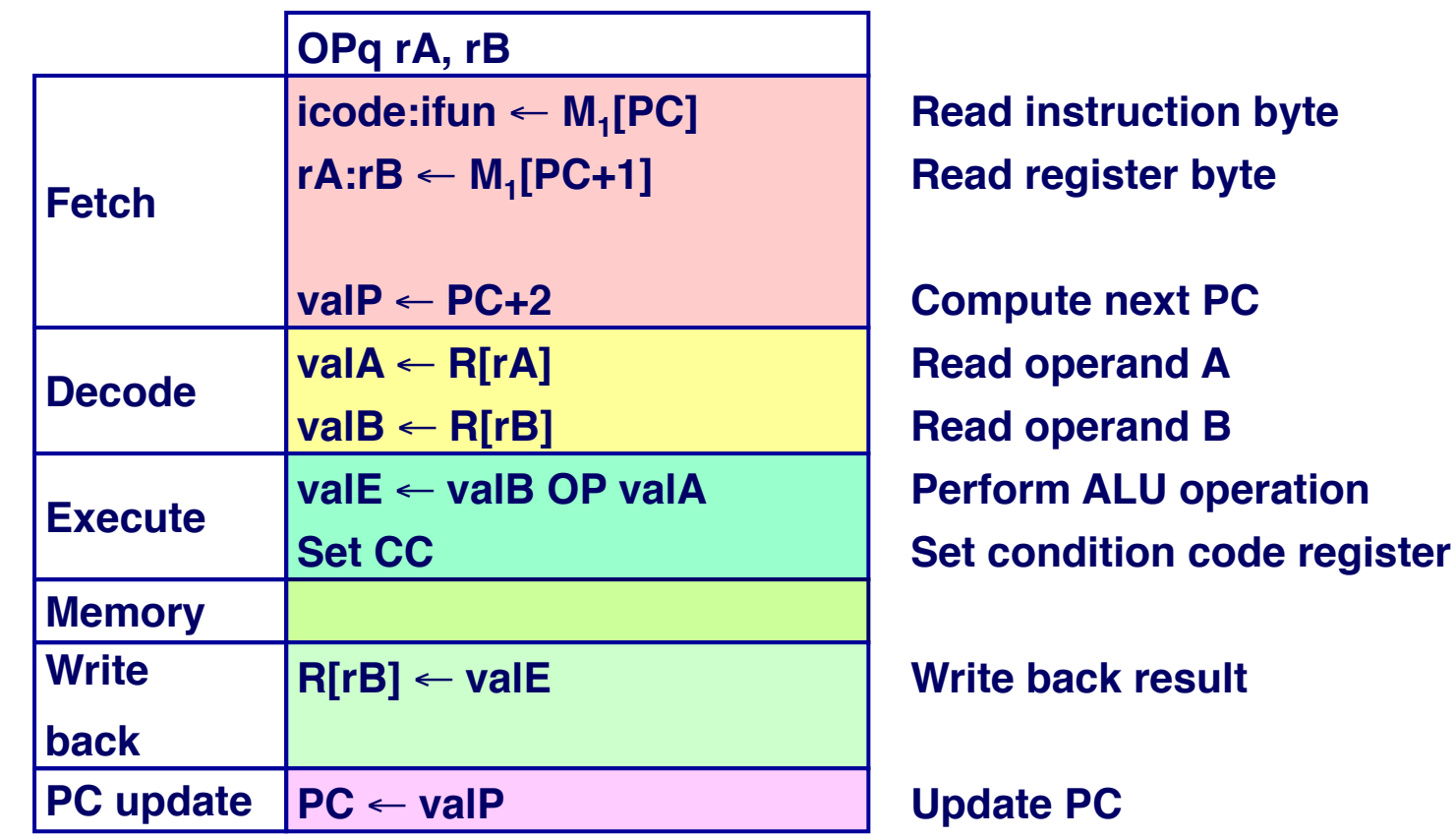

**rmmovq rA, D(rB) 4 0 rA rB D**

**rmmovq rA, D(rB)**

**rmmovq rA, D(rB) 4 0 rA rB D**

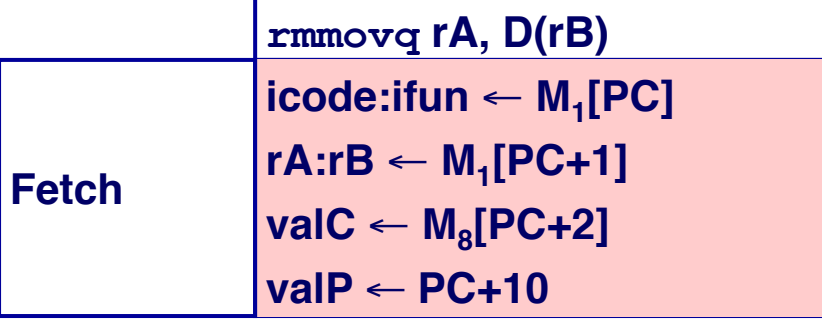

**Read instruction byte Read register byte Read displacement D Compute next PC**

**rmmovq rA, D(rB) 4 0 rA rB D**

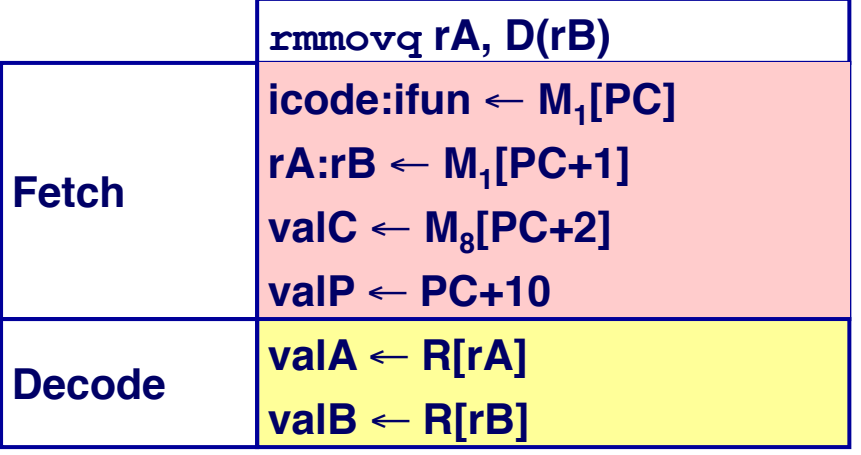

**Read instruction byte Read register byte Read displacement D Compute next PC Read operand A Read operand B**

**rmmovq rA, D(rB) 4 0 rA rB D**

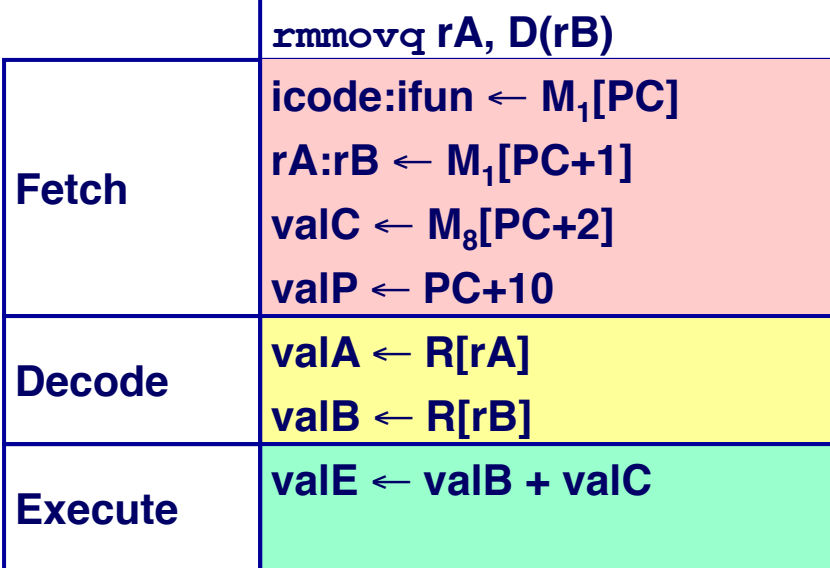

**Read instruction byte Read register byte Read displacement D Compute next PC Read operand A Read operand B Compute effective address** 

**rmmovq rA, D(rB) 4 0 rA rB D**

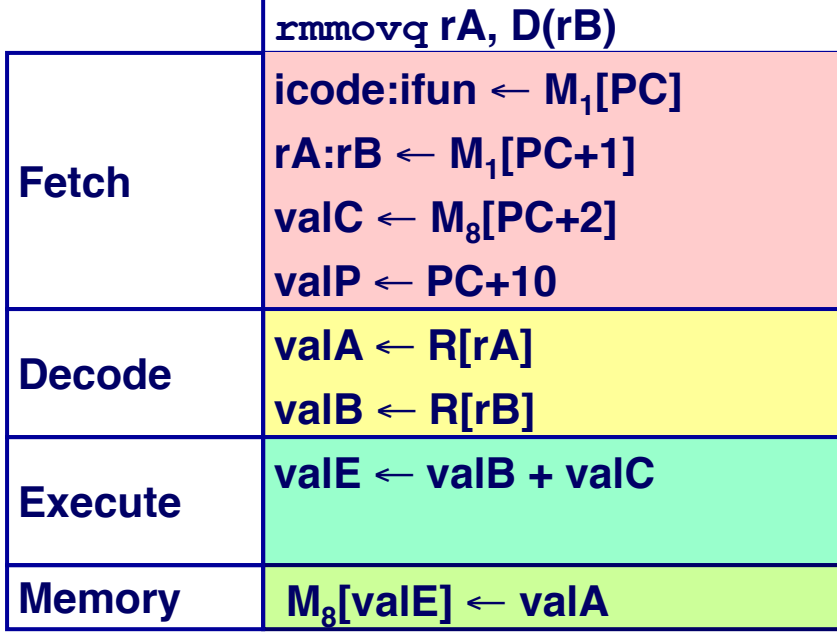

**Read instruction byte Read register byte Read displacement D Compute next PC Read operand A Read operand B Compute effective address** 

**Write value to memory** 

**rmmovq rA, D(rB) 4 0 rA rB D**

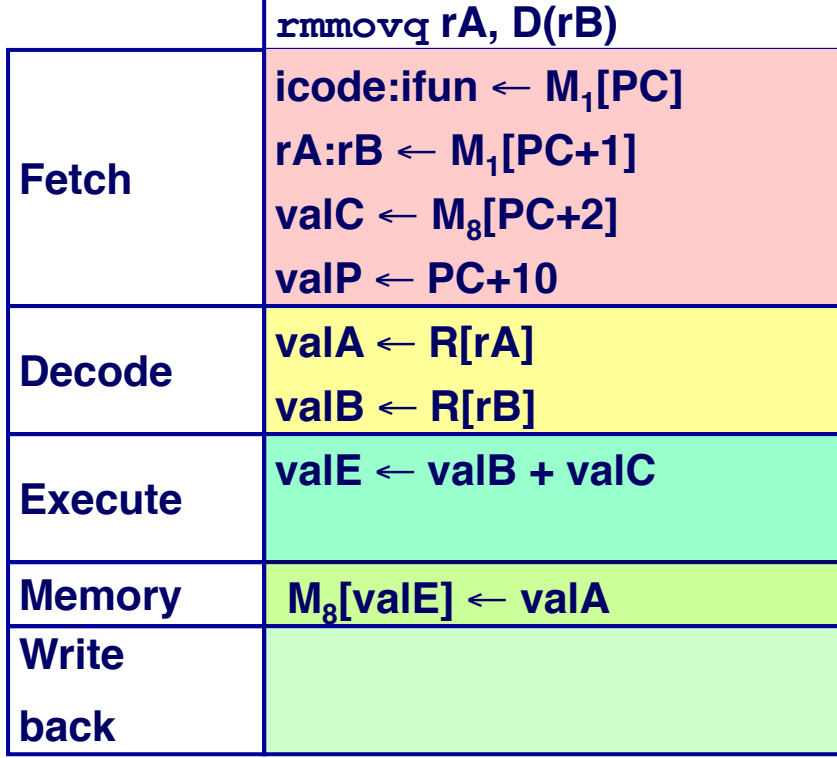

**Read instruction byte Read register byte Read displacement D Compute next PC Read operand A Read operand B Compute effective address** 

**Write value to memory** 

**rmmovq rA, D(rB) 4 0 rA rB D**

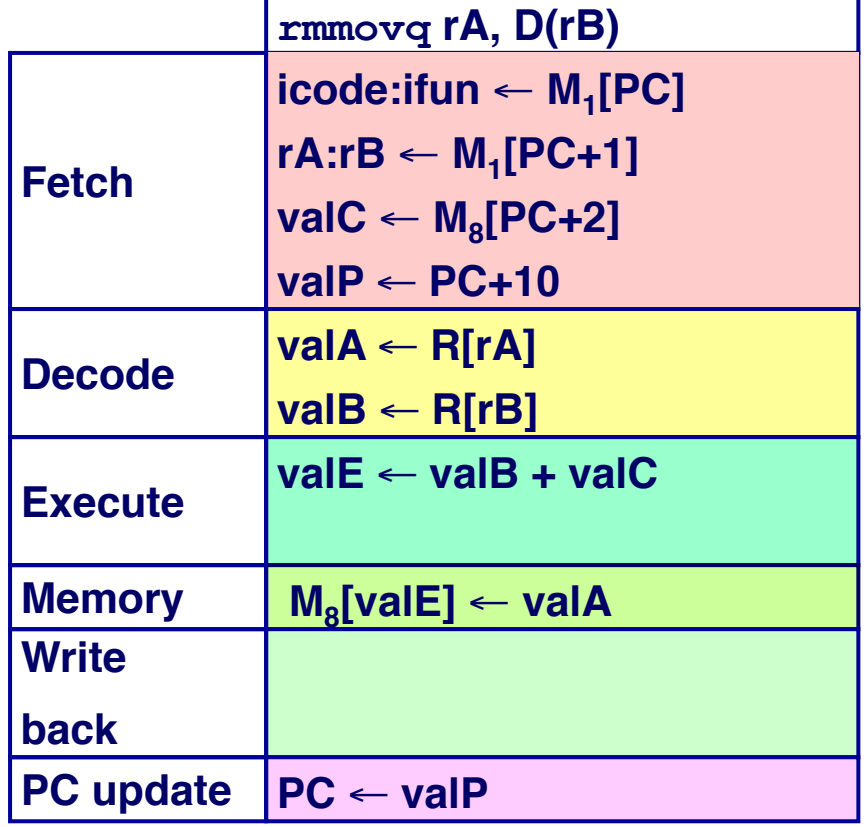

**Read instruction byte Read register byte Read displacement D Compute next PC Read operand A Read operand B Compute effective address** 

**Write value to memory** 

**PC update PC** ← **valP Update PC**

**jXX Dest**

- Compute both addresses
- Choose based on setting of condition codes and branch condition

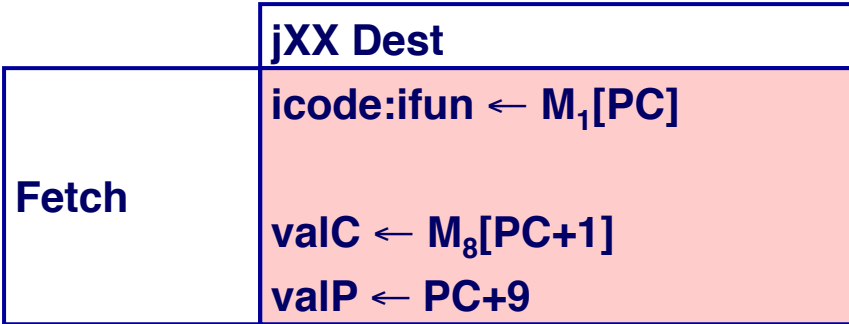

**Read instruction byte**

**Read destination address Fall through address**

- Compute both addresses
- Choose based on setting of condition codes and branch condition

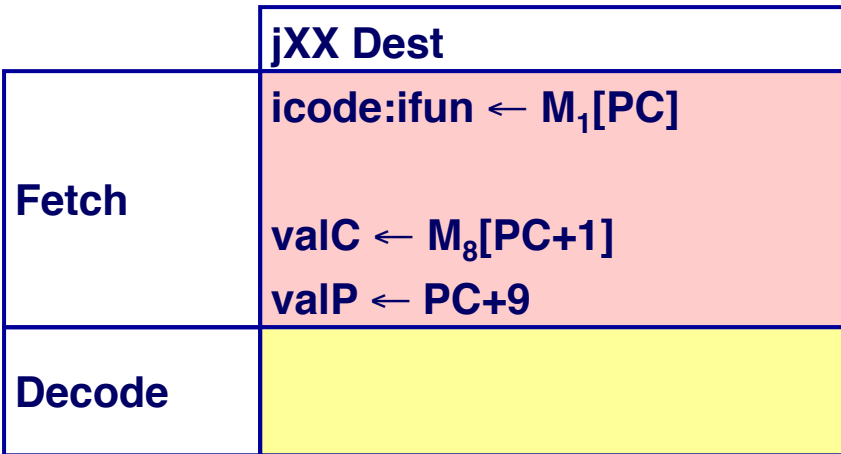

**Read instruction byte**

**Read destination address Fall through address**

- Compute both addresses
- Choose based on setting of condition codes and branch condition

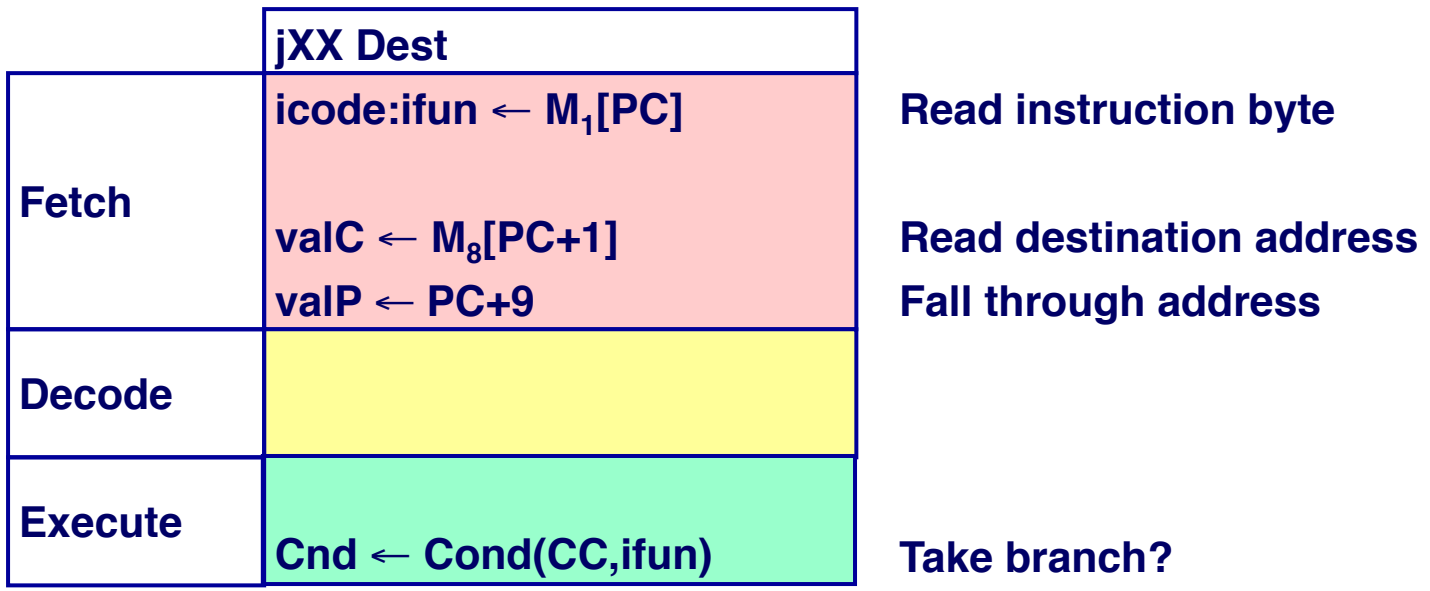

- Compute both addresses
- Choose based on setting of condition codes and branch condition

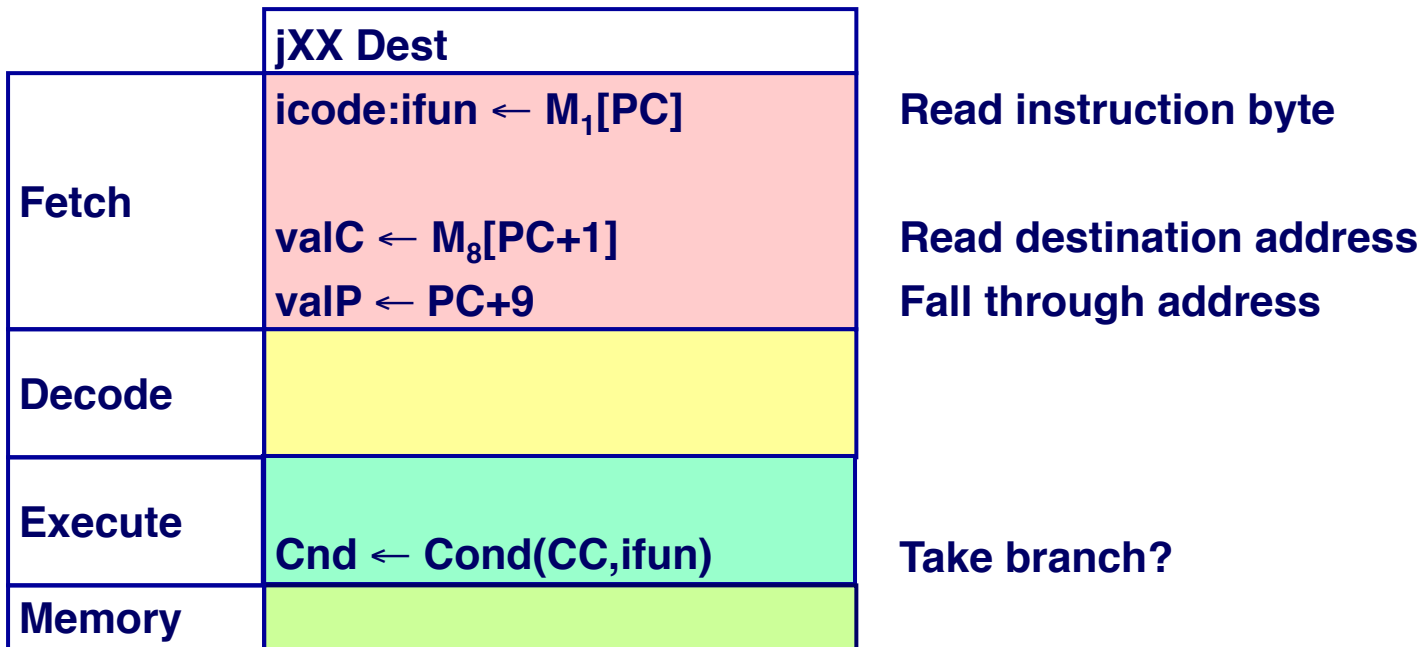

- Compute both addresses
- Choose based on setting of condition codes and branch condition

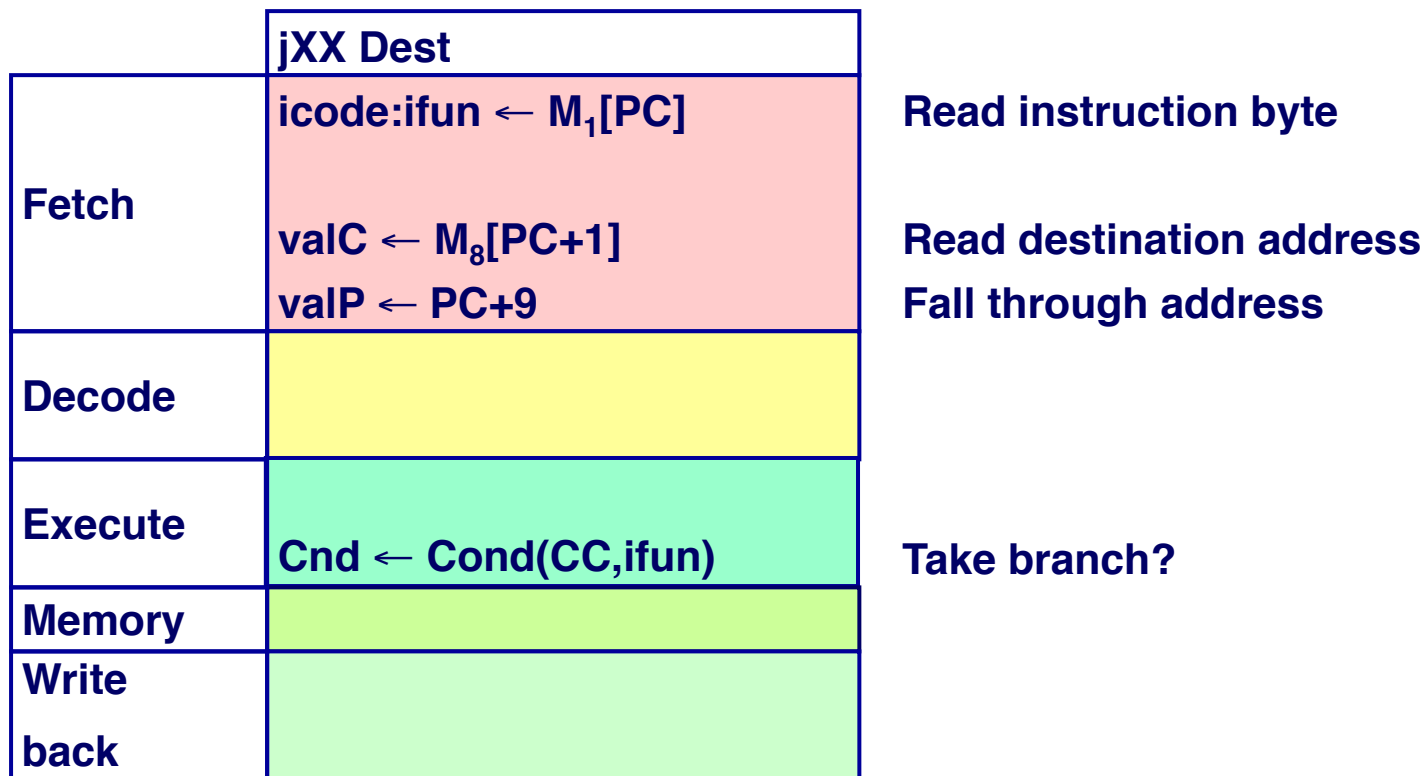

- Compute both addresses
- Choose based on setting of condition codes and branch condition

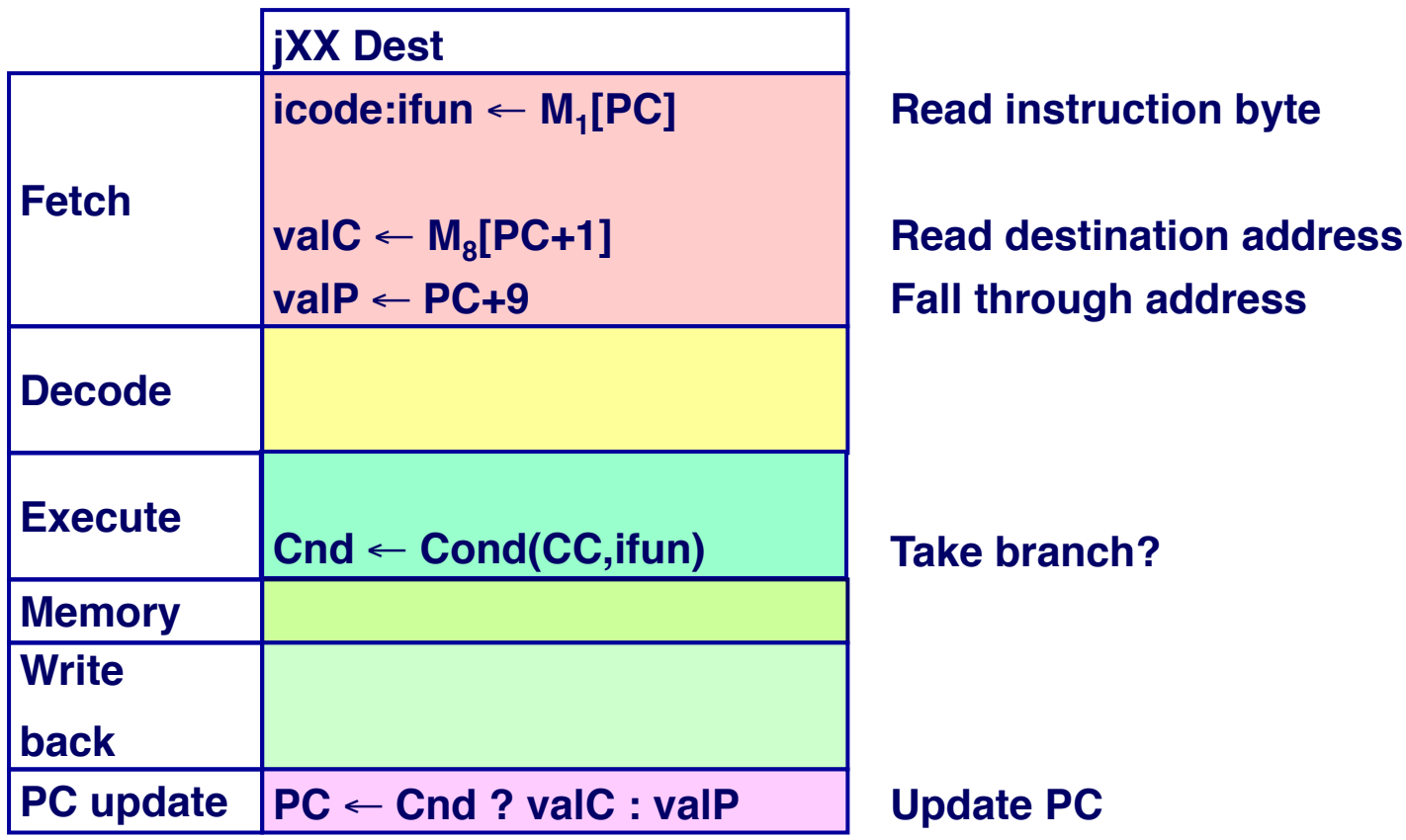

- Compute both addresses
- Choose based on setting of condition codes and branch condition

# Pipeline Stages

#### Fetch

- Select current PC
- Read instruction
- Compute incremented PC

#### Decode

- Read program registers
- **Execute** 
	- Operate ALU

#### **Memory**

• Read or write data memory

#### Write Back

• Update register file

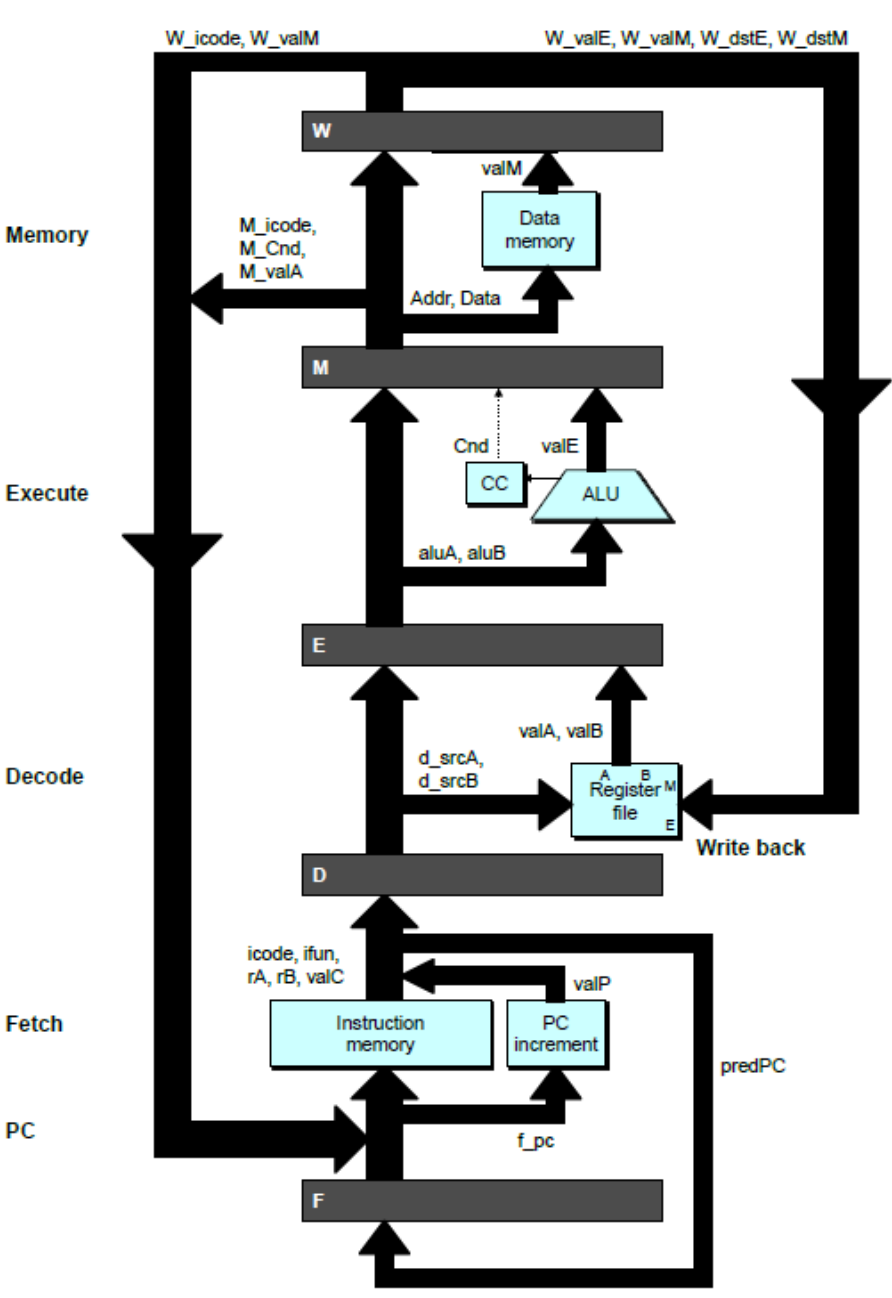

#### **Sequential**

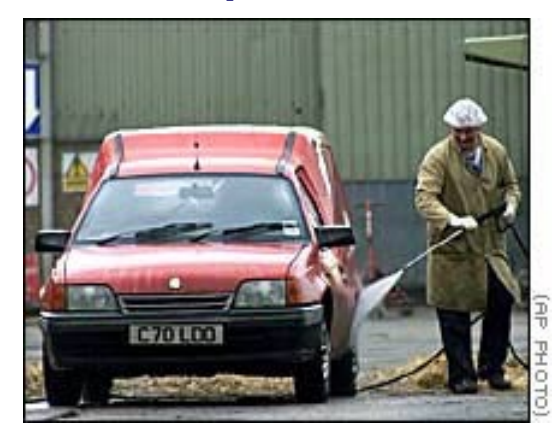

#### **Sequential Pipelined**

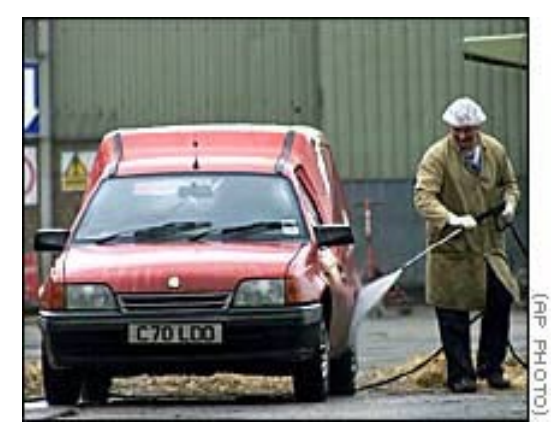

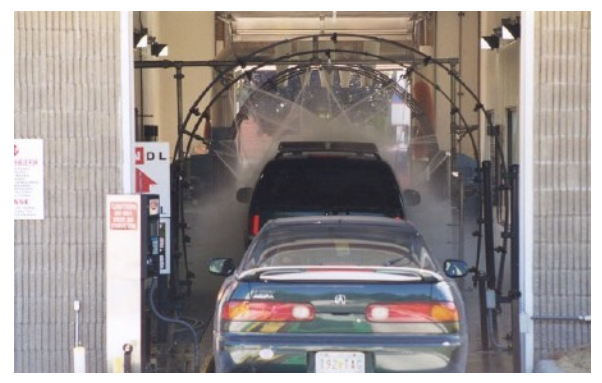

#### **Sequential Pipelined**

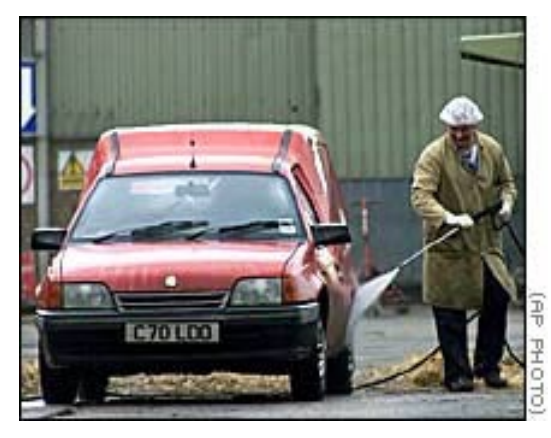

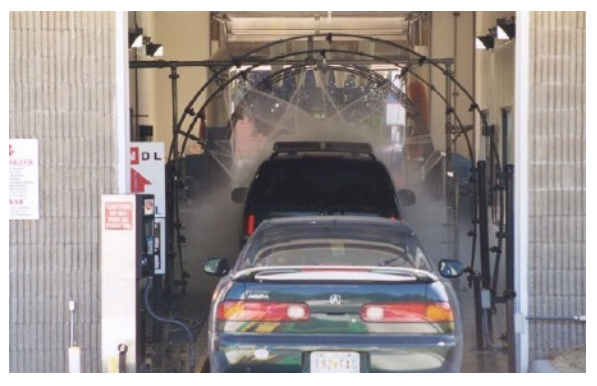

#### Idea

- Divide process into independent stages
- Move objects through stages in sequence
- At any given times, multiple objects being processed

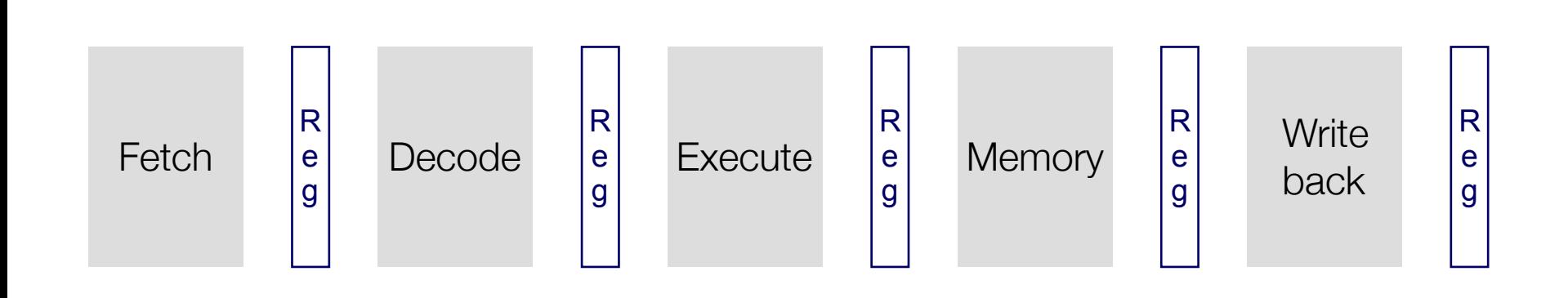

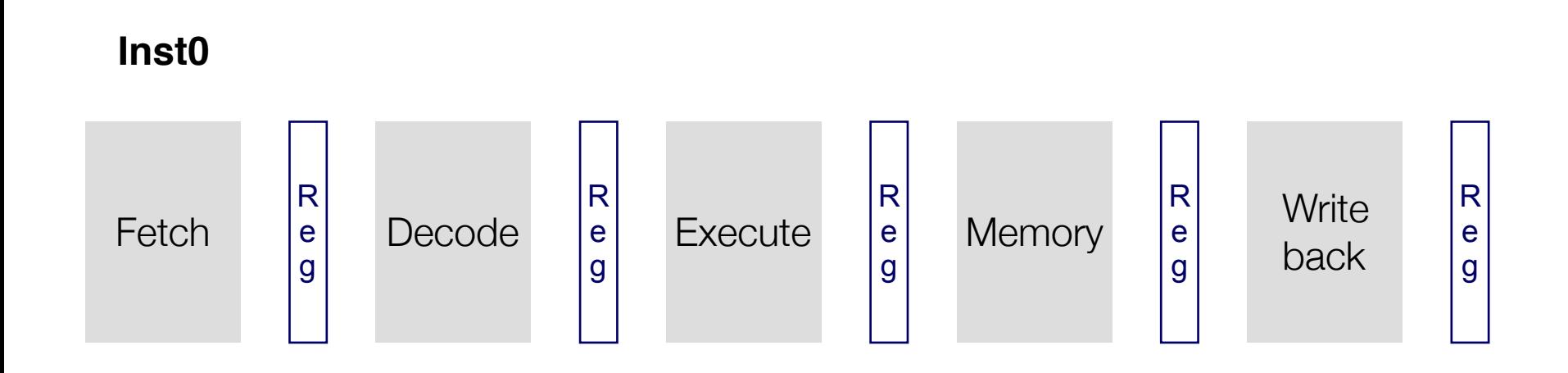

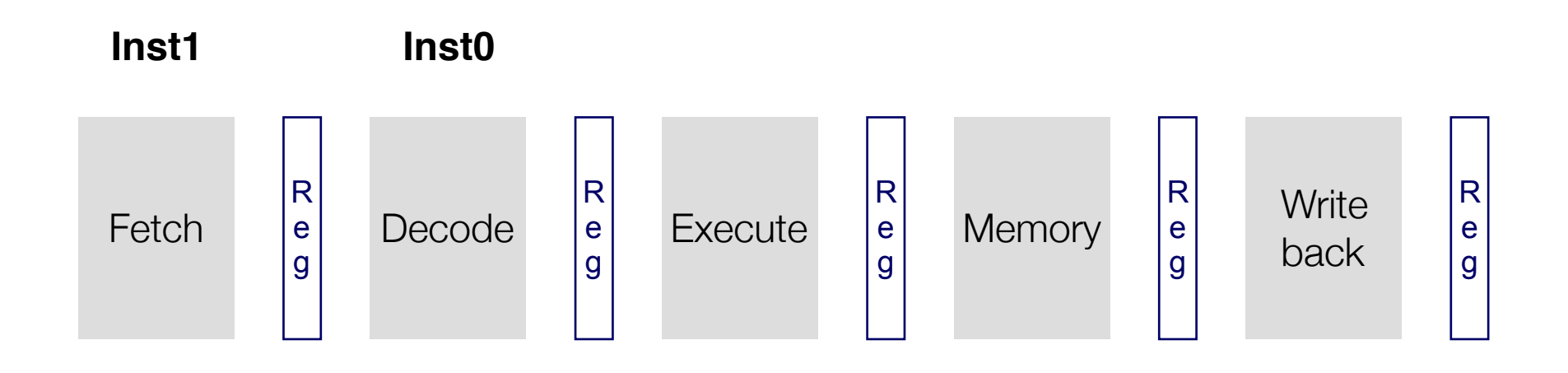

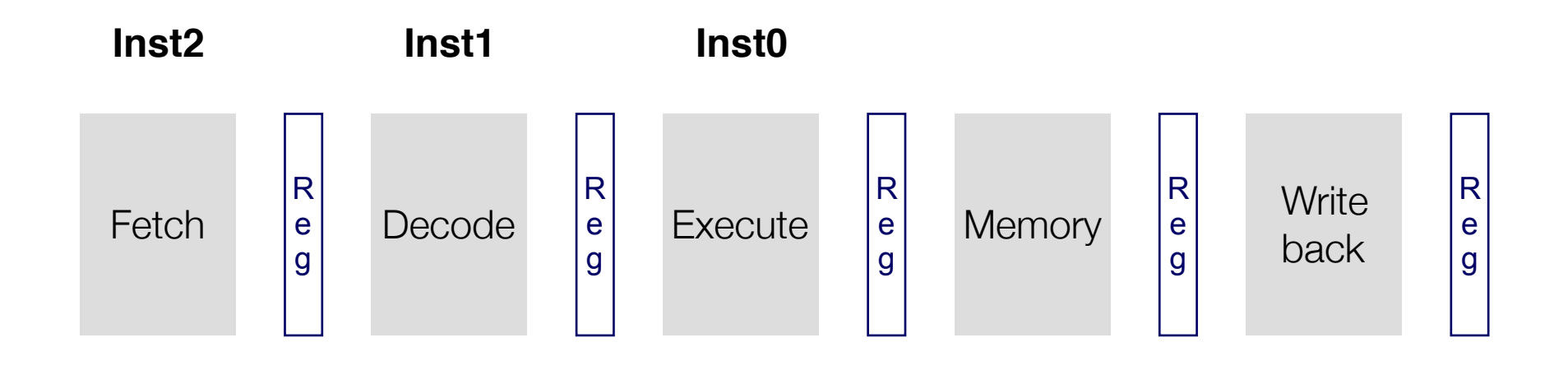

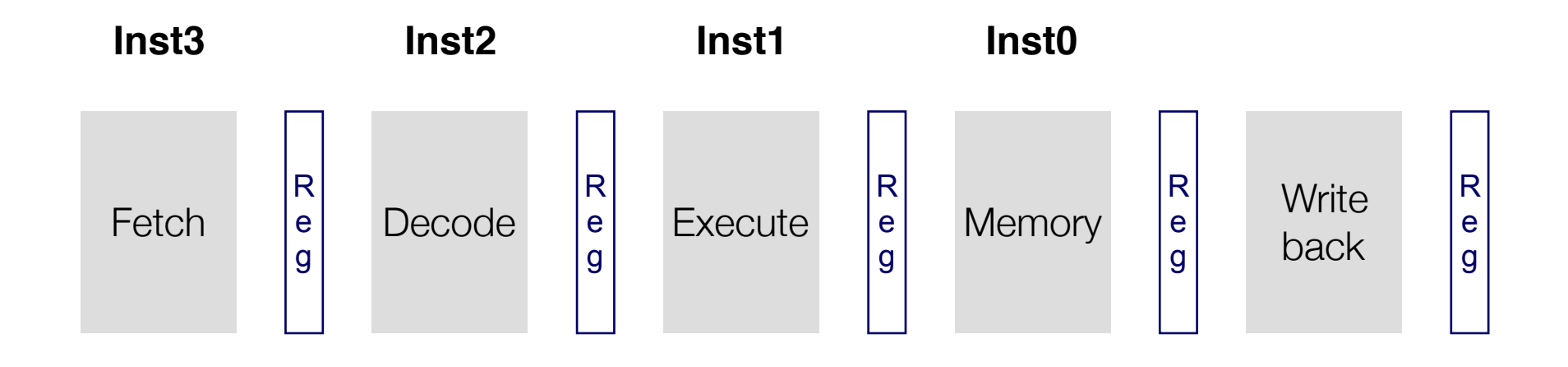

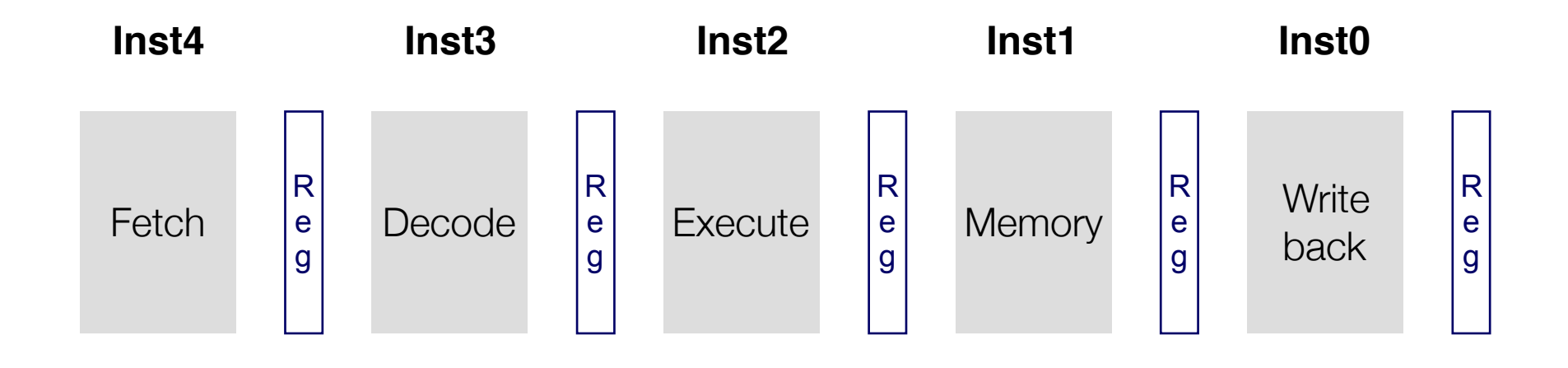

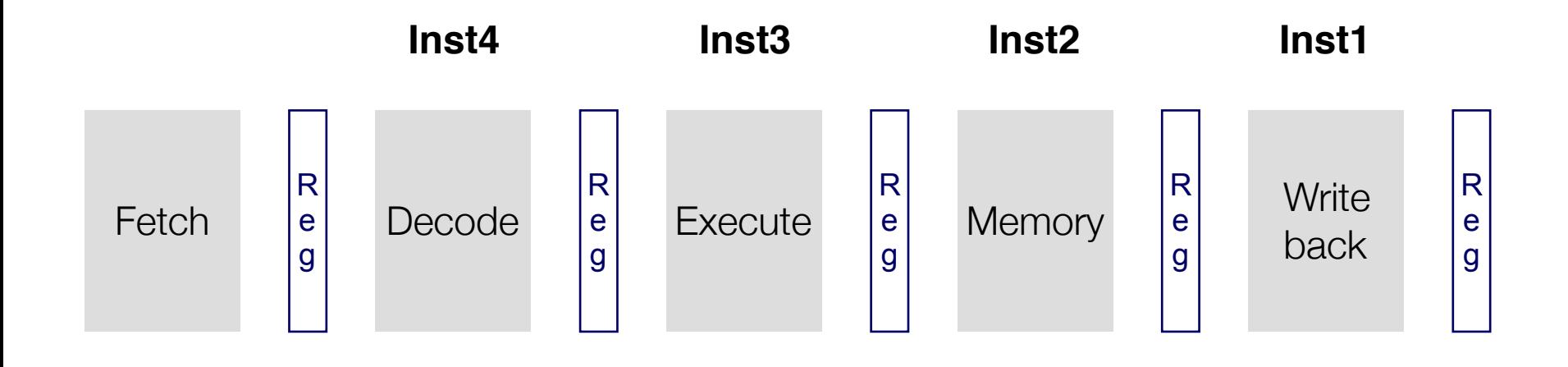

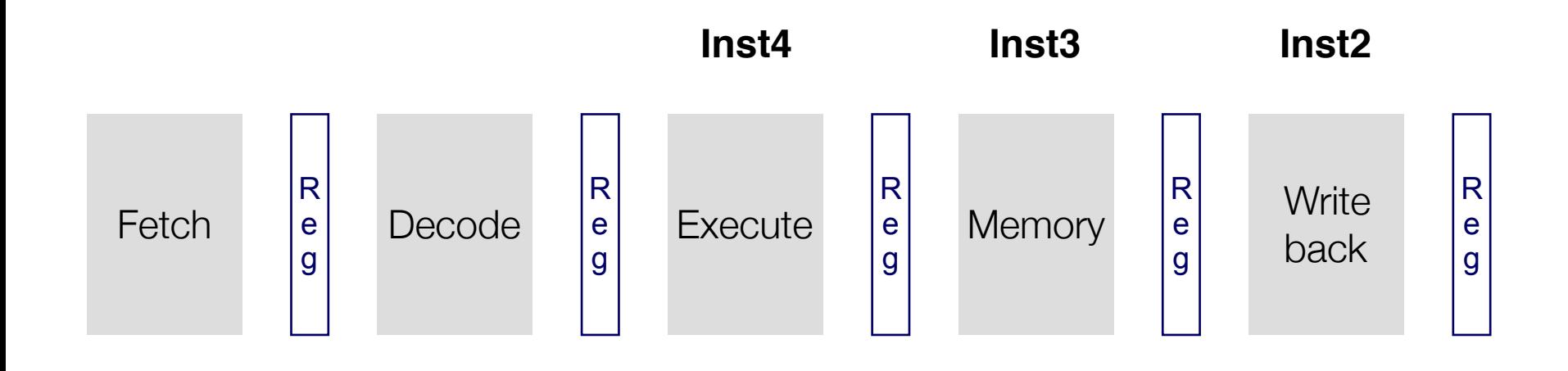

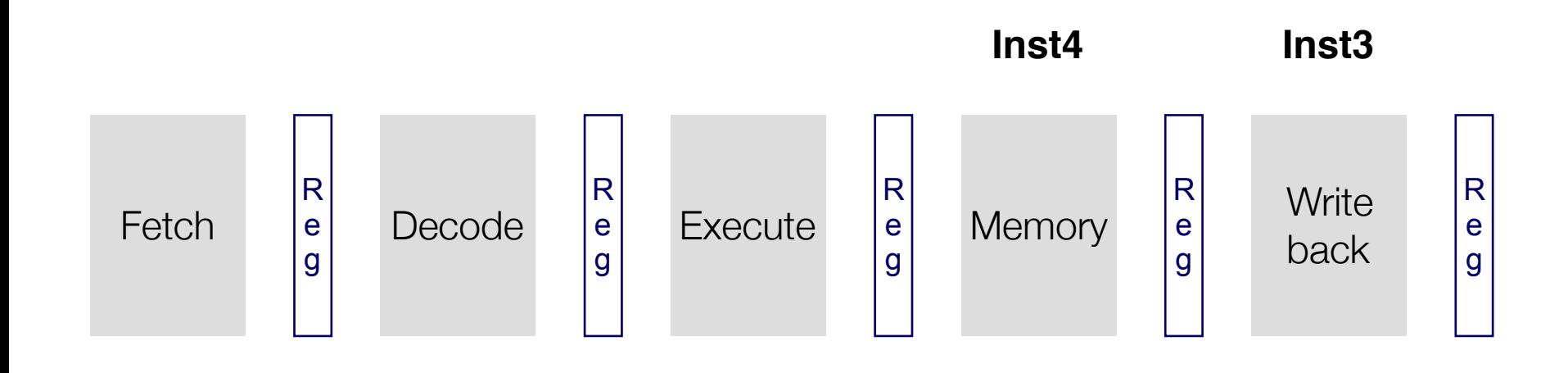

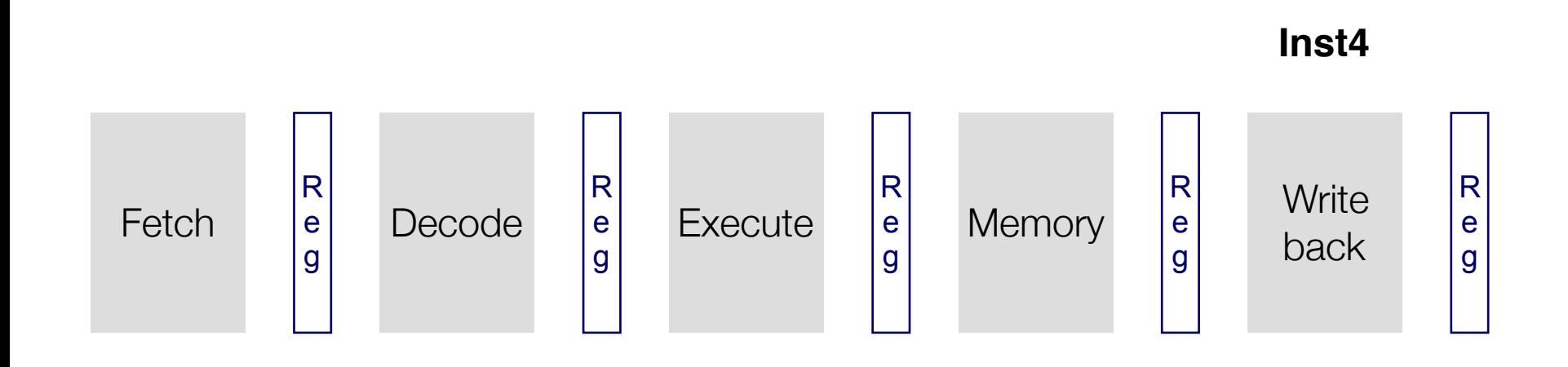

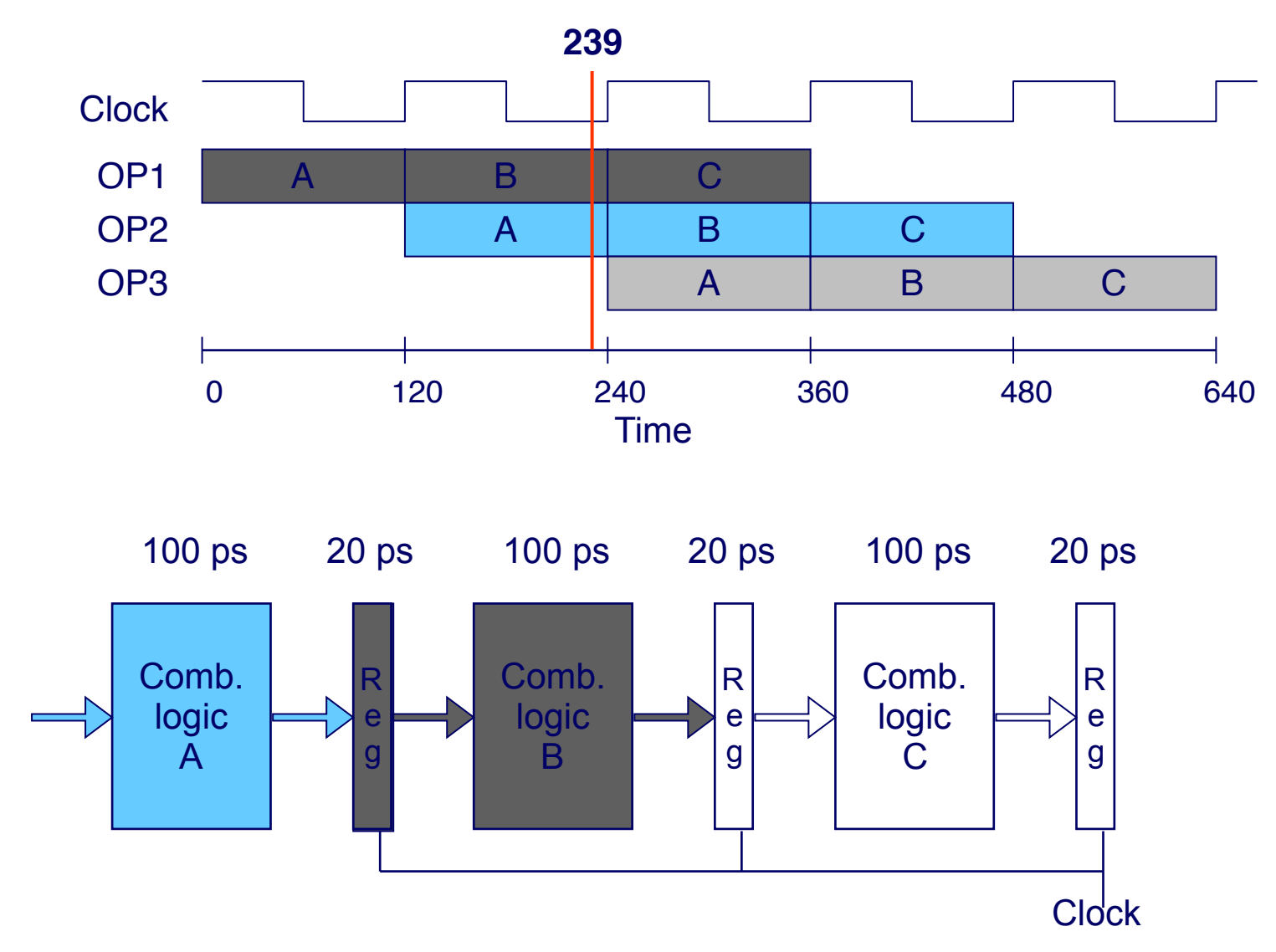

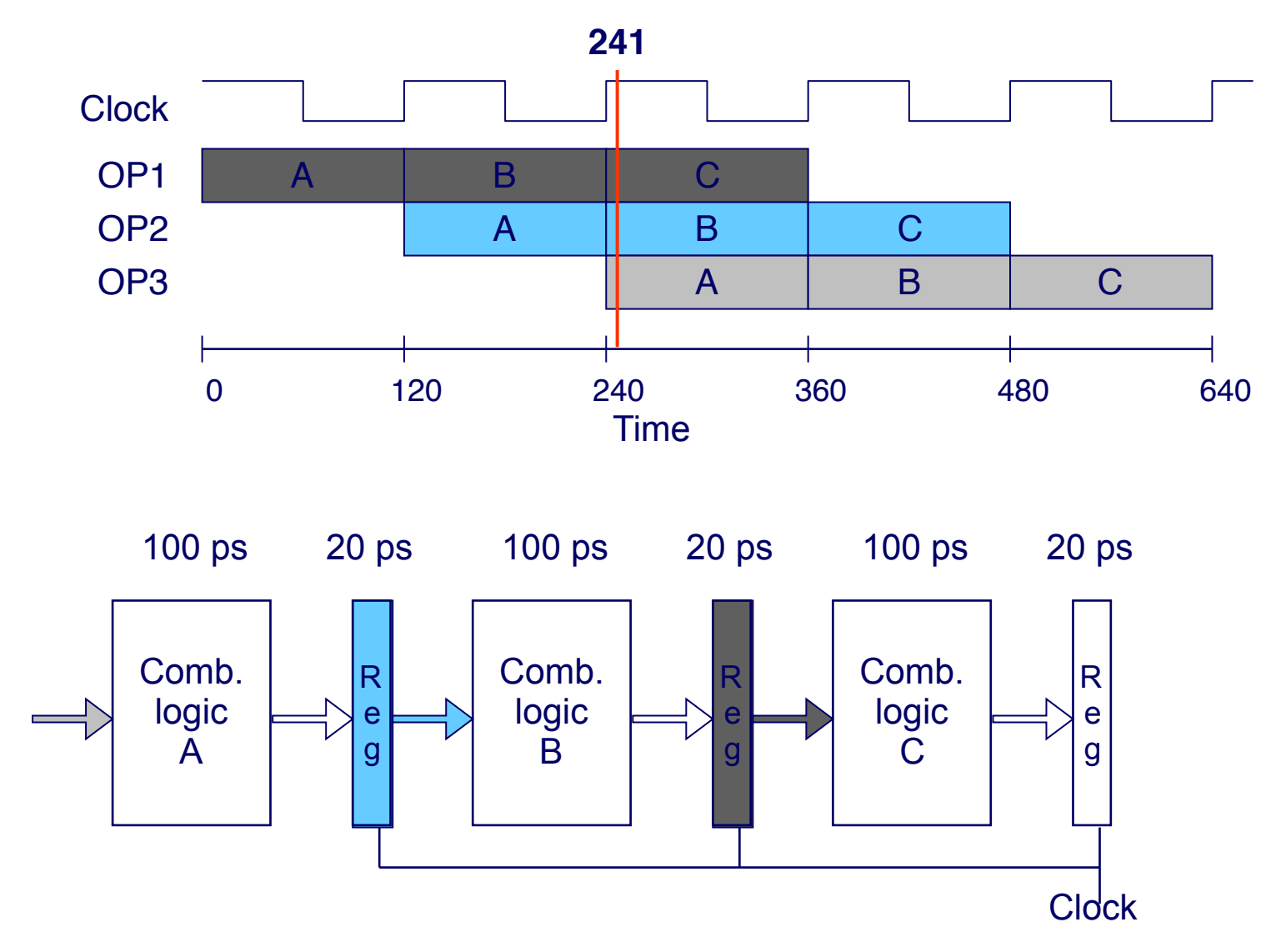

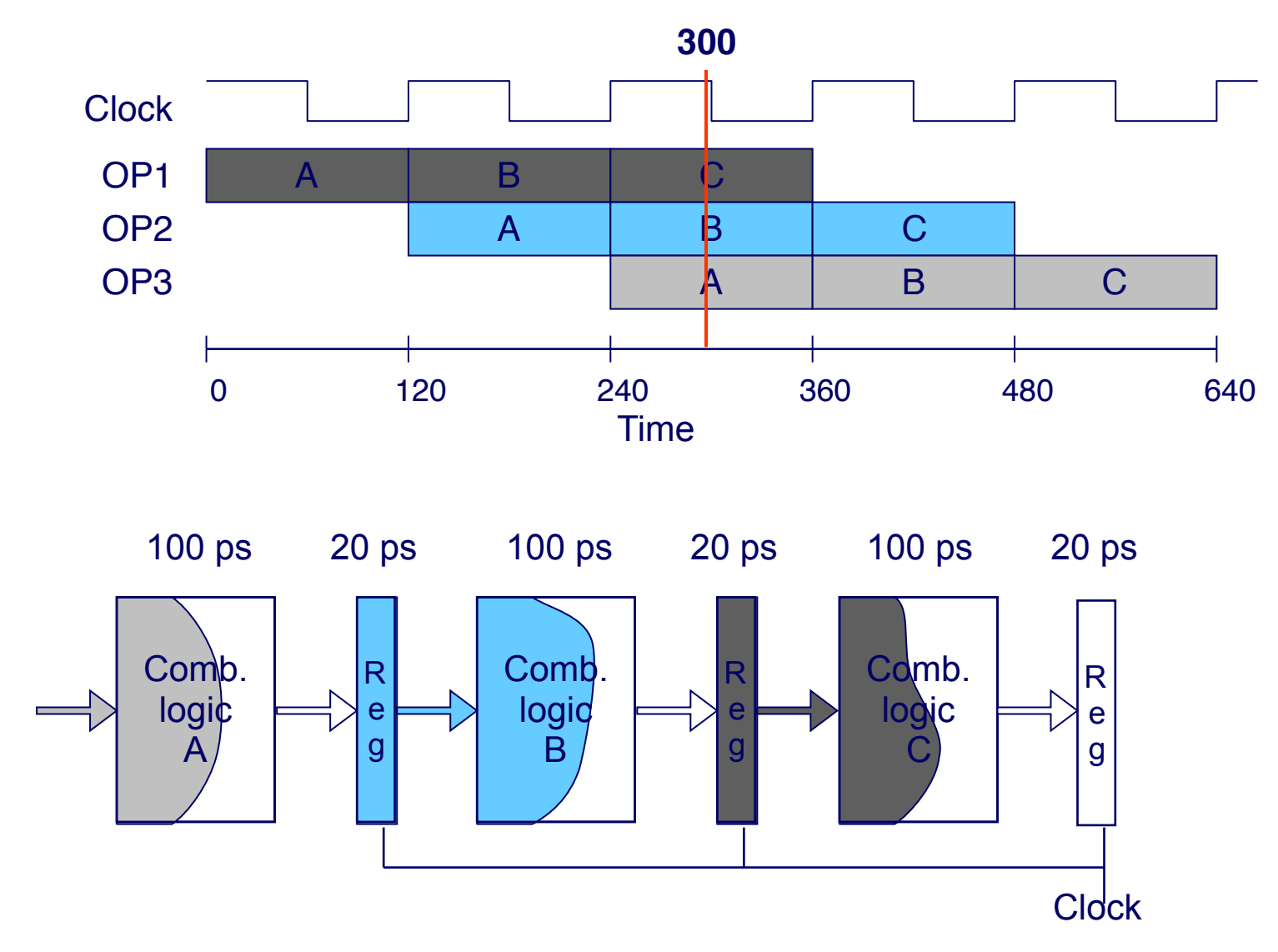

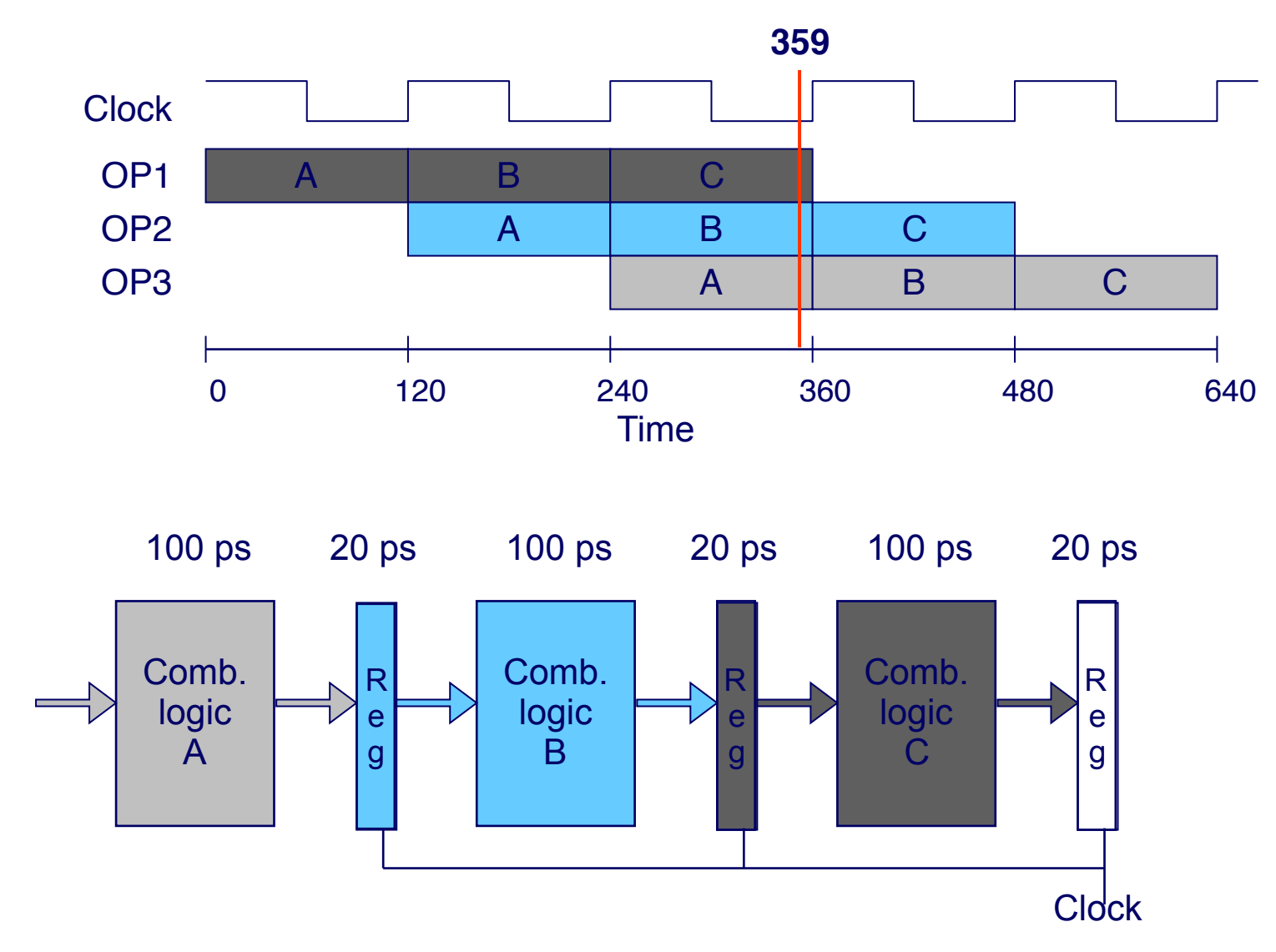

# Making the Pipeline Really Work

- Control Dependencies
	- What is it?
	- Software mitigation: Inserting Nops
	- Software mitigation: Delay Slots
- Data Dependencies
	- What is it?
	- Software mitigation: Inserting Nops
- **Definition**: Outcome of instruction A determines whether or not instruction B should be executed or not.
- Jump instruction example below:
	- ine L1 determines whether irmovq \$1, %rax should be executed
	- But jne doesn't know its outcome until after its Execute stage

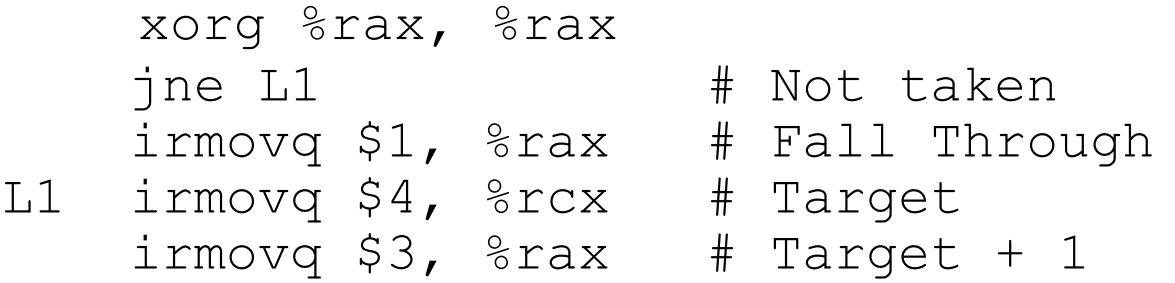

- **Definition**: Outcome of instruction A determines whether or not instruction B should be executed or not.
- Jump instruction example below:
	- jne L1 determines whether irmovq \$1, %rax should be executed
	- But jne doesn't know its outcome until after its Execute stage

```
1
                               F
    xorg %rax, %rax 
   ine L1 # Not taken
   irmovq $3, $xax # Target + 1
   irmovq $1, %rax # Fall Through
L1 irmovq $4, %rcx # Target
```
- **Definition**: Outcome of instruction A determines whether or not instruction B should be executed or not.
- Jump instruction example below:
	- ine L1 determines whether irmovq \$1, %rax should be executed
	- But jne doesn't know its outcome until after its Execute stage

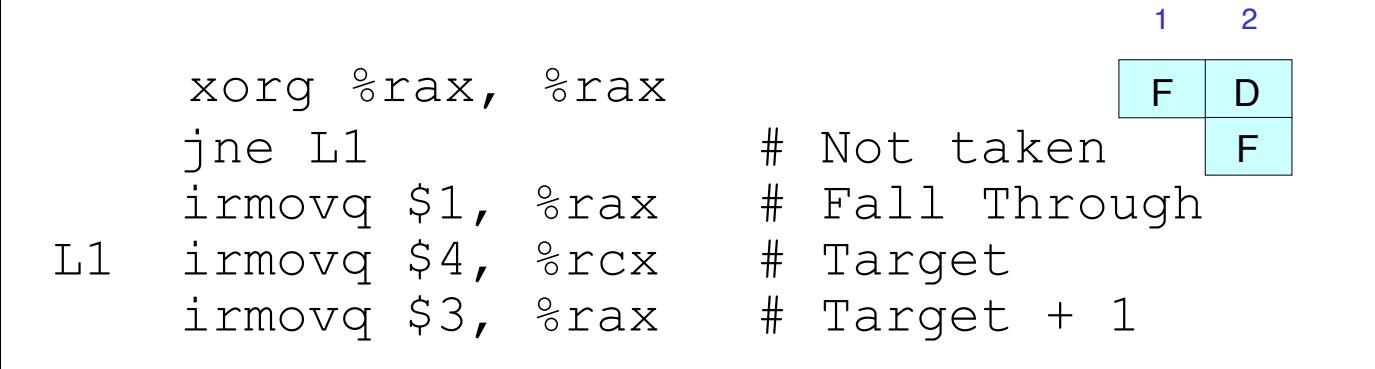

- **Definition**: Outcome of instruction A determines whether or not instruction B should be executed or not.
- Jump instruction example below:
	- ine L1 determines whether irmovq \$1, %rax should be executed
	- But jne doesn't know its outcome until after its Execute stage

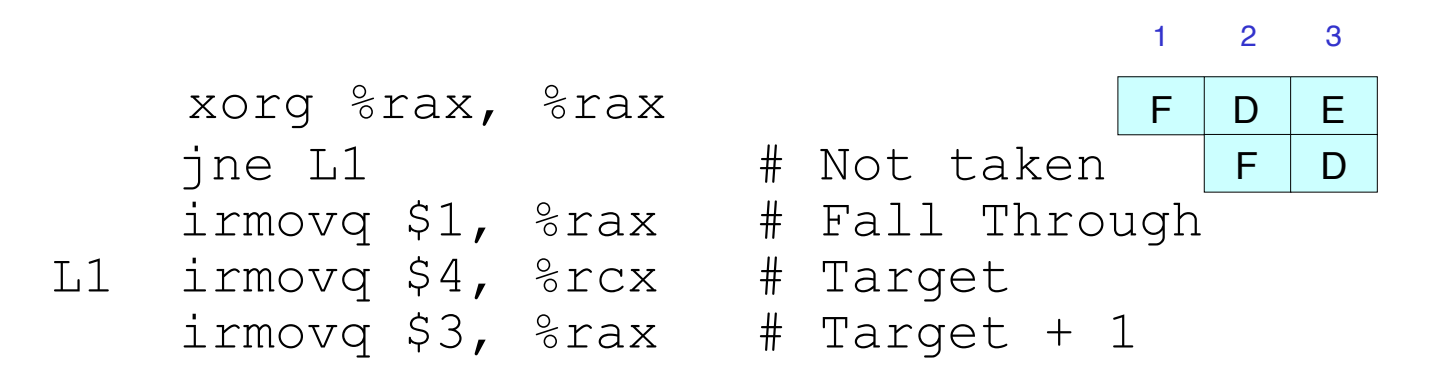

- **Definition**: Outcome of instruction A determines whether or not instruction B should be executed or not.
- Jump instruction example below:
	- ine L1 determines whether irmovq \$1, %rax should be executed
	- But jne doesn't know its outcome until after its Execute stage

1 F 2 D F 3 E D F xorg %rax, %rax jne L1 # Not taken irmovq \$3, %rax # Target + 1 irmovq \$1, %rax # Fall Through L1 irmovq \$4, %rcx # Target nop

- **Definition**: Outcome of instruction A determines whether or not instruction B should be executed or not.
- Jump instruction example below:
	- ine L1 determines whether irmovq \$1, %rax should be executed
	- But jne doesn't know its outcome until after its Execute stage

1 F 2 D F 3 E D F 4 M E D xorg %rax, %rax jne L1 # Not taken irmovq \$3, %rax # Target + 1 irmovq \$1, %rax # Fall Through L1 irmovq \$4, %rcx # Target nop

- **Definition**: Outcome of instruction A determines whether or not instruction B should be executed or not.
- Jump instruction example below:
	- ine L1 determines whether irmovq \$1, %rax should be executed
	- But jne doesn't know its outcome until after its Execute stage

 nop 1 F 2 D F 3 E D F 4 M E D F xorg %rax, %rax jne L1 # Not taken irmovq \$3, %rax # Target + 1 irmovq \$1, %rax # Fall Through L1 irmovq \$4, %rcx # Target nop

- **Definition**: Outcome of instruction A determines whether or not instruction B should be executed or not.
- Jump instruction example below:
	- ine L1 determines whether irmovq \$1, %rax should be executed
	- But jne doesn't know its outcome until after its Execute stage

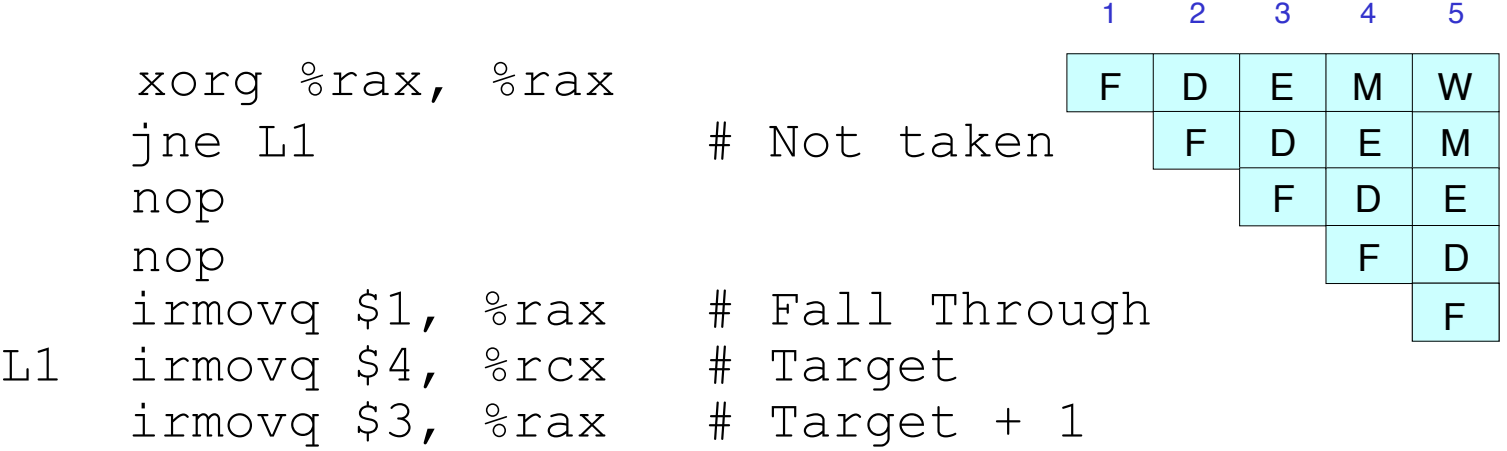

- **Definition**: Outcome of instruction A determines whether or not instruction B should be executed or not.
- Jump instruction example below:
	- ine L1 determines whether irmovq \$1, %rax should be executed
	- But jne doesn't know its outcome until after its Execute stage

 nop 1 F 2 D F 3 E D F 4 M E D F 5 M W E D F xorg %rax, %rax jne L1 # Not taken irmovq \$3, %rax # Target + 1 irmovq \$1, %rax # Fall Through L1 irmovq \$4, %rcx # Target nop

- **Definition**: Outcome of instruction A determines whether or not instruction B should be executed or not.
- Jump instruction example below:
	- ine L1 determines whether irmovq \$1, %rax should be executed
	- But jne doesn't know its outcome until after its Execute stage

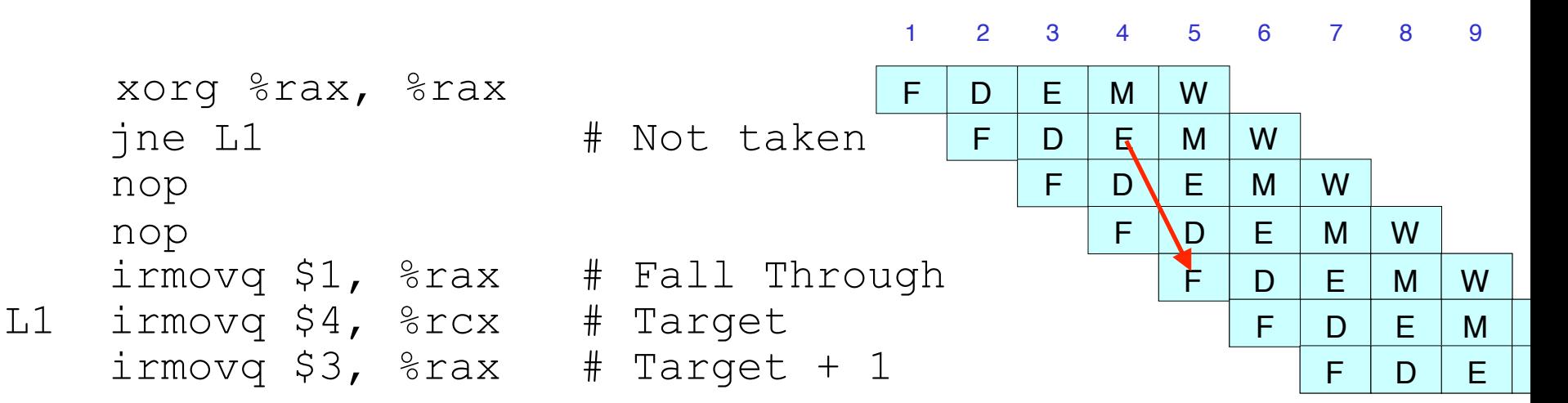

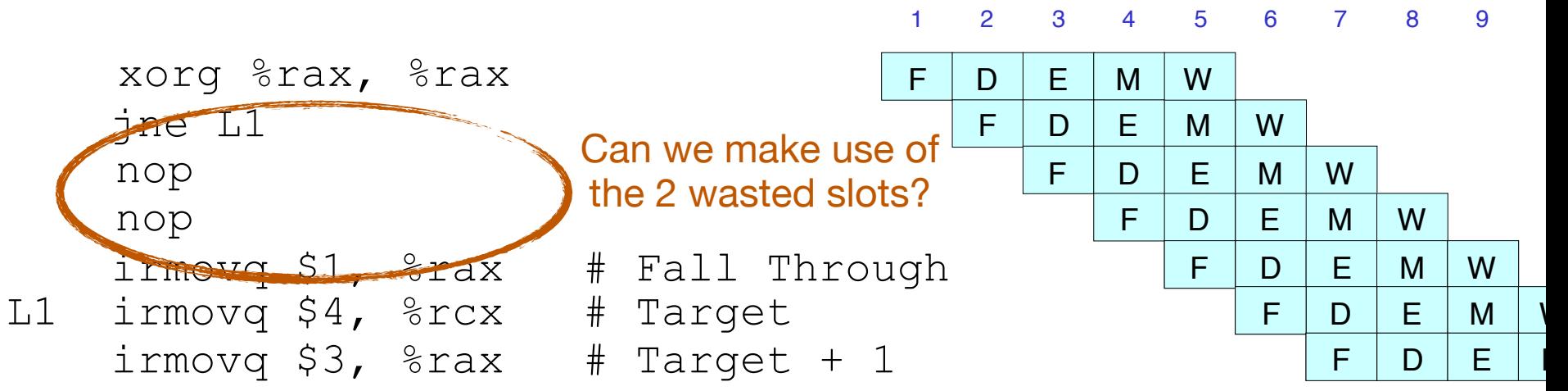

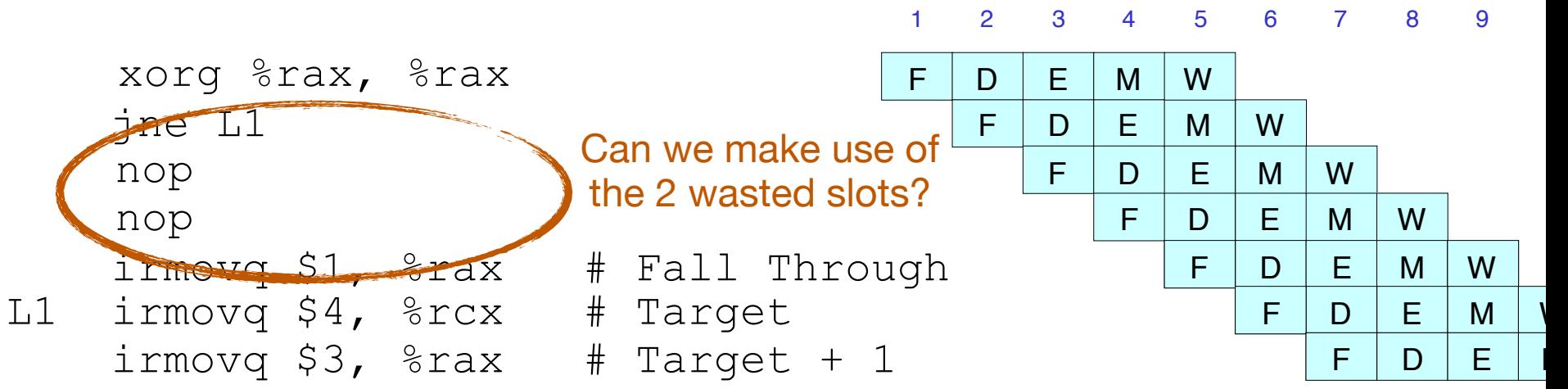

if (cond) { do\_A(); } else { do\_B(); } **do\_C();**

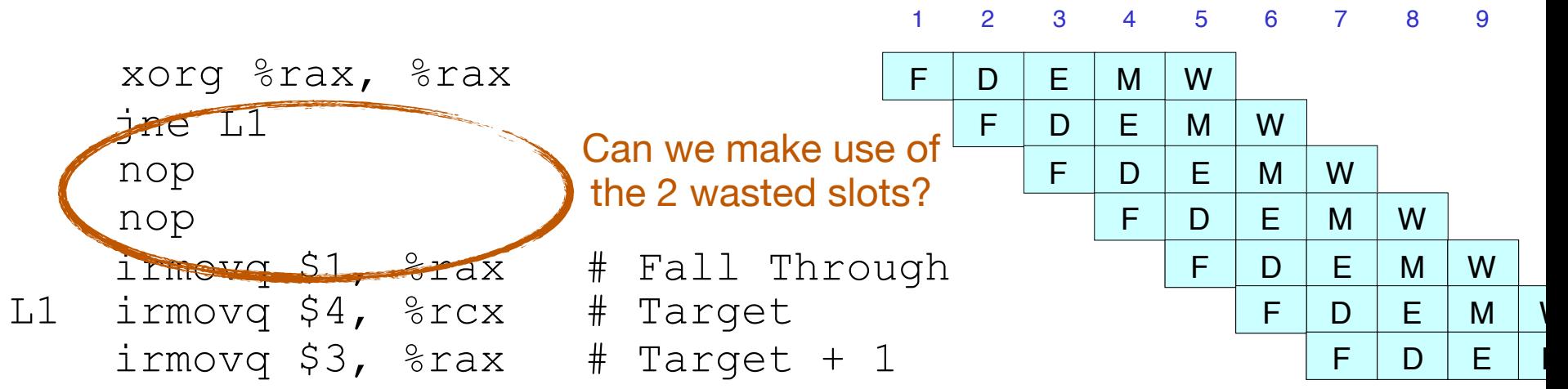

Have to make sure do c doesn't depend on do A and do B!!!!

if (cond) { do\_A(); } else { do\_B(); } **do\_C();**

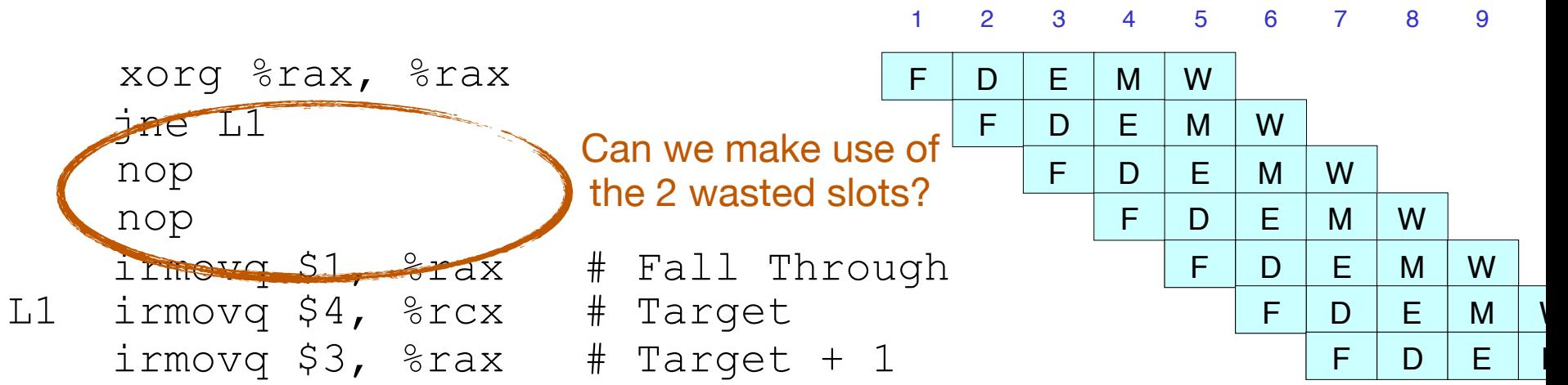

**do\_C();** 

**A less obvious example**

if (cond) { do\_A(); } else { do\_B(); }

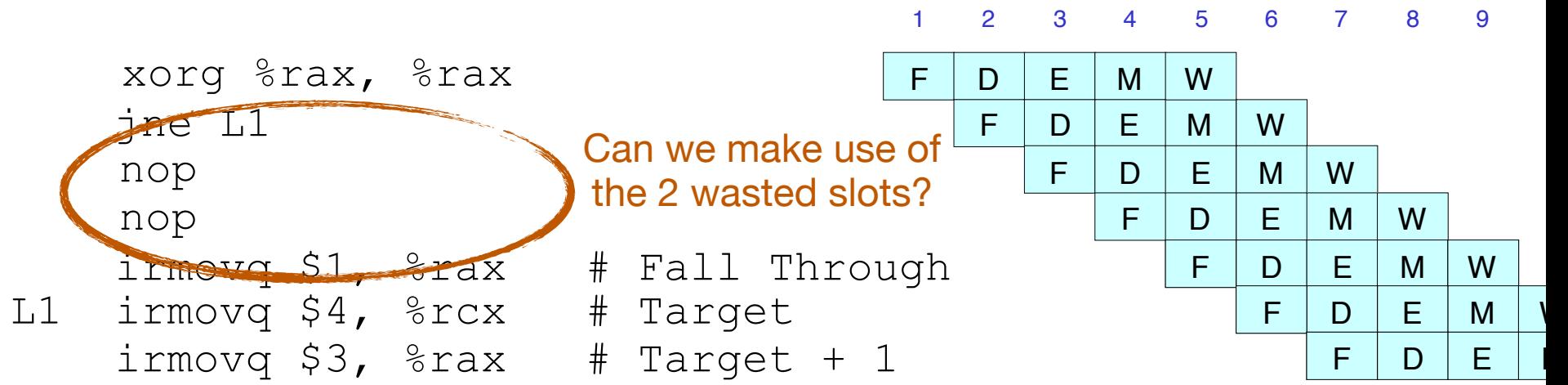

**A less obvious example**

#### **do\_C();**  if (cond) { do\_A(); } else { do\_B(); }

add A, B **or C, D**  sub E, F jle 0x200 add A, C

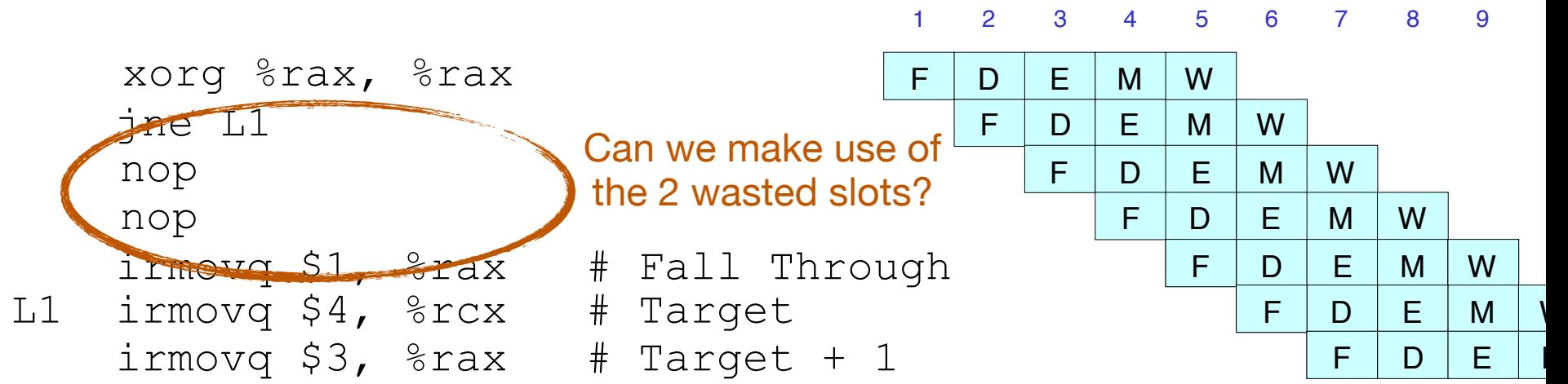

**A less obvious example**

#### **do\_C();**  if (cond) { do\_A(); } else { do\_B();

}

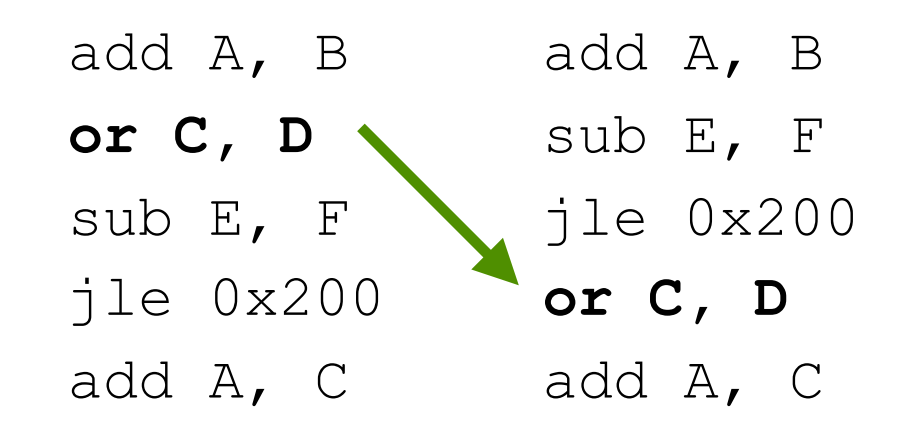

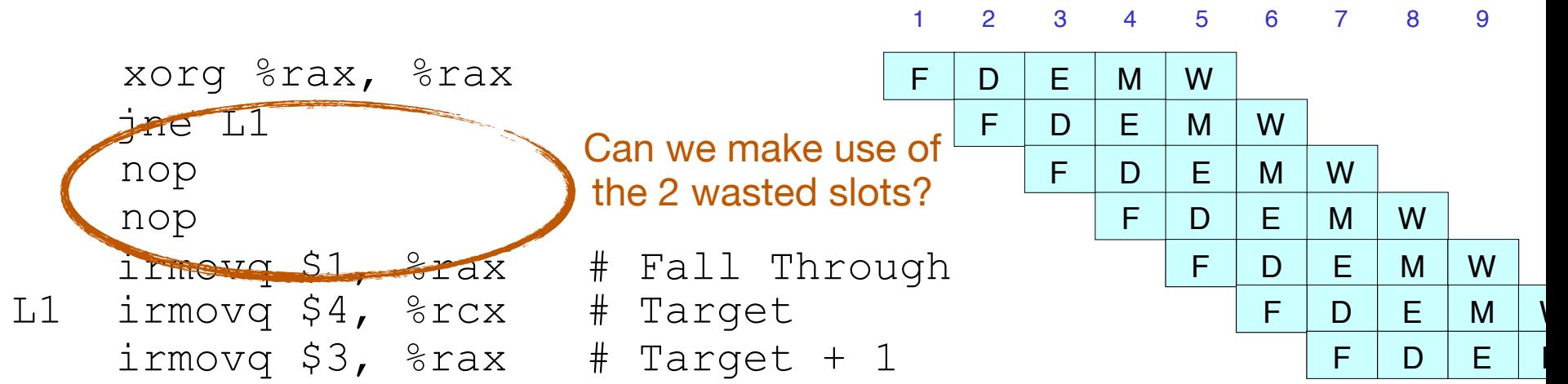

**A less obvious example**

# **do\_C();**

if (cond) { do\_A(); } else { do\_B(); }

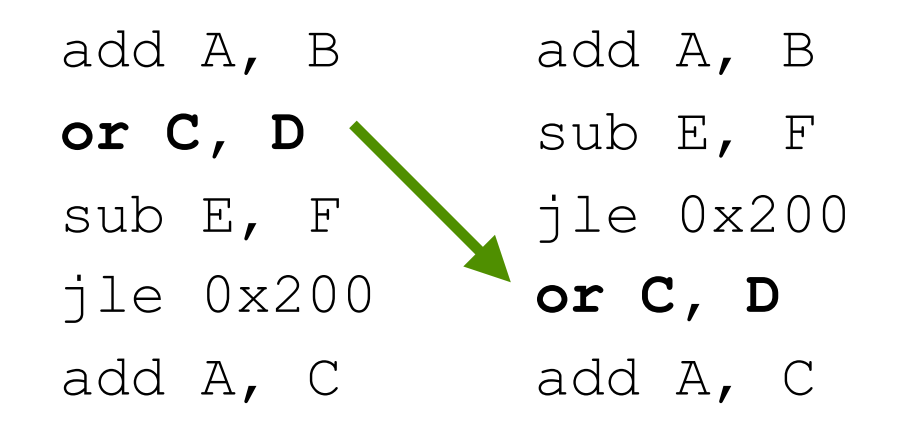

Why don't we move the sub instruction?

# Resolving Control Dependencies

- Software Mechanisms
	- Adding NOPs: requires compiler to insert nops, which also take memory space — not a good idea
	- Delay slot: insert instructions that do not depend on the effect of the preceding instruction. These instructions will execute even if the preceding branch is taken — old RISC approach
- Hardware mechanisms
	- Stalling (Think of it as hardware automatically inserting nops)
	- Branch Prediction
	- Return Address Stack

- **Stall**: the pipeline register shouldn't be written
- **Bubble**: signals correspond to a nop
- Why is it good for the hardware to do so anyways?

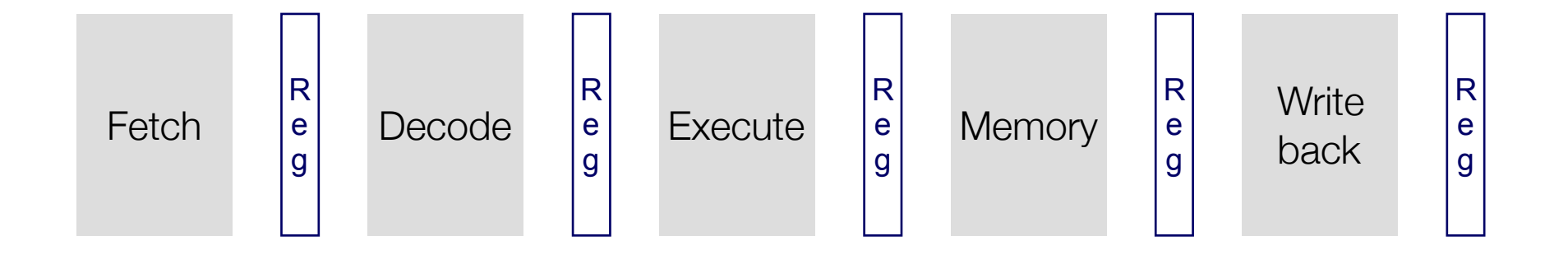

- **Stall**: the pipeline register shouldn't be written
- **Bubble**: signals correspond to a nop
- Why is it good for the hardware to do so anyways?

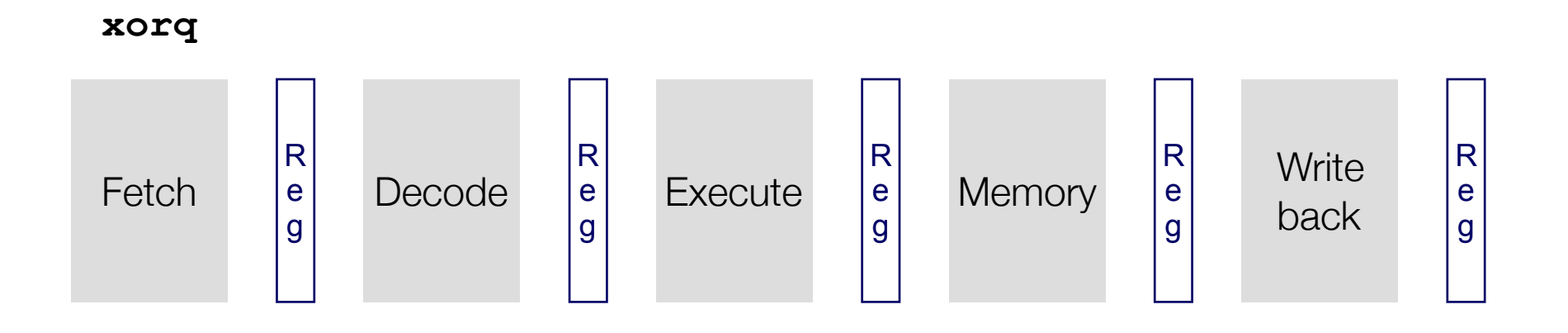

- **Stall**: the pipeline register shouldn't be written
- **Bubble**: signals correspond to a nop
- Why is it good for the hardware to do so anyways?

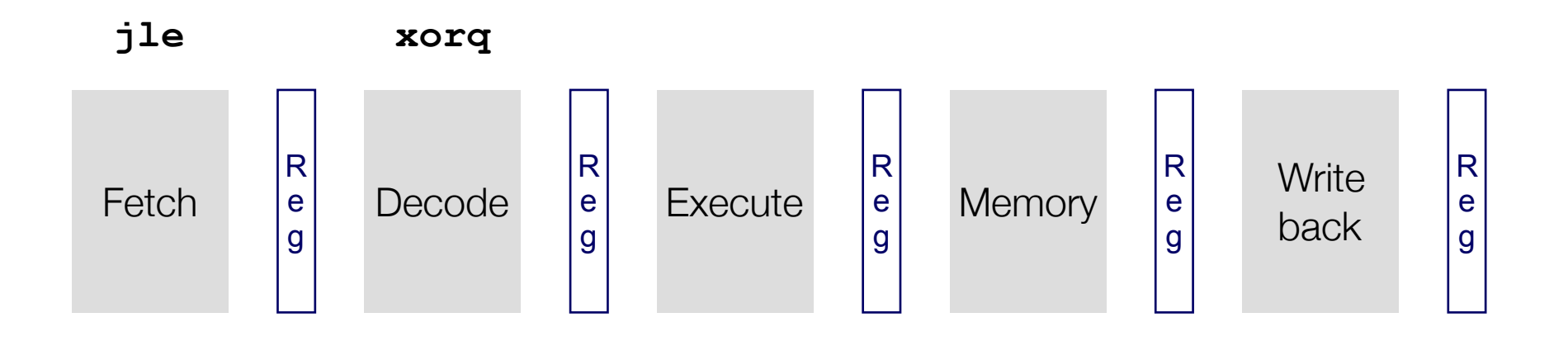

- **Stall**: the pipeline register shouldn't be written
- **Bubble**: signals correspond to a nop
- Why is it good for the hardware to do so anyways?

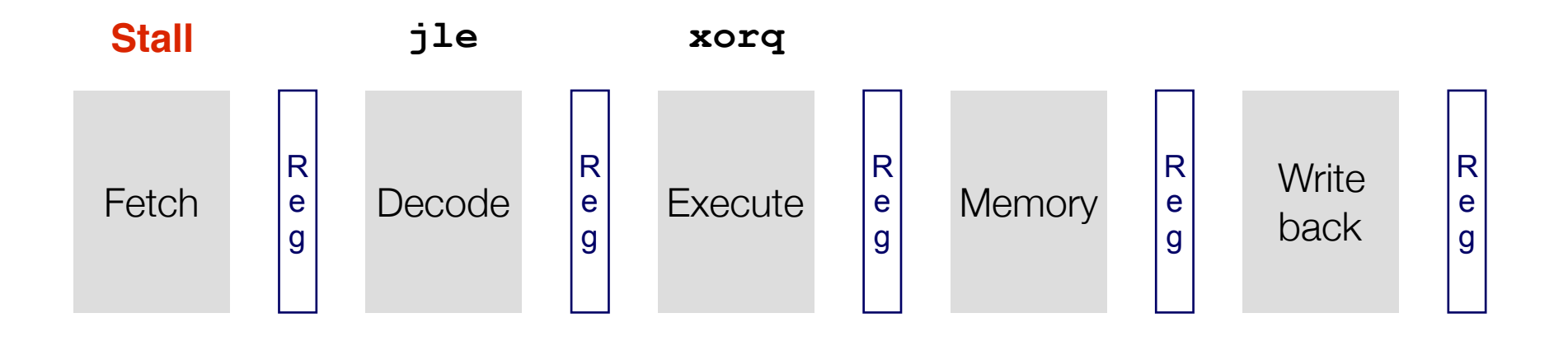

- **Stall**: the pipeline register shouldn't be written
- **Bubble**: signals correspond to a nop
- Why is it good for the hardware to do so anyways?

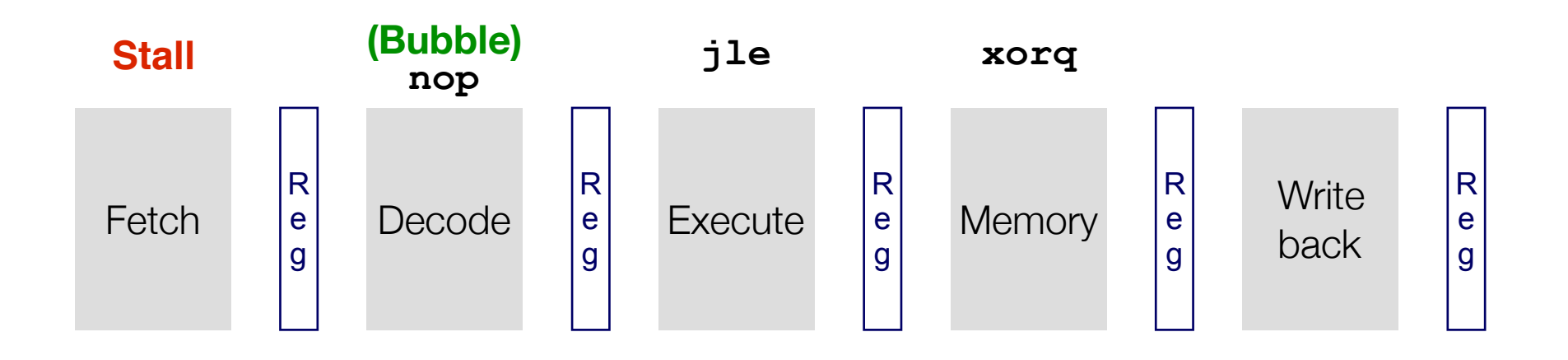

- **Stall**: the pipeline register shouldn't be written
- **Bubble**: signals correspond to a nop
- Why is it good for the hardware to do so anyways?

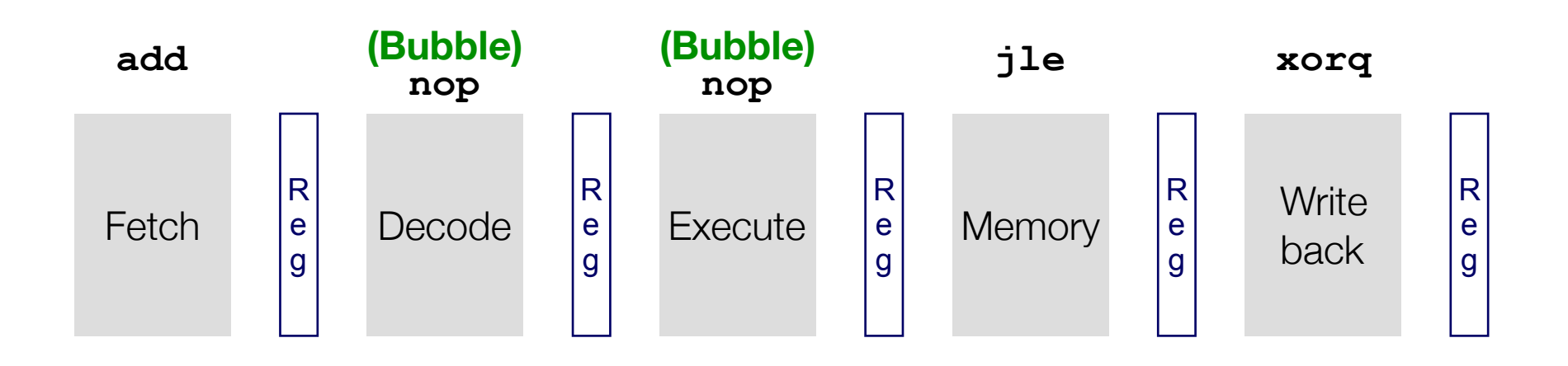

- **Stall**: the pipeline register shouldn't be written
- **Bubble**: signals correspond to a nop
- Why is it good for the hardware to do so anyways?

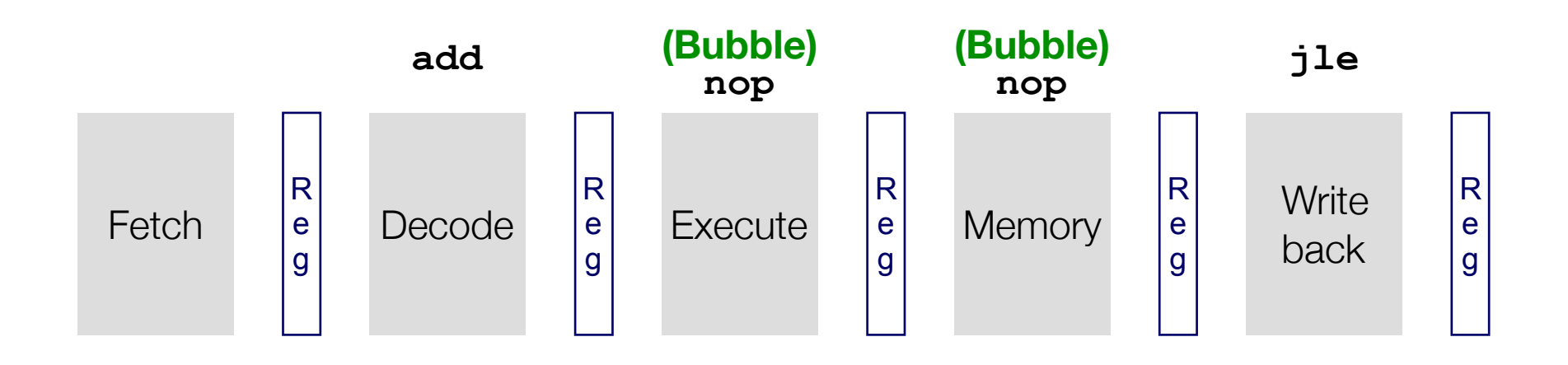

- **Stall**: the pipeline register shouldn't be written
- **Bubble**: signals correspond to a nop
- Why is it good for the hardware to do so anyways?

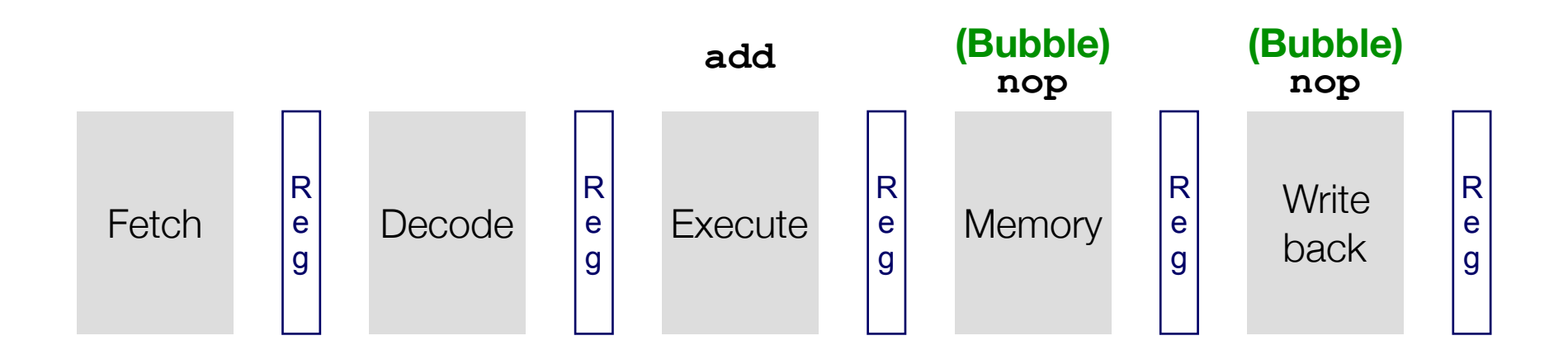

- **Stall**: the pipeline register shouldn't be written
- **Bubble**: signals correspond to a nop
- Why is it good for the hardware to do so anyways?

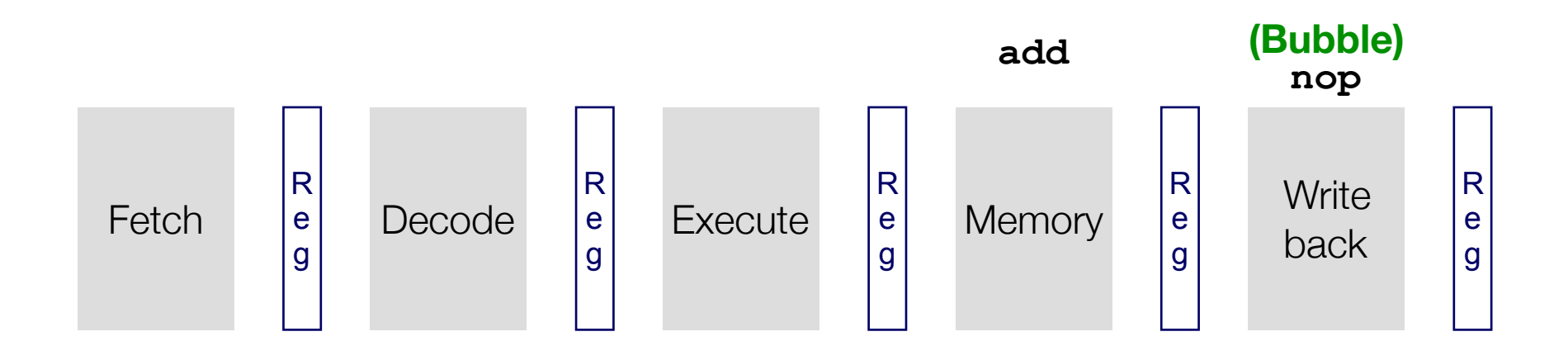

- **Stall**: the pipeline register shouldn't be written
- **Bubble**: signals correspond to a nop
- Why is it good for the hardware to do so anyways?

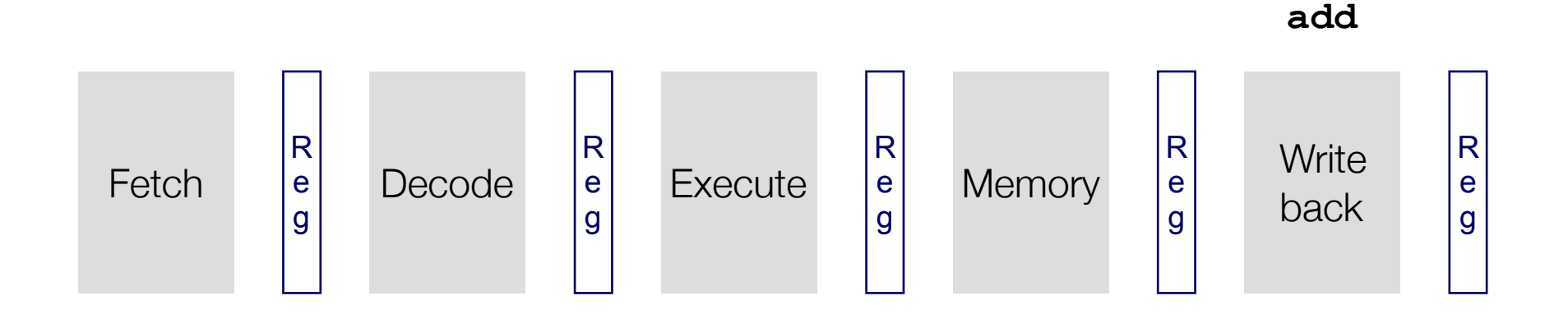

- **Stall**: the pipeline register shouldn't be written
- **Bubble**: signals correspond to a nop
- Why is it good for the hardware to do so anyways?

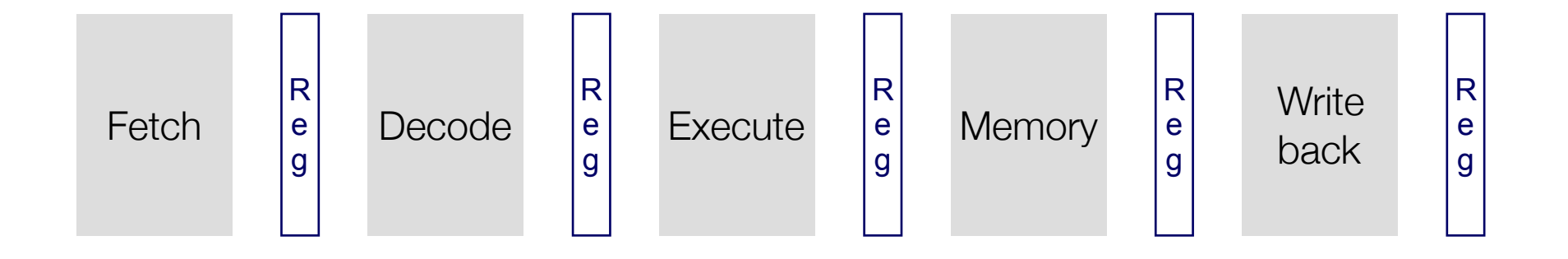

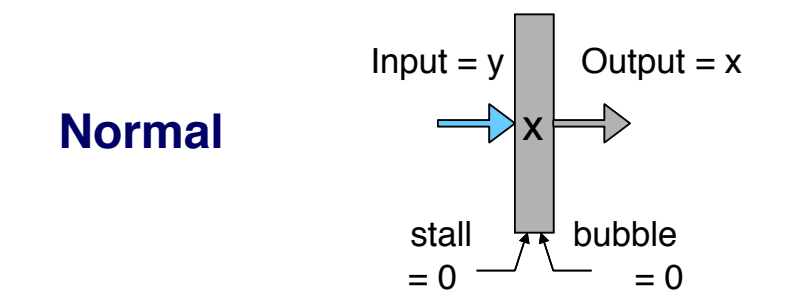

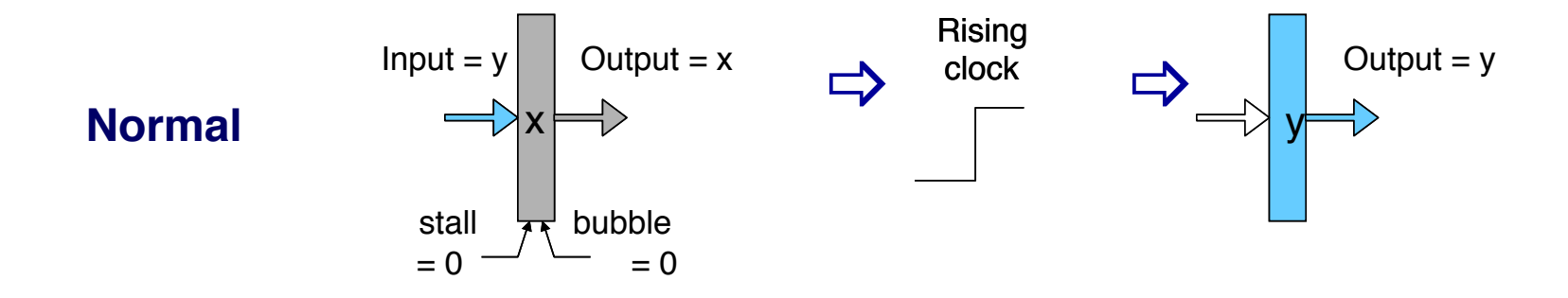

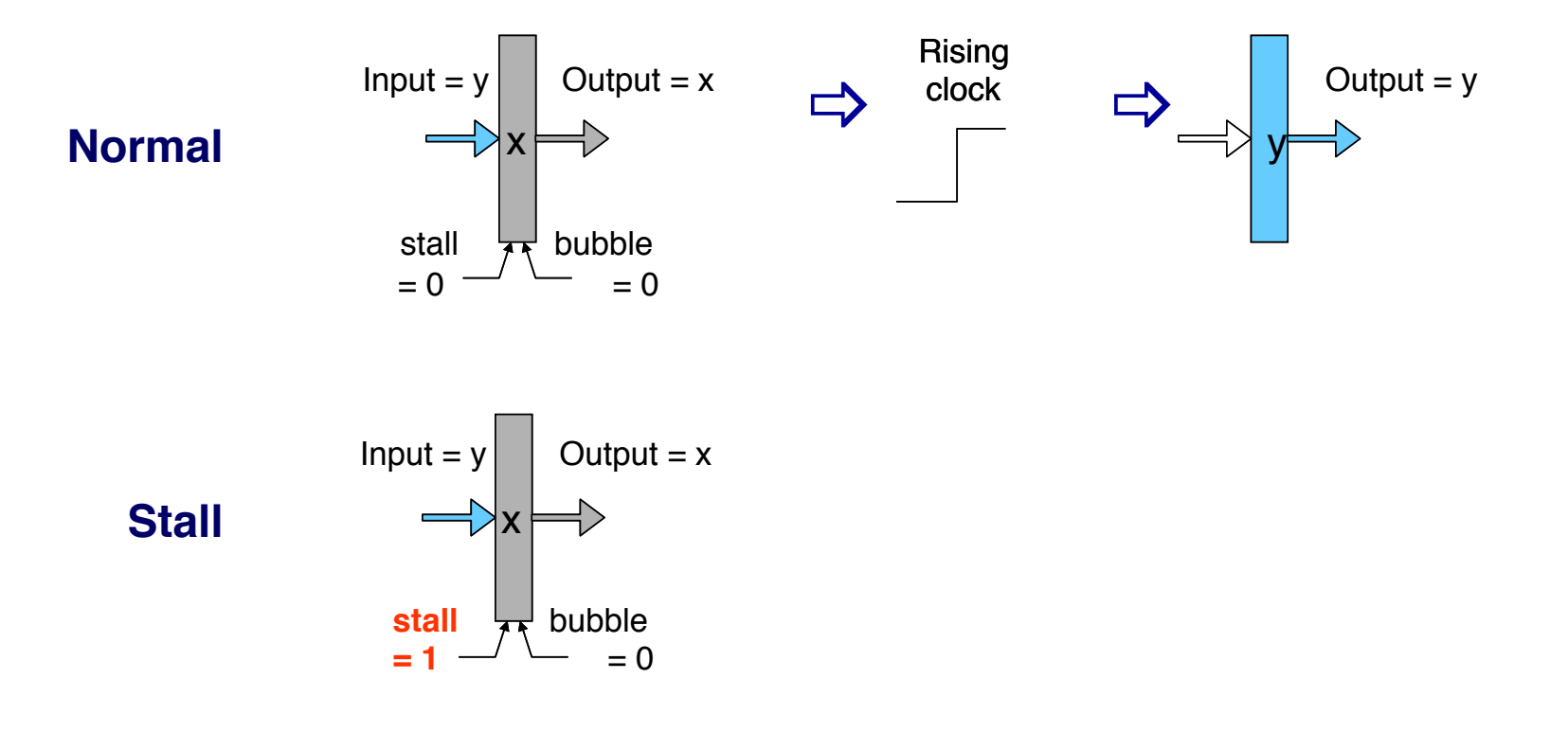

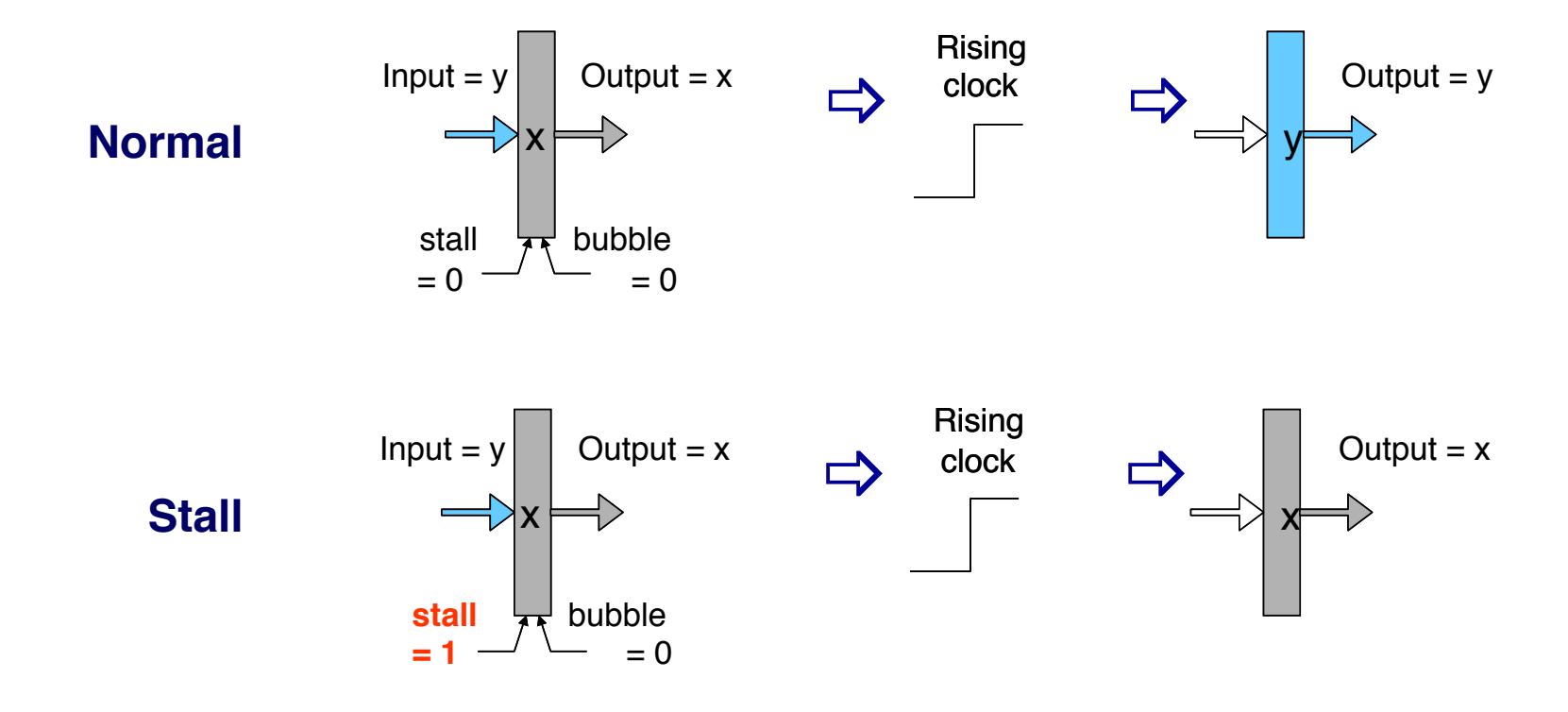

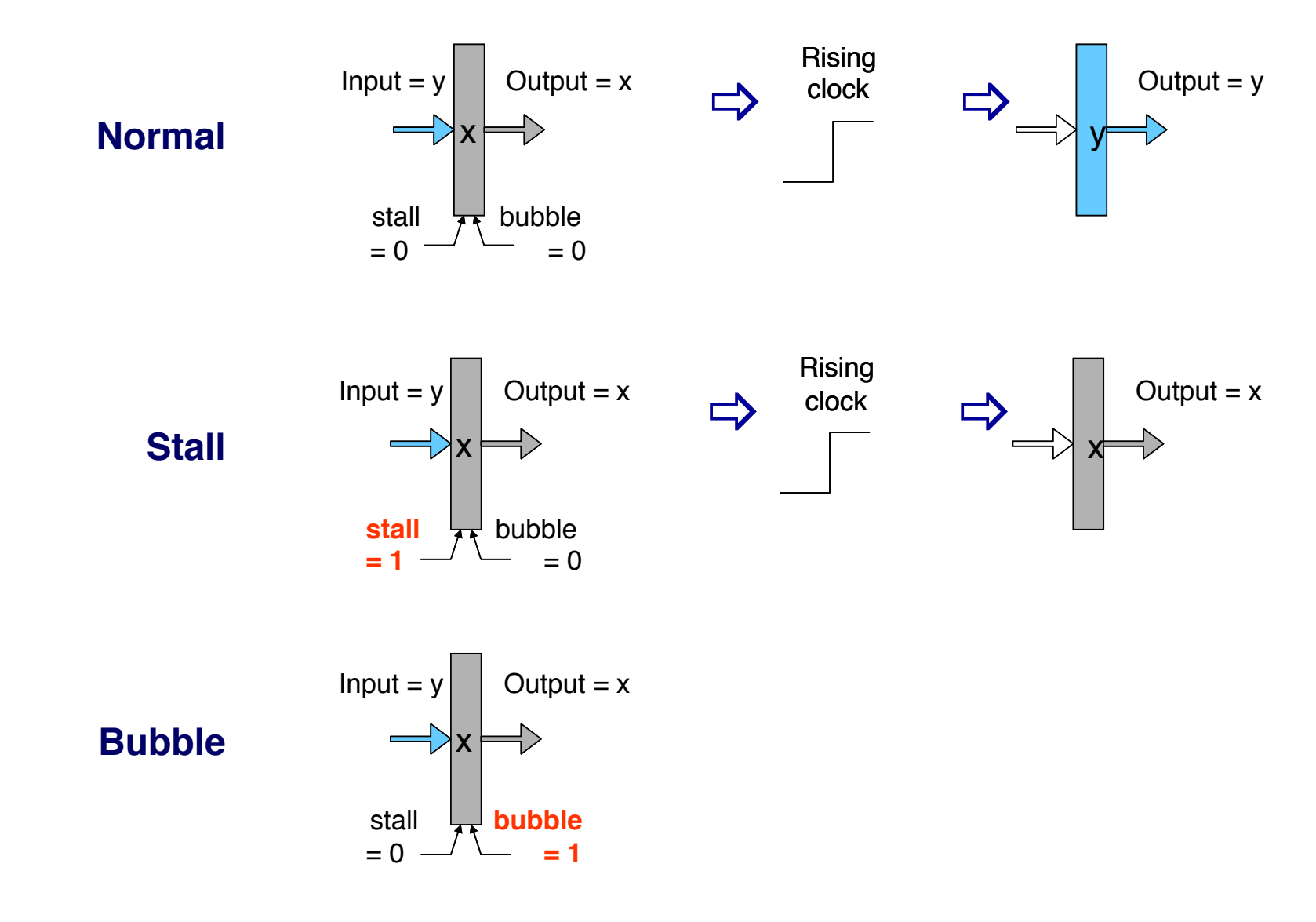

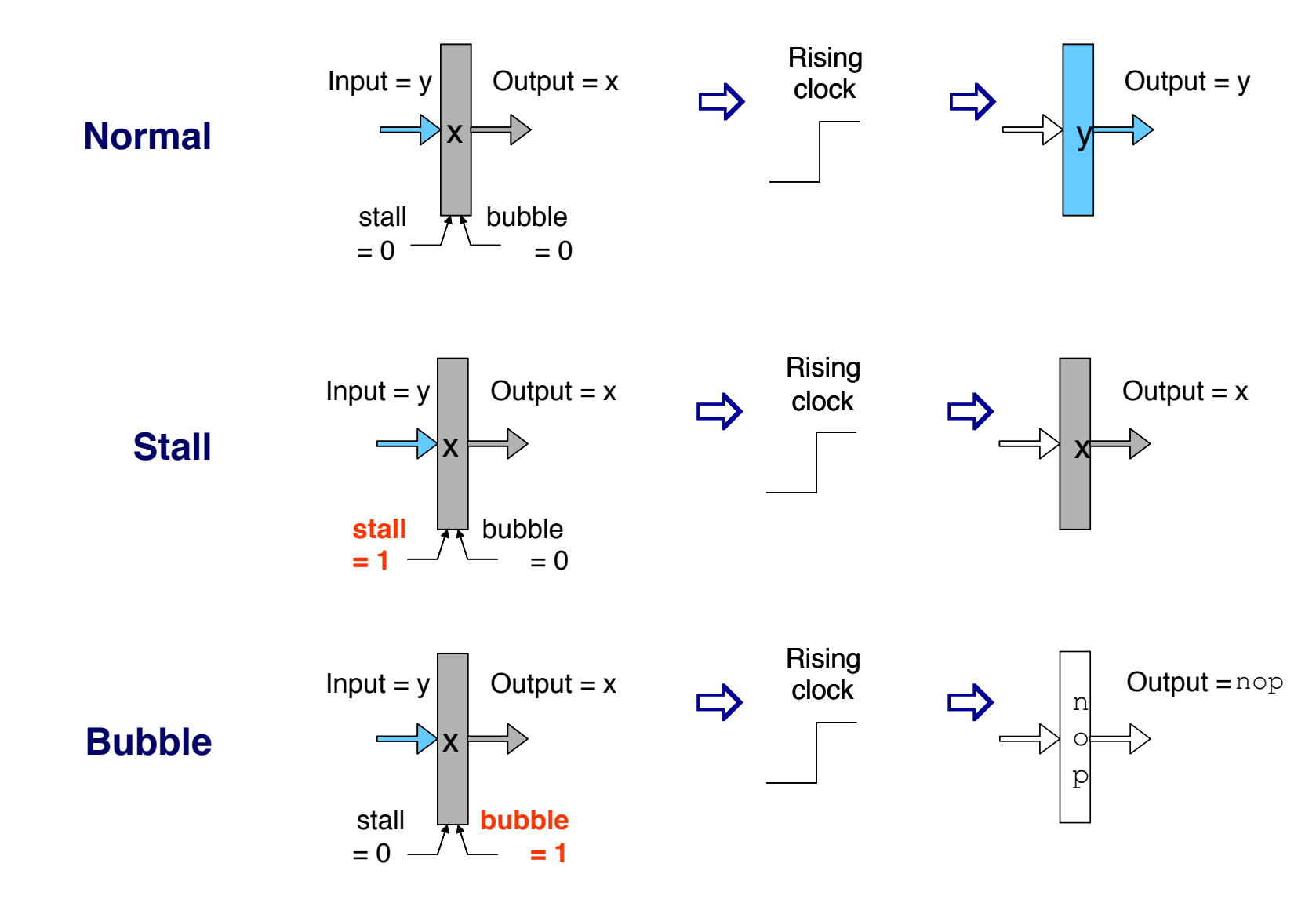